## **Erstellung eines recheneffizienten Ersatzmodells für den Oberbau eines Schaufelradbaggers**

Carsten Ulrich

Technische Universität Dresden Fakultät Maschinenwesen Institut für Maschinenelemente und Maschinenkonstruktion

# **Diplomarbeit**

## **Thema: Erstellung eines recheneffizienten Ersatzmodells für den Oberbau eines Schaufelradbaggers**

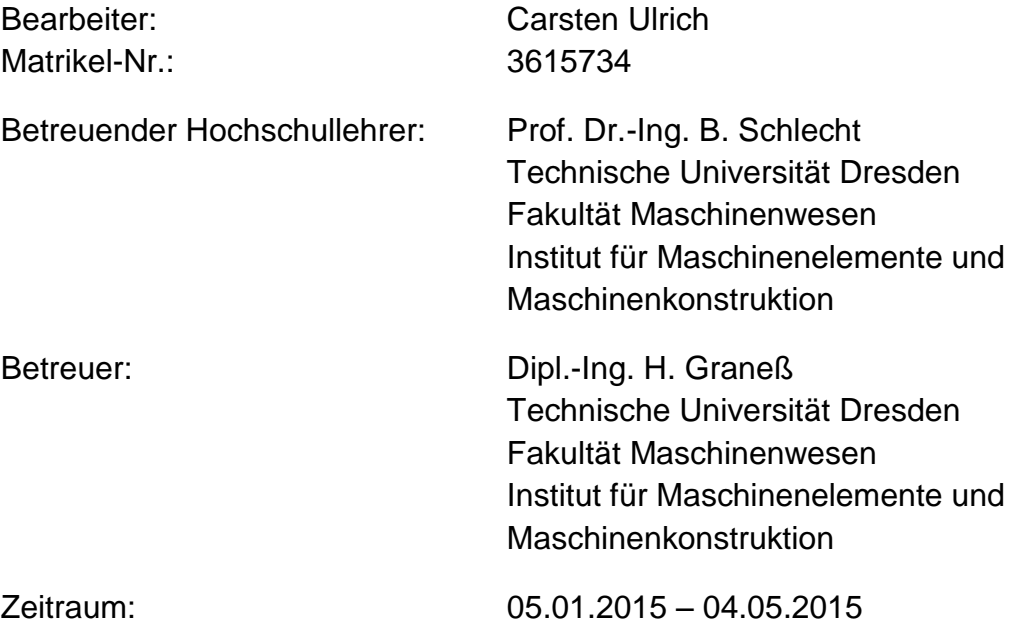

Freiseite für Aufgabenstellung

## **Erklärung**

Diese Arbeit entstand im Rahmen des Projektes "SRau-Dyn - Antriebssimulation Raupenfahrwerke" unter der Betreuung von Herrn Dipl.-Ing. Henry Graneß.

**Unterschrift** 

## **Selbständigkeitserklärung**

Hiermit erkläre ich, dass die vorliegende Diplomarbeit zum Thema:

## **Erstellung eines recheneffizienten Ersatzmodells des Oberbaus eines Schaufelradbaggers**

selbstständig von mir angefertigt und keine Literatur als in der Literaturrecherche angegeben benutzt wurde.

Ort, Datum Unterschrift

## **Inhalt**

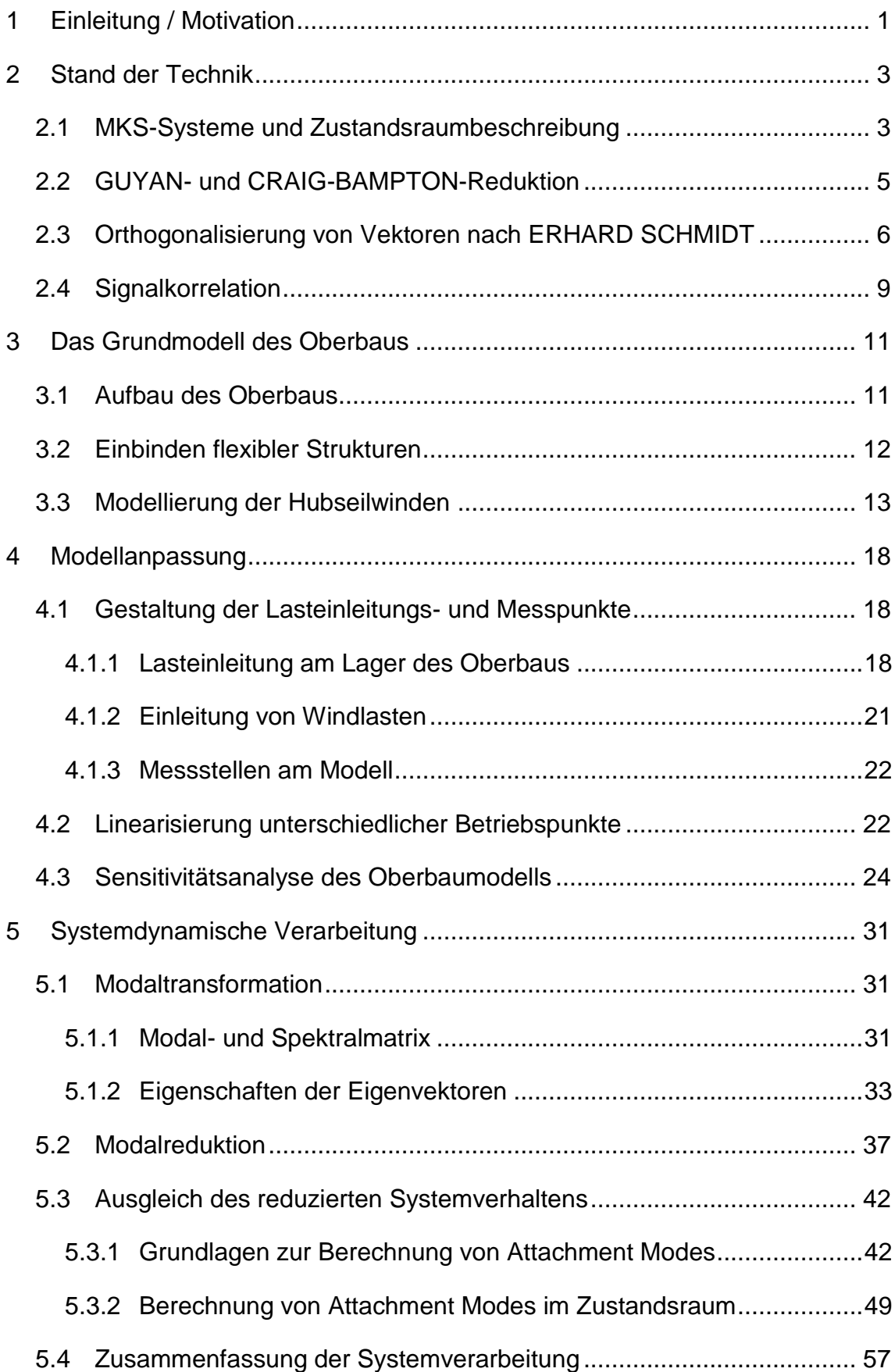

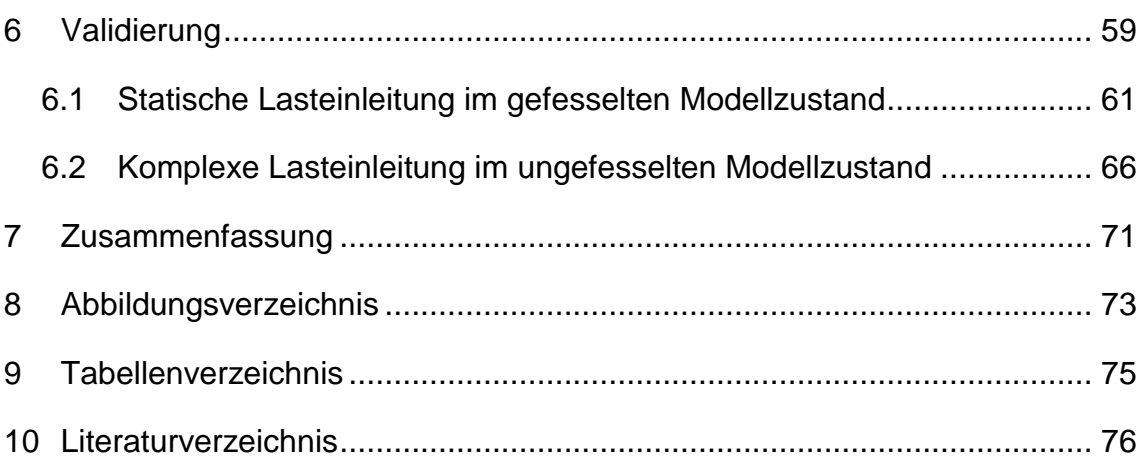

## **Abkürzungsverzeichnis**

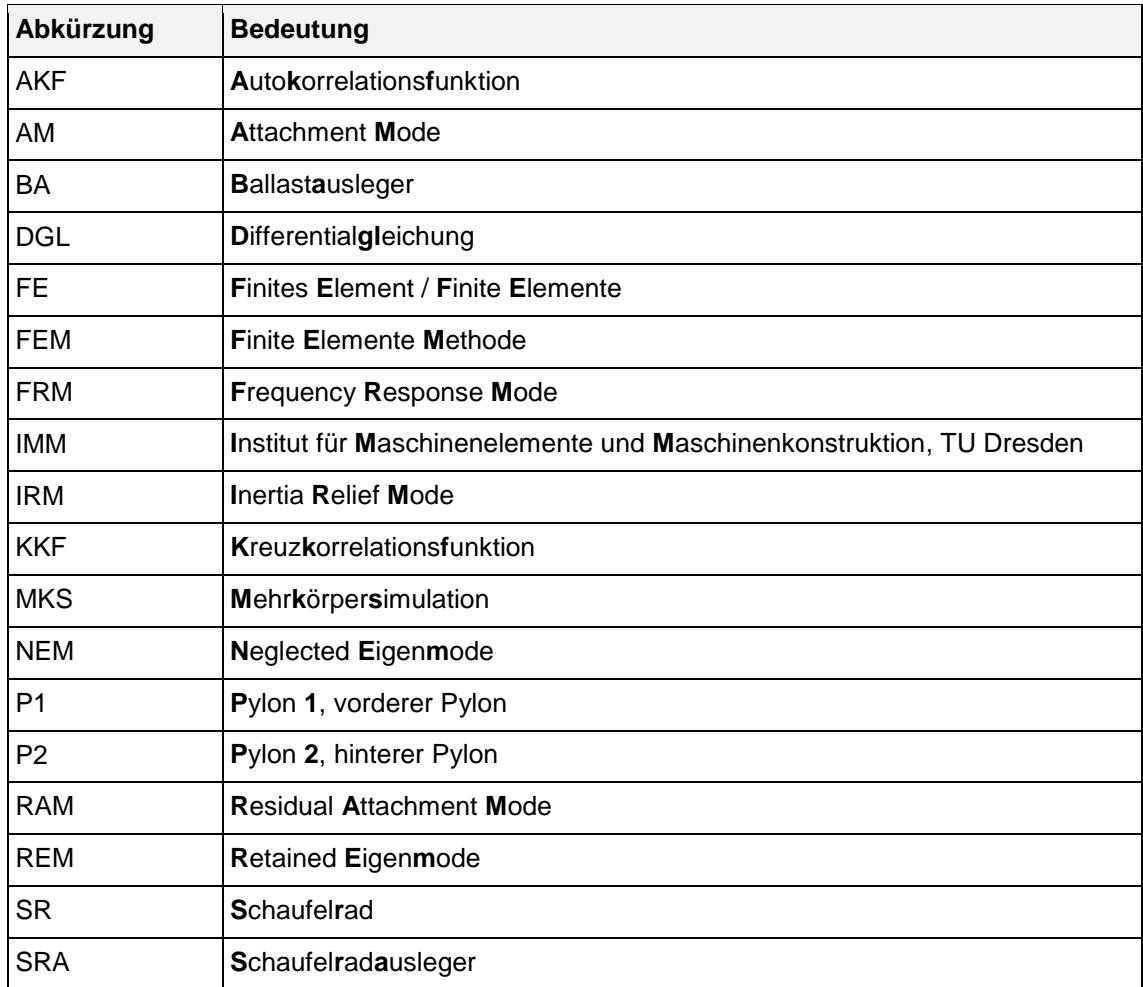

### **Verwendete Formelzeichen**

**Konventionen** 

- Vektorschreibweise: Kleinbuchstaben, fett, mit Vektorpfeil
- Matrizenschreibweise: Großbuchstaben, fett
- In diesem Verzeichnis sind nicht alle indizierten Variationen der verwendeten Formelzeichen aufgeführt. Die Bedeutung von zusätzlich hochoder tiefgestellt indizierten Größen folgt aus dem Zusammenhang, es ist ggf. ebenso das Abkürzungsverzeichnis zu beachten.

## Skalare Größen

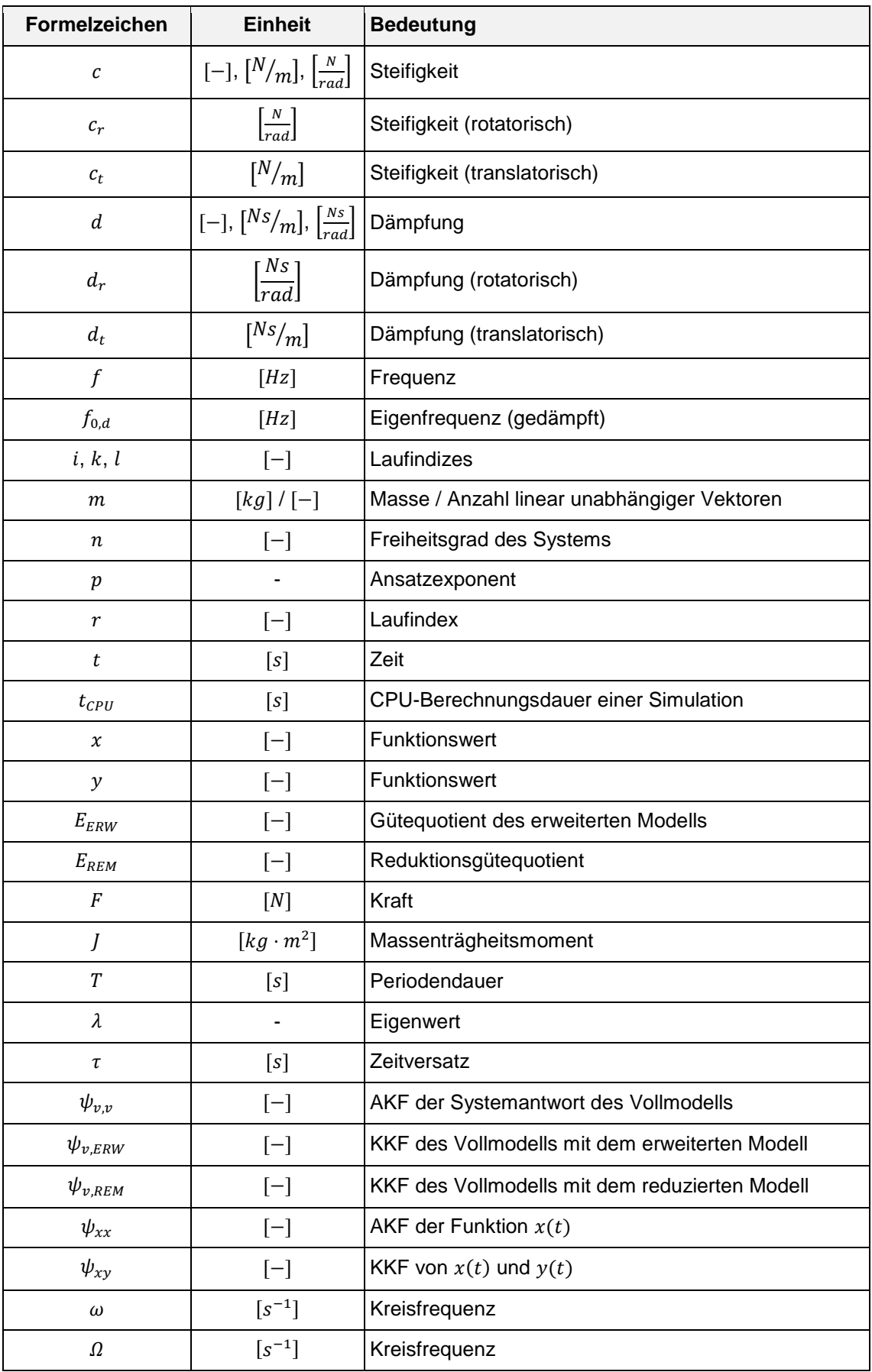

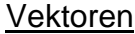

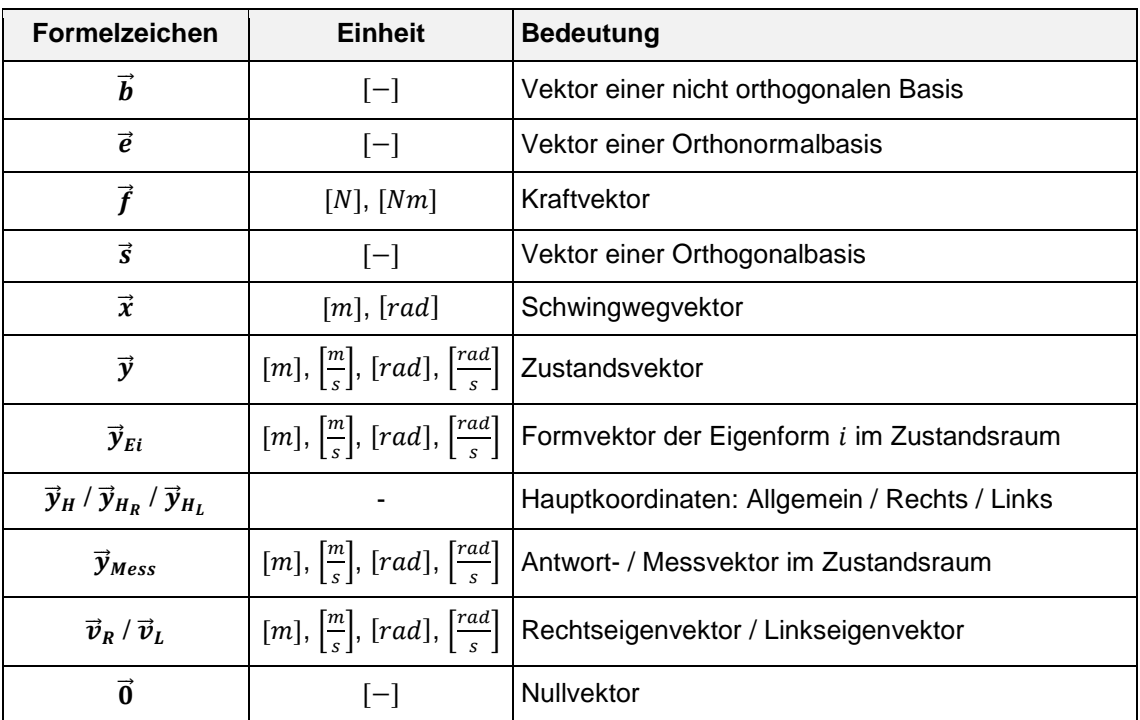

## **Matrizen**

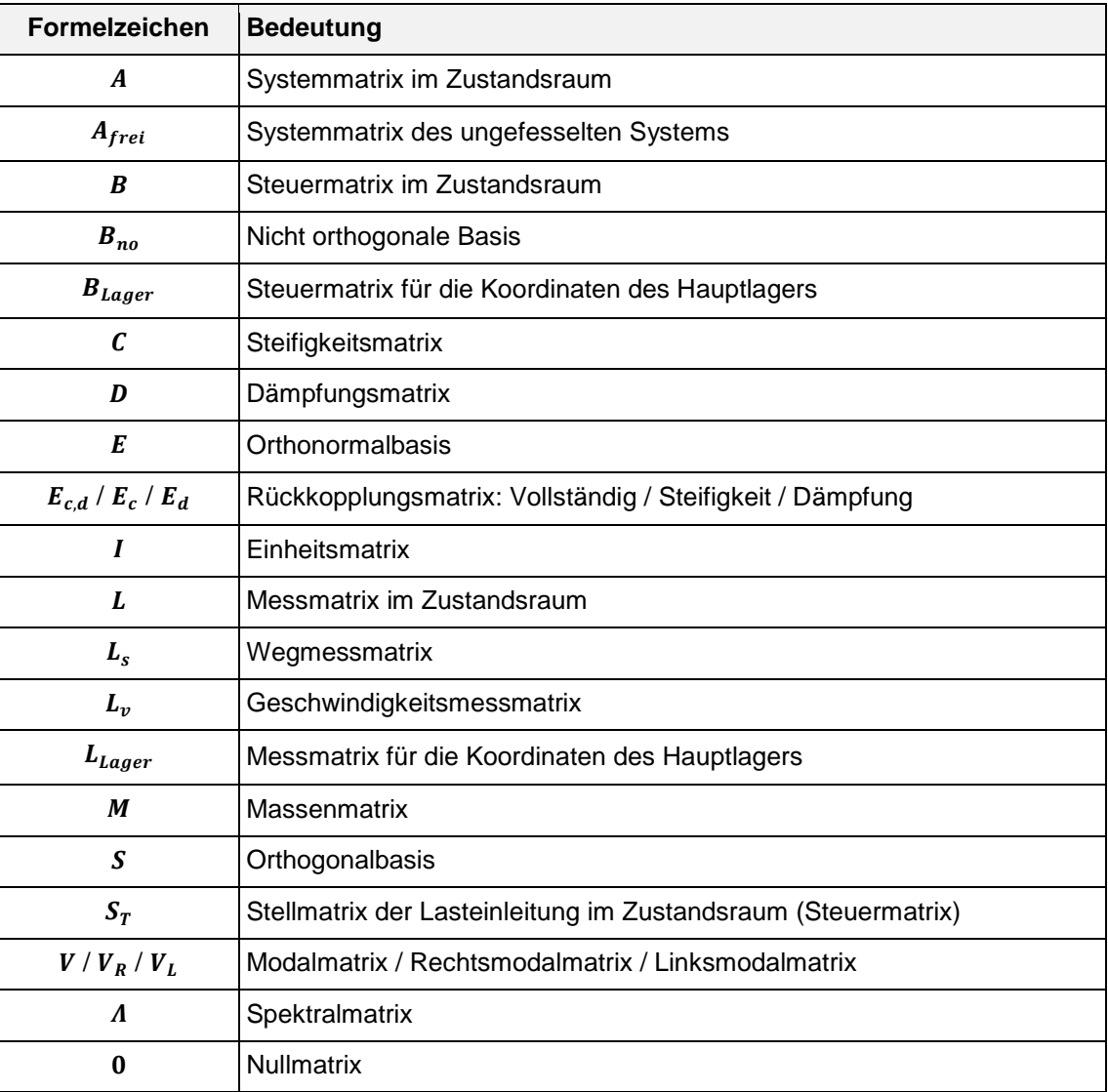

#### **1 Einleitung / Motivation**

Die rauen Betriebsbedingungen sowie der kontinuierliche Einsatz von Schaufelradbaggern führen zu großen Beanspruchungen der Bauteile und –gruppen dieser Tagebaugroßgeräte. Insbesondere das Raupenfahrwerk, welches den flexiblen Einsatz der Bagger gewährleistet, unterliegt während des Verfahrens, neben statischen Lasten, großen Lastüberhöhungen durch dynamische Effekte. Die Beanspruchung der Komponenten des Fahrwerks infolge dieser dynamischen Belastungen trägt maßgeblich zum Verschleiß der Antriebselemente bei. Im Zuge des Forschungsvorhabens "SRau-Dyn" wird daher das dynamische Verhalten der Raupenfahrwerke mittels Mehrkörpersimulation (MKS) untersucht, um die Beanspruchung der Fahrwerkskomponenten in Abhängigkeit der Betriebssituation des Baggers besser zu quantifizieren.

Durch Rückkopplungseffekte zwischen Oberbau und Fahrwerk des Schaufelradbaggers ist das dynamische Verhalten des Oberbaus von entscheidendem Einfluss auf die Belastung des Raupenfahrwerks. Daher wird als Modul des gesamten MKS-Modells ein recheneffizientes Ersatzmodell des Oberbaus benötigt, welches die Lasteinleitung in das Fahrwerk infolge der Schwingung des Oberbaus möglichst realistisch abbildet (siehe [Abbildung](#page-10-0) 1.1).

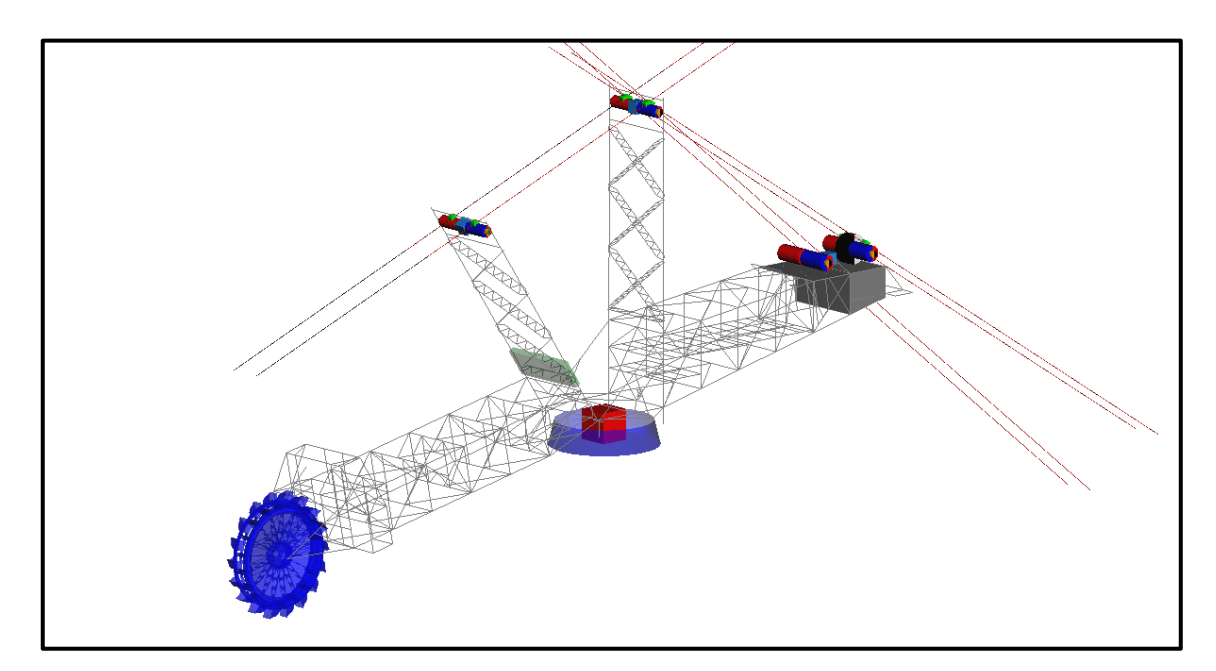

<span id="page-10-0"></span>**Abbildung 1.1 – MKS-Modell des Schaufelradbagger-Oberbaus**

Die hohe Modellkomplexität, welche für eine adäquate Berechnungsgenauigkeit notwendig ist, führt jedoch zu beträchtlichen Rechenzeiten, welche sich mit steigendem Detaillierungsgrad weiter erhöhen. Das Ziel dieser Arbeit ist daher die Steigerung der Recheneffizienz des MKS-Modells, wobei die Genauigkeit der Berechnungsergebnisse weitestgehend erhalten bleibt.

#### **2 Stand der Technik**

#### <span id="page-12-2"></span>**2.1 MKS-Systeme und Zustandsraumbeschreibung**

Die MKS bietet die Möglichkeit, dynamische Untersuchungen an nahezu beliebigen mechanischen Strukturen simulativ durchzuführen. Somit können ergänzend zur klassischen analytischen Bauteilauslegung umfassende Kenntnisse zum dynamischem Verhalten der Konstruktionen in unterschiedlichen Betriebssituationen gewonnen werden. Diese bestimmen oft maßgeblich deren Haltbarkeit und Funktionalität. Die Grundlage eines derartigen Modells bilden die mechanischen Eigenschaften der Baugruppe, welche die Massen-, Steifigkeitsund Dämpfungseigenschaften beinhalten. Die Beschreibung des Systemverhaltens erfolgt anhand der Bewegungsgleichung [\(2.1\),](#page-12-0) einem Differentialgleichungssystem, welches die genannten Systemeigenschaften im spezifischen Koordinatenraum der Struktur koppelt. Der Freiheitsgrad des Systems entspricht in der Regel der Länge n des Verformungs- bzw. Schwingwegvektors  $\vec{x}$ , welcher die Koordinaten des Systems enthält. In das System eingeleitete Kräfte sind über den Kraftvektor  $\vec{f}$  und somit den partikulären Teil des DGL-Svstems definiert.

<span id="page-12-0"></span>
$$
M \cdot \ddot{\vec{x}} + D \cdot \dot{\vec{x}} + C \cdot \vec{x} = \vec{f} \quad mit \ M, D, C \in \mathbb{R}^{n,n}
$$
 (2.1)

Diese übliche Systembeschreibung eines linearen (bzw. linearisierten) mechanischen Mehrkörpersystems lässt sich in den Zustandsraum überführen, wobei das System in den durch die Koordinaten des Zustandsvektors  $\vec{y}$  definierten Raum projiziert wird. Dieser Zustandsvektor nach Formel [\(2.2\)](#page-12-1) beinhaltet neben dem Schwingwegvektor  $\vec{x}$  auch dessen Ableitung nach der Zeit  $\dot{\vec{x}}$  und führt auf die Zustandsgleichung nach Formel [\(2.3\)](#page-13-0) [\[HAR07,](#page-85-0) S. 36]. Das Auslesen der Schwingwege und / oder -geschwindigkeiten aus dem System, zusammengefasst im Antwortvektor  $\vec{y}_{Mess}$ , erfolgt über die Messmatrix L entsprechend Formel [\(2.4\).](#page-13-1)

<span id="page-12-1"></span>
$$
\vec{y} = \left(\frac{\vec{x}}{\dot{x}}\right) \tag{2.2}
$$

<span id="page-13-0"></span>
$$
\vec{\mathbf{y}} = A \cdot \vec{\mathbf{y}} + B \cdot \vec{f} \quad mit \ A \in \mathbb{R}^{2n,2n}, B \in \mathbb{R}^{2n,n}
$$
 (2.3)

<span id="page-13-1"></span>
$$
\vec{y}_{\text{Mess}} = L \cdot \vec{y} \qquad \text{mit } L \in \mathbb{R}^{2n,2n} \tag{2.4}
$$

Während die Ordnung des Differentialgleichungssystems somit im Vergleich zu Formel [\(2.1\)](#page-12-0) um eins verringert wird, verdoppelt sich die Anzahl der Gleichungen. Die Zustandsraumdarstellung eignet sich hervorragend für die numerische Verarbeitung während der Simulation mit gängigen Berechnungsprogrammen (Solvern). Alle Systemparameter sind in einer Matrix zusammengefasst, was einen weiteren Vorteil darstellt. Ein wesentlicher Nachteil besteht jedoch in der Asymmetrie dieser Systemmatrix  $A$ , deren Struktur in Formel [\(2.5\)](#page-13-2) dargestellt ist.

<span id="page-13-2"></span>
$$
A = \begin{bmatrix} 0 & I \\ -M^{-1} \cdot C & -M^{-1} \cdot D \end{bmatrix}
$$
 (2.5)

In der Steuermatrix  $B$ , über die die Lasten ins System eingeleitet werden, sind mithilfe der Diagonalelemente "1" oder "0" der Stellmatrix  $S_T$  die Koordinaten zur Lasteinleitung spezifiziert, siehe Formel [\(2.6\),](#page-13-3) [\[HAR07,](#page-85-0) S. 36]. Die Messmatrix  *ist ebenfalls eine Diagonalmatrix, bestehend aus den Elementen "1"* und "0", welche die zu messenden Wege und Geschwindigkeiten definiert. Sie lässt sich in die Weg- und Geschwindigkeitsmessmatrix  $L_s$  bzw.  $L_v$  zerlegen (siehe Formel [\(2.6\)\)](#page-13-3).

<span id="page-13-3"></span>
$$
B = \begin{bmatrix} 0 \\ M^{-1} \cdot S_T \end{bmatrix}, \qquad L = \begin{bmatrix} L_s & 0 \\ 0 & L_v \end{bmatrix}
$$
 (2.6)

Beim Export des Mehrkörpersystems aus dem Programm SIMPACK werden die Systemmatrizen  $A$ ,  $B$  und  $L$  ausgegeben. Es sei angemerkt, dass in der Steuermatrix  $B$  und Messmatrix  $L$  dabei abweichend von der zuvor getroffenen Definition die Spalten (Steuermatrix) bzw. Zeilen (Messmatrix), welche lediglich die Elemente "0" enthalten, fehlen. Die Länge des Lasteinleitungsvektors  $\vec{f}$  reduziert sich somit auf die Anzahl der eingeprägten Lasten und der Antwortvektor  $\vec{y}_{\text{Mess}}$  enthält ausschließlich die zu messenden Koordinaten und keine Leerzeilen. Weiterhin ist zu beachten, dass sich die ursprünglichen Systemmatrizen der Bewegungsgleichung [\(2.1\)](#page-12-0)  $M$ ,  $D$  und  $C$  aus den aus SIMPACK extrahierten Matrizen nicht wiederherstellen lassen. Eine Zustandsraumdarstellung zweiter

Form mit symmetrischen Systemmatrizen ist daher nicht möglich (vgl. [\[HAR07,](#page-85-0) S. 37]).

#### <span id="page-14-0"></span>**2.2 GUYAN- und CRAIG-BAMPTON-Reduktion**

Eine Reduktion des Systemfreiheitsgrades ist beim Einbinden flexibler FE-Strukturen in die MKS-Umgebung unabdingbar. Der Freiheitsgrad komplexer FE-Modelle ist für eine effiziente Simulation in der MKS deutlich zu groß. Dieses Kapitel liefert eine kurze Übersicht zu den Reduktionsverfahren nach GU-YAN bzw. CRAIG und BAMPTON, welche beim Exportieren von FE-Modellen in die MKS-Umgebung angewendet werden. Im MKS-Modell des Schaufelradbaggeroberbaus werden bspw. aus FEM-Balkenmodellen reduzierte Strukturen eingebunden. Daraus resultiert, ohne die Notwendigkeit das Modell als feingliedrig diskretisiertes MKS-Modell aufzubauen, eine hohe Simulationsgenauigkeit. Einen Überblick zur Reduktionsproblematik liefert zudem [\[ROS12,](#page-85-1) S. 44 ff.]. Mathematisch ausführlicher wird das Thema beispielsweise in [\[DIE99,](#page-85-2) S. 34 ff.] diskutiert.

Grundlage des Reduktionsverfahrens nach GUYAN ist die Aufteilung des Verschiebungsvektors eines Modells in Haupt- und Nebenfreiheitsgrade, wobei die Nebenfreiheitsgrade reduziert und die Hauptfreiheitsgrade bei der Reduktion erhalten werden. Das System wird dabei lediglich bei statischer Verformung betrachtet. Es müssen folglich die Freiheitsgrade des Modells als Nebenfreiheitsgrade definiert werden, welche im vorliegenden Modell und Lastfall einen vernachlässigbaren Einfluss auf die betrachtete statische Verformung haben. Mittels der gewonnenen Transformationsmatrix kann ein derart reduziertes Modell in der MKS verwendet werden (vgl. [\[ROS12,](#page-85-1) S. 45 f.]). Die Berechnungsgenauigkeit ist bei quasistatischen Belastungen und niederfrequenten Simulationen sehr gut. Prinzipbedingt treten in höherfrequenten Simulationen jedoch zunehmend Verformungsfehler auf.

Abhilfe zur Verringerung dieser Fehler in dynamischen Simulationen bietet die Erweiterung der Hauptfreiheitsgrade um dynamische Moden nach CRAIG bzw. BAMPTON [\[ROS12,](#page-85-1) S. 47 ff.]. Der Gesamt-Verschiebungsvektor des reduzierten Systems besteht demnach aus einem statischen und einem dynamischen Anteil, wobei der dynamische Anteil aus den Verschiebungen ausgewählter Eigenmoden resultiert. Ähnlich wie bei der Auswahl der Haupt- und Nebenfreiheitsgrade der GUYAN-Reduktion müssen die Eigenmoden des Systems aufgeteilt werden. Die Eigenmoden, welche für das globale Verformungsverhalten in der durchgeführten Simulation von Relevanz sind, werden als sog. CRAIG-BAMPTON-Moden dem Verformungsvektor hinzugefügt. Die restlichen Eigenmoden werden vernachlässigt. In der Regel haben die niederfrequenten Eigenmoden den größten Einfluss auf die Modellverformung und werden demnach bei der Erweiterung des Systems verwendet.

Eine vollständige Ergänzung des Systemverhaltens, sodass es sich auch bei hohen Frequenzen wie das der Reduktion zugrunde gelegte Vollmodell verhält, ist nur möglich, wenn alle Eigenmoden berücksichtigt werden. Dann ist die Reduktion jedoch nicht zielführend, da der Modellumfang nicht verringert und die Recheneffizienz nicht gesteigert wird. Die Übernahme aller Eigenmoden ohne Berücksichtigung der Hauptfreiheitsgrade aus der GUYAN-Reduktion kann als Modaltransformation interpretiert werden, vgl. Kapitel [5.1.](#page-40-0)

#### **2.3 Orthogonalisierung von Vektoren nach ERHARD SCHMIDT**

Bei der Modalreduktion von MKS-Modellen wird das Systemverhalten verfälscht, was die Berechnung von Ausgleichsmoden erfordert, vgl. Kapitel [5.2.](#page-46-0) Dies wird beispielsweise bei der Berechnung von IRMs und FRMs im Programm SIMPACK bei der Einbindung flexibler Körper genutzt. Die dabei berechneten Formvektoren müssen zu den Eigenvektoren des Systems orthogonalisiert werden. Im Folgenden wird daher die Orthogonalisierung der Basisvektoren eines definierten Raumes nach SCHMIDT (bzw. GRAM) beschrieben. Die Ausführungen in diesem Kapitel basieren auf [\[BÄR09,](#page-85-3) S. 324 ff.].

Bildet ein Satz  $m \leq n$  linear unabhängiger Vektoren eine Basis eines Teilraumes des  $\mathbb{R}^n$ , bedeutet das nicht, dass diese Vektoren eine Orthogonalbasis bilden. Dies ist ausschließlich dann der Fall, wenn sie alle paarweise orthogonal sind, also senkrecht aufeinander stehen. Ist ihre Länge zudem auf 1 normiert,

besteht der Sonderfall einer Orthonormalbasis. Im  $\mathbb{R}^3$  trifft dies beispielsweise auf die drei Einheitsvektoren in x-, y- und z-Richtung zu. Jeder andere Vektor (bspw. der Ortsvektor eines Punktes) in diesem Raum lässt sich durch Linearkombination dieser Einheitsvektoren beschreiben. Dies ist jedoch auch mit drei beliebigen anderen Vektoren ungleich  $\vec{0}$  möglich, insofern diese nicht in einer gemeinsamen Ebene liegen. Diese Bedingung ist gleichbedeutend mit ihrer linearen Unabhängigkeit untereinander. Drei linear unabhängige Vektoren bilden somit trotz fehlender Orthogonalität eine Basis des  $\mathbb{R}^3$ .

Es ist möglich zu jeder beliebigen nicht orthogonalen Basis  $B_{no}$ , bestehend aus m Vektoren im  $\mathbb{R}^n$  (wie oben beschrieben), eine Orthogonalbasis S zu finden. Die Basen sind dabei definiert als

$$
B_{no} = \begin{bmatrix} \vec{b}_1 & \vec{b}_2 & \cdots & \vec{b}_m \end{bmatrix} \in \mathbb{R}^{n,m} \tag{2.7}
$$

$$
und S = [\vec{s}_1 \quad \vec{s}_2 \quad \cdots \quad \vec{s}_m] \qquad \in \mathbb{R}^{n,m}. \qquad (2.8)
$$

Dies bedingt eine Koordinatentransformation, deren Transformationsbeziehungen (Transformationsmatrix) jedoch nicht bekannt sind. Zudem gibt es im Allgemeinen unendlich viele Orthogonalbasen mit unendlich vielen zugehörigen Transformationsbeziehungen. Eine dieser Orthogonalbasen wird mit dem Verfahren nach SCHMIDT bestimmt, wobei nacheinander jeder einzelne Vektor  $\vec{b}_r$ ( $mit r = 1, 2, ..., m$ ) beginnend bei  $r = 2$  zu allen Vektoren mit kleinerem Index  $\begin{bmatrix} \vec{b}_1 & \vec{b}_2 & \cdots & \vec{b}_{r-1} \end{bmatrix}$  orthogonalisiert wird. Nach der Definition des Ausgangsvektors der Orthogonalisierung  $\vec{s}_1 = \vec{b}_1$  ergeben sich aus den restlichen Vektoren  $\vec{b}_r$  die Vektoren

<span id="page-16-0"></span>
$$
\vec{s}_r = \vec{b}_r - \sum_{k=1}^{r-1} \vec{s}_k \cdot \frac{\left(\vec{s}_k^T \cdot \vec{b}_r\right)}{\left(\vec{s}_k^T \cdot \vec{s}_k\right)}
$$
(2.9)

und bilden die zugehörige Orthogonalbasis  $S$ . Die Orthogonalisierung nach Formel [\(2.9\)](#page-16-0) ist in [Abbildung](#page-17-0) 2.1 für die ersten beiden Vektoren veranschaulicht.

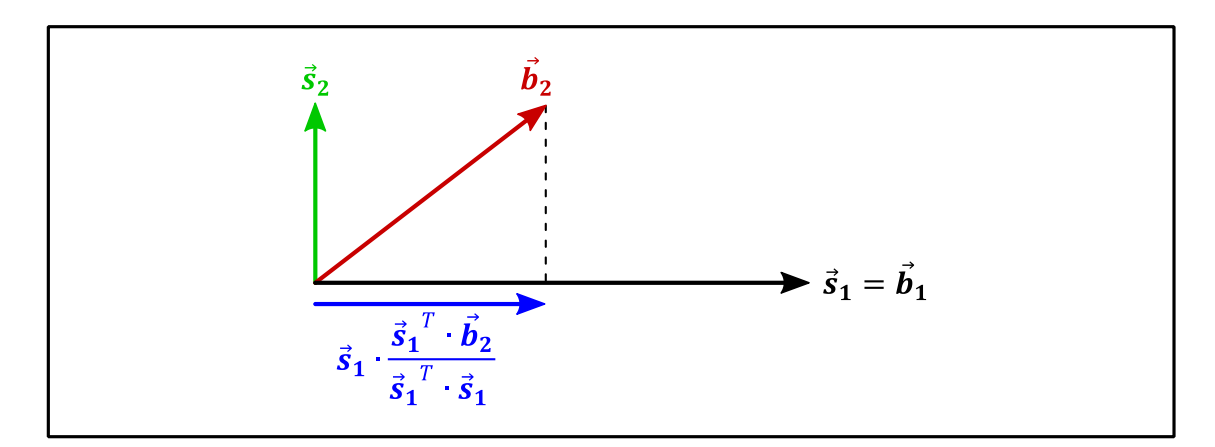

<span id="page-17-0"></span>**Abbildung 2.1 – Beispiel für die Orthogonalisierung**

Werden die Vektoren der Orthogonalbasis  $S$  nachträglich auf 1 normiert, entsteht eine Orthonormalbasis  $E$ , bestehend aus den Vektoren

$$
\vec{e}_r = \vec{s}_r \cdot \frac{1}{|\vec{s}_r|}.\tag{2.10}
$$

Wird diese Normierung für jeden einzelnen Vektor während des Algorithmus durchgeführt, entfällt der Term  $(\vec{s}_k^T \cdot \vec{s}_k)$  aus Formel [\(2.9\),](#page-16-0) da der Betrag des Vektors  $\vec{s}_k$  bereits in einem der vorherigen Rechenschritte auf 1 normiert wurde. Nach der Normierung des Ausgangsvektors

$$
\vec{e}_1 = \vec{b}_1 \cdot \frac{1}{|\vec{b}_1|} \tag{2.11}
$$

wird der Algorithmus folglich für alle restlichen Vektoren nach Formel [\(2.12\)](#page-17-1) durchgeführt.

<span id="page-17-1"></span>
$$
\tilde{\vec{s}}_r = \vec{b}_r - \sum_{k=1}^{r-1} \vec{e}_k \cdot (\vec{e}_k^T \cdot \vec{b}_r) \quad \text{und} \quad \vec{e}_r = \tilde{\vec{s}}_r \cdot \frac{1}{|\tilde{\vec{s}}_r|} \tag{2.12}
$$

Die derart erzeugte Orthonormalbasis  $E$  muss unter Umständen abschließend umgeordnet werden, um beispielsweise ein klar definiertes Links- oder Rechtssystem im  $\mathbb{R}^3$  zu erhalten.

#### **2.4 Signalkorrelation**

Im Zuge der Erhöhung der Recheneffizienz des Oberbaumodells wird das globale Verformungsverhalten des Modells verfälscht (vgl. Kapitel [5.2\)](#page-46-0). Obwohl die Rechengenauigkeit durch das Hinzufügen von Attachment Modes im Anschluss verbessert wird (vgl. Kapitel [5.3\)](#page-51-0), ist es nicht möglich, das Systemverhalten dem Verhalten des ursprünglichen Modells vollständig anzugleichen. Die Abweichung zwischen der Systemreaktion des Vollmodells und des recheneffizienten Modells muss folglich quantifiziert werden. Ein Werkzeug zum Vergleich zweier Signale ist die Korrelationsfunktion.

Es werden zwei Funktionen  $x(t)$  und  $y(t)$  im Zeitbereich verglichen. Die Kreuzkorrelationsfunktion (KKF)

<span id="page-18-0"></span>
$$
\psi_{xy}(\tau) = \lim_{T \to \infty} \frac{1}{2T} \int_{-T}^{T} x(t) \cdot y(t+\tau) dt
$$
\n(2.13)

dieser beiden Funktionen in Abhängigkeit ihres Zeitversatzes  $\tau$  lässt sich laut [\[HOF98,](#page-85-4) S. 54 f.] unter der Voraussetzung zweier zeitkontinuierlicher Signale eines stationären, ergodischen Prozesses bilden.

Der Mittelwert des Produktes der Momentanwerte beider Funktionen im Intervall  $[-T, T]$  wird demnach als Maß für die Ähnlichkeit der Signale eingeführt. Je größer deren Ähnlichkeit ist, desto größer ist der Wert der KKF. Die größte Ähnlichkeit der Signale, respektive der Maximalwert der KKF  $\psi_{xy}(\tau)$ , kann ebenso bei einem Zeit- bzw. Phasenversatz  $\tau$  vorhanden sein.

Bei Betrachtung eines festgelegten Signalabschnittes entfällt der Limes  $T \rightarrow \infty$ aus der Berechnung, jedoch kann der Zeitversatz  $\tau$  infolge dessen nicht uneingeschränkt wie durch Formel [\(2.13\)](#page-18-0) beschrieben genutzt werden. Wird die KKF im Intervall  $[t_1, t_2]$  gebildet, während Messwerte für  $[t_{min}, t_{max}] \ni [t_1, t_2]$  vorhanden sind, kann der Zeitversatz lediglich im Bereich

$$
(t_{min} - t_1) \le \tau \le (t_{max} - t_2) \tag{2.14}
$$

gewählt werden. Die KKF ergibt sich somit zu

$$
\tilde{\psi}_{xy}(\tau) = \frac{1}{t_2 - t_1} \int_{t_1}^{t_2} x(t) \cdot y(t + \tau) dt.
$$
\n(2.15)

Der Absolutwert der KKF allein liefert jedoch keine quantitativ eindeutige Aussage über die Ähnlichkeit der Signale, da der Effektivwert der einzelnen Funktionen, unabhängig von deren Ähnlichkeit, maßgeblich den Betrag der KKF bestimmt. Eine eindeutige Aussage zur Signalähnlichkeit ist erst durch den Vergleich mit der Autokorrelationsfunktion (AKF) möglich. Die AKF ist laut [\[HOF98,](#page-85-4) S. 56 f.] die KKF zweier gleicher Funktionen:

$$
\psi_{xx}(\tau) = \lim_{T \to \infty} \frac{1}{2T} \int_{-T}^{T} x(t) \cdot x(t + \tau) dt.
$$
 (2.16)

Analog zur KKF kann die AKF unter Begrenzung des betrachteten Zeitabschnitts zu

$$
\tilde{\psi}_{xx}(\tau) = \frac{1}{t_2 - t_1} \int_{t_1}^{t_2} x(t) \cdot x(t + \tau) dt
$$
\n(2.17)

vereinfacht werden. Unter anderem hat die AKF folgende Eigenschaften [\[HOF98,](#page-85-4) S. 56 f.]:

- Für  $\tau = 0$  entspricht die AKF dem quadratischen Mittelwert der Funktion  $x(t)$ .
- Die AKF kann diesen Wert  $\psi_{xx}(0)$  an keiner Stelle überschreiten, sie kann somit sinnvoll auf diesen Maximalwert normiert werden.

#### **3 Das Grundmodell des Oberbaus**

Grundlage für diese Arbeit bildet das am IMM vorhandene Simulationsmodell des Schaufelradbagger-Oberbaus im Programm SIMPACK 8905, siehe [Abbil](#page-20-0)[dung](#page-20-0) 3.1. Dieses Modell wurde im Zuge mehrerer wissenschaftlicher Arbeiten erstellt, optimiert und validiert [\[SCH14\]](#page-86-0), [\[JIA12\]](#page-85-5), [\[BEC11\]](#page-85-6). Demnach verhält es sich in der Simulation wie der tatsächliche Schaufelradbagger, die wichtigsten Eigenmoden des Modells stimmen sehr gut mit gemessenen Moden des realen Baggers überein.

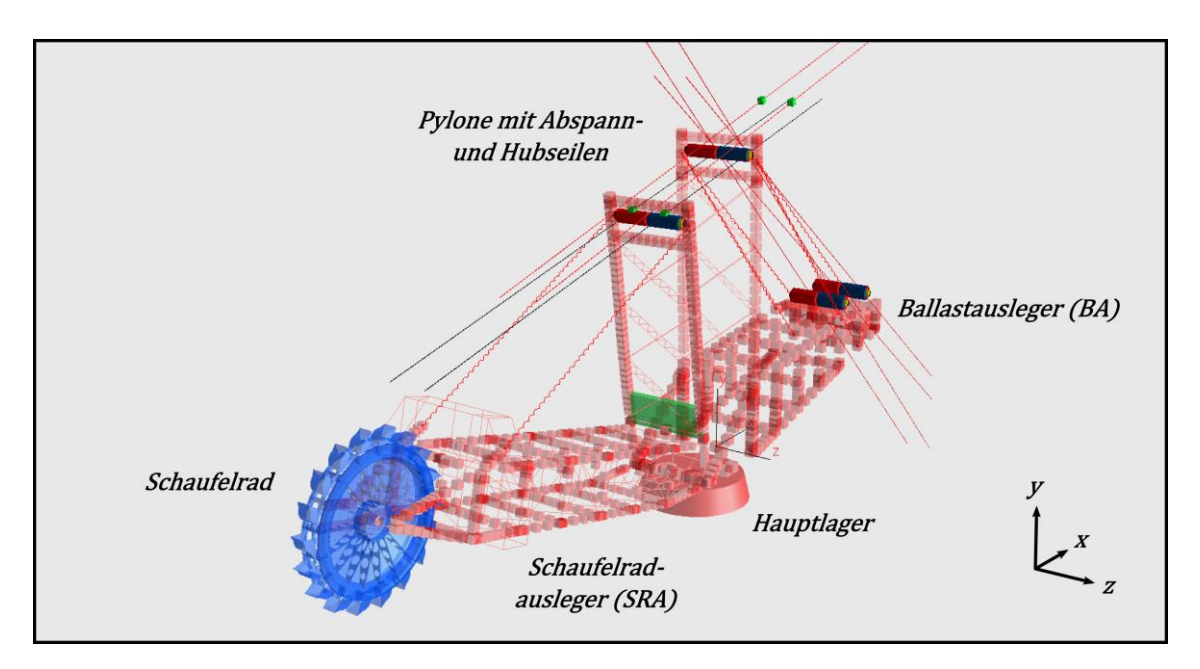

<span id="page-20-0"></span>**Abbildung 3.1 – Das Ausgangsmodell [\[SCH14\]](#page-86-0)**

Dieses Modell wird vollständig in die aktuelle Programmversion SIMPACK 9.7 überführt.

#### **3.1 Aufbau des Oberbaus**

Als Oberbau wird in dieser Arbeit der gesamte über dem Hauptlager liegende Teil des Schaufelradbaggers bezeichnet. Das Hauptlager ermöglicht das Schwenken des Oberbaus auf dem Turm des Schaufelradbaggers, welcher wiederum auf dem Fahrwerk angebracht ist. Der Oberbau besteht im Wesentlichen aus dem Schaufelradausleger (SRA) und dem Ballastausleger (BA), welche über Abspann-, sowie Hubseile gegeneinander abgehangen sind, vgl. [Ab-](#page-20-0) [bildung](#page-20-0) 3.1. Die Hubseile laufen über Seilrollen an den oberen Enden der beiden Pylone und können über Hubseilwinden am Ballastausleger eingezogen werden. Somit wird das Heben und Senken des Schaufelrades ermöglicht. Auf die Umsetzung der Hubseilwinden im Modell wird vertiefend in Kapitel [3.3](#page-22-0) eingegangen. Die Komplexität der Tragwerksstruktur des SRAs, BAs, sowie der Pylone erfordert einen immensen Modellierungsaufwand in der MKS-Umgebung. Eine solche diskretisierte Abbildung der Struktur ist grundlegend möglich, jedoch ist die Modellierung der Tragwerke als flexible Strukturen in einer FE-Umgebung und deren anschließende Einbindung in das MKS-Modell zielführender.

#### **3.2 Einbinden flexibler Strukturen**

Sowohl der Schaufelradausleger als auch der Ballastausleger und die beiden Pylone sind als flexible Körper in das SIMPACK-Modell integriert. Die zugehörigen FEM-Balkenmodelle sind mit dem FE-Programm PATRAN modelliert und mittels der CRAIG-BAMPTON-Reduktion nach SIMPACK überführt, vgl. Kapitel [2.2.](#page-14-0) Die FE-Modelle wurden durch [\[JIA12\]](#page-85-5) optimiert. Beispielhaft ist das Modell des SRAs in [Abbildung](#page-21-0) 3.2 dargestellt.

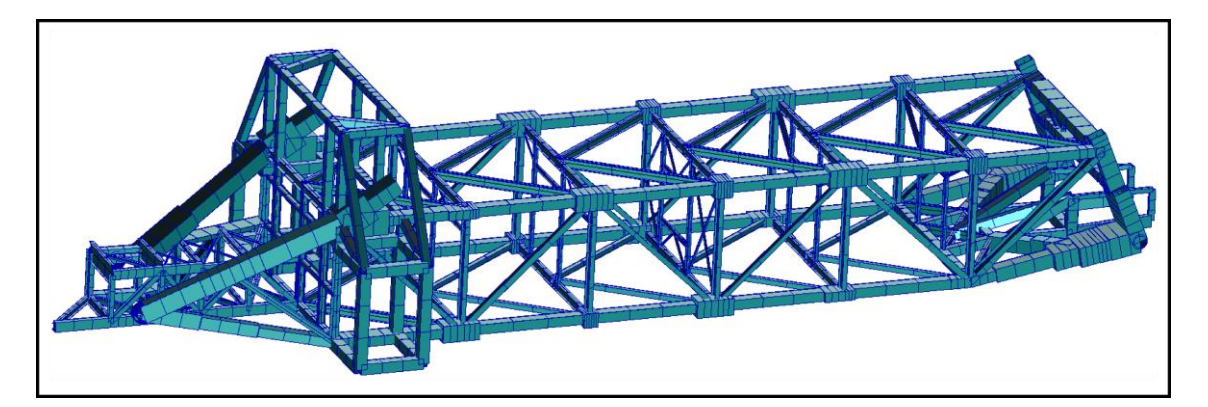

**Abbildung 3.2 – FE-Balkenmodell des SRAs (Balkendarstellung dreidimensional)**

<span id="page-21-0"></span>Da die äußerst komplexen Eigenschaften, insbesondere des Schaufelrad- und Ballastauslegers inklusive ihrer Anbauten nicht detailliert in ein FE-Modell eingebracht werden können, wurden die Masseneigenschaften der Modelle mit Hilfe der Materialeigenschaften der Balkenelemente optimiert. Sowohl Fließbänder als auch Kabel und andere Anbauten sind indirekt im Modell enthalten,

indem die Dichte der zugehörigen Stahlträger entsprechend ihrer Anbauten erhöht wurde. Laut [\[JIA12\]](#page-85-5) konnten die FE-Modelleigenschaften auf diese Weise gut an die reale Struktur angepasst werden, ohne die Komplexität des Modells maßgeblich zu erhöhen.

#### <span id="page-22-0"></span>**3.3 Modellierung der Hubseilwinden**

Im Programm SIMPACK gibt es keine adäquate Möglichkeit Seile und Seilwinden zu modellieren. Die im vorliegenden SIMPACK-Modell gewählte Modellierungsmethode für die Seilwinden führt gegebenenfalls zu Problemen bei der Simulation und wird daher in diesem Abschnitt diskutiert. [Abbildung](#page-22-1) 3.3 zeigt die Seitenansicht des Schaufelradbaggers und veranschaulicht den Bewegungsablauf beim Heben des Schaufelradauslegers. Dieser ist über Abspannseile (nicht auf Seilrollen aufrollbar, sondern fest angebracht) am vorderen Pylon befestigt. Der Schaufelradausleger hebt und senkt sich folglich abgesehen von der elastischen Verformung der Bauteile gemeinsam mit Pylon 1 als "Dreieck" um das Schwenklager des Schaufelradauslegers am Hauptlager des Oberbaus.

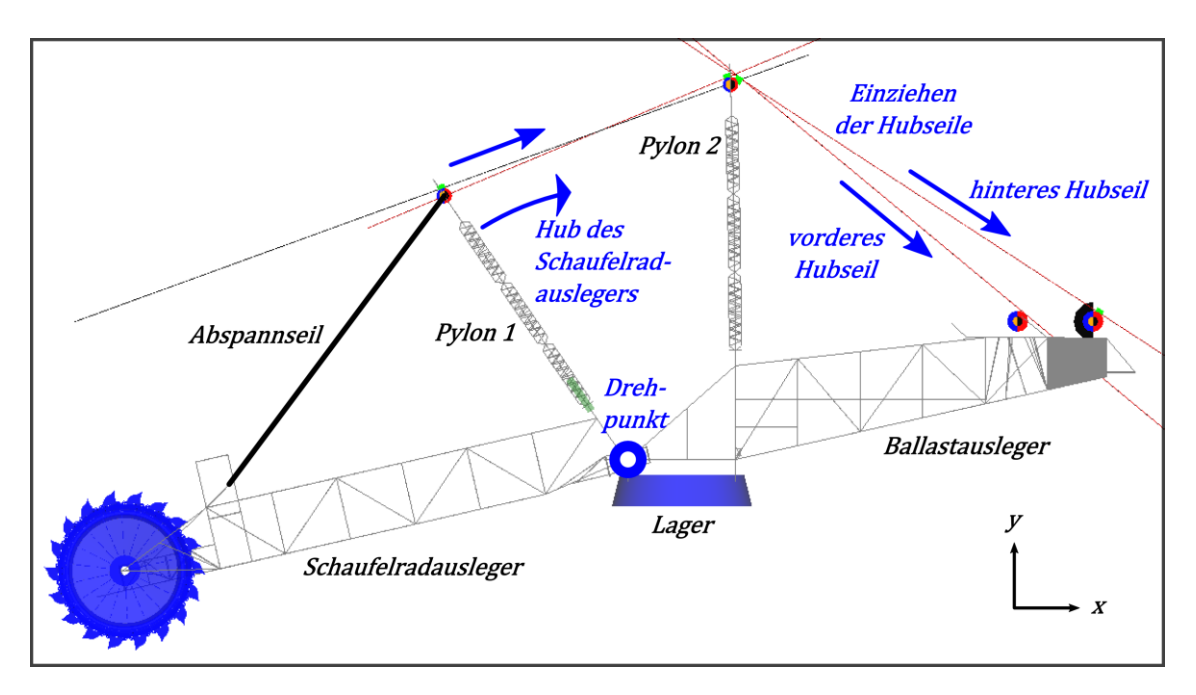

<span id="page-22-1"></span>**Abbildung 3.3 – Hub des Schaufelradauslegers**

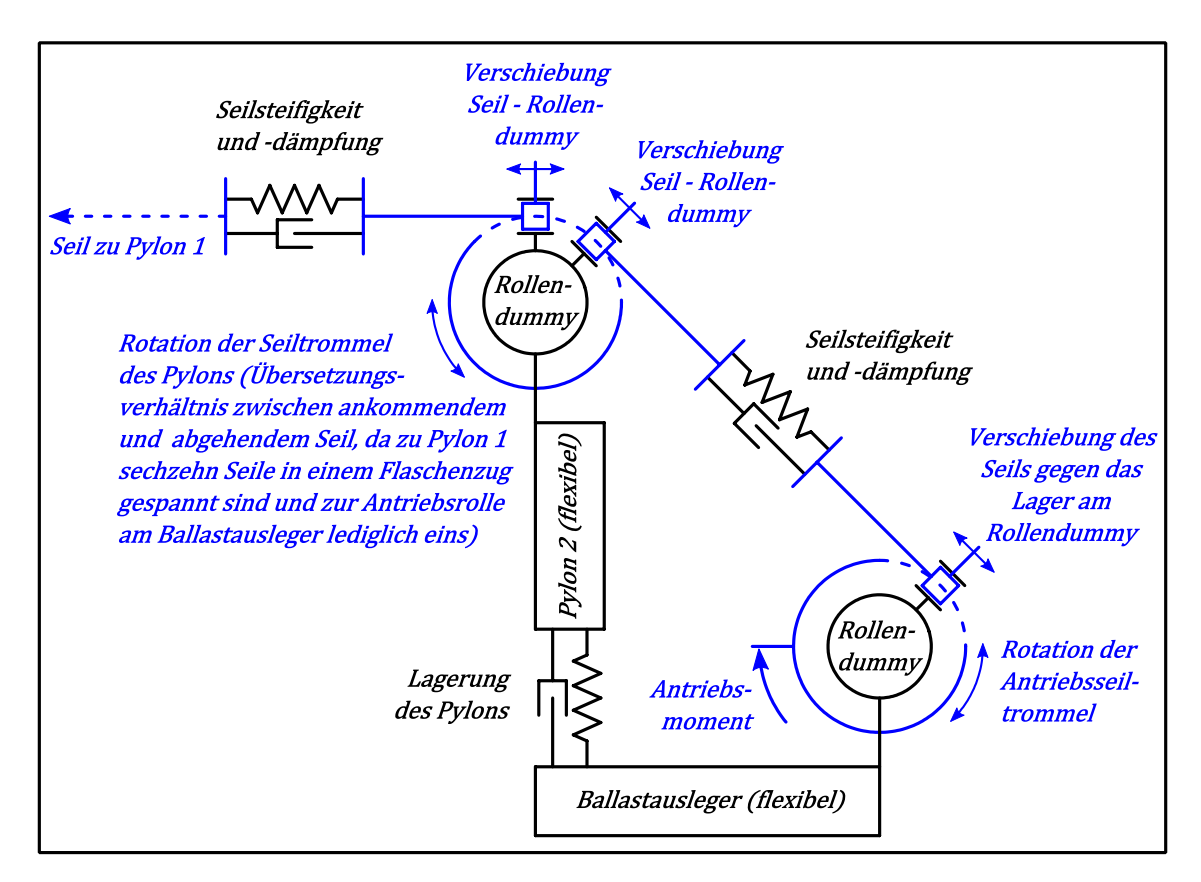

[Abbildung](#page-23-0) 3.4 zeigt schematisch die Funktionsweise einer der vier Hubseilwinden des Modells.

<span id="page-23-0"></span>**Abbildung 3.4 – Schema zur Funktionsweise einer Hubseilwinde im Modell**

Die "Rollendummies" sind fest an der jeweiligen Grundstruktur befestigte Hilfskörper, welche sowohl die Position der Seilrolle am Grundkörper, als auch die Führung des Seils tangential am Radius der eigentlichen Seilrolle definieren. Sie können somit als feste Achsen der Seilrollen betrachtet werden. Die Hubseile selbst sind als starre Körper definiert und mit einem freien Verschiebungsfreiheitsgrad in Seillängsrichtung tangential am Rollendummy gelagert (vgl. [Ab](#page-23-0)[bildung](#page-23-0) 3.4). Die Kopplung zwischen der eigentlichen Hubseilrolle und dem Seil besteht in einer Zwangsbedingung (Constraint). Die Rotation der Seilrolle ist über eine definierte Übersetzung (Rollendurchmesser) an die Verschiebung des Seilkörpers in der Führung des Rollendummys gekoppelt. Das Antriebsmoment an der Hubseilrolle des Ballastauslegers führt folglich zur Rotation der Rolle und damit der Verschiebung des Seilkörpers in der Seilführung. Über die Seilsteifigkeit verschiebt sich die zweite Hälfte des Seils ebenso in der Seilführung im Rollendummy des Pylons. Dies führt über zwei weitere Zwangsbedingungen über die Rotation der Seilrolle am Pylon 2 zum Einziehen des Seils zwischen

den Pylonen in der oberen Führung des Rollendummys. Da das obere Zugseil fest an Pylon 1 befestigt ist, führt das Einspulen des Seils zur Verkürzung des Abstandes zwischen den Pylonen und damit zum Heben des Schaufelradauslegers.

Bei elastischer Verformung des Ballastauslegers und der Pylone ändert sich die Lage der beteiligten Rollendummies zueinander. Aufgrund der Länge der Seilhälften führt bereits eine geringe Winkelabweichung der Seilführungen zueinander zu einem nicht vernachlässigbarem Auseinanderdriften der durch die Seilsteifigkeit und -dämpfung verbundenen Seilenden. Das Feder-Dämpfer-Element, welches die Seilhälften verbindet ist lediglich in Seilrichtung definiert. Da die Seilhälften jedoch fluchten, kommt es bedingt durch die Definition des Kräftegleichgewichtes in SIMPACK-Kraftelementen zu Zusatzkräften außerhalb der Seillängsrichtung der zweiten Seilhälfte, sowie einem Ausgleichsmoment am "From Marker" [\[SIM14\]](#page-86-1). Dies ist in [Abbildung](#page-24-0) 3.5 schematisch dargestellt. Diese Abbildung zeigt als Detail lediglich die beiden durch das Seil-Kraftelement verbundenen Seilenden im Falle nicht fluchtender Seilhälften. Zur besseren Sichtbarkeit ist die Schiefstellung der beiden Seilkörper stark übertrieben dargestellt.

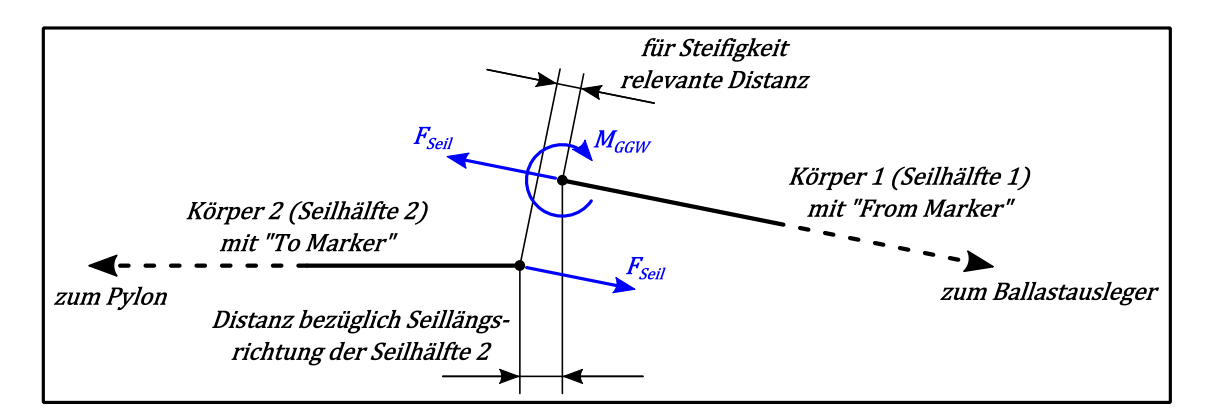

<span id="page-24-0"></span>**Abbildung 3.5 – Geometrische und kräftebezogene Verhältnisse an der Seilsteifigkeit** 

Bei Betrachtung eines einzelnen Seilzuges ist diese Problematik durch die geringe Schiefstellung der Seilkörper zueinander vernachlässigbar, da die zusätzlich auftretenden Momente und Querkräfte relativ klein sind. Eine Änderung der Seilsteifigkeit und –dämpfung ermöglicht gegebenenfalls weitere Anpassungen. Da vom Ballastausleger zum Pylon jedoch vier angetriebene Seilzüge existieren, kommt es abhängig von der elastischen Verformung der tragenden Struktur

zu erheblichen Diskrepanzen bezüglich der Modellkonsistenz. Wie [Abbildung](#page-22-1) 3.3 zeigt, zieht sowohl das vordere als auch das hintere Hubseil über die Seilrolle am hinteren Pylon den vorderen Pylon in Richtung Ballastausleger. Die beiden vom Ballastausleger kommenden Seilzüge laufen dabei mit demselben Übersetzungsverhältnis auf einer gemeinsamen Rolle. Laut [\[BEC11,](#page-85-6) S. 28 ff.] sind durch das Getriebe, welches die Seilrollen antreibt, ebenso beide Antriebsrollen am Ballastausleger fest gekoppelt. Die Antriebsmotoren sind durch Zahnräder verbunden und treiben über Getriebestufen identischer Übersetzung beide Seilrollen gleichmäßig an. Da die in [Abbildung](#page-24-0) 3.5 veranschaulichte Verschiebungsdiskrepanz, welche über die Seilsteifigkeit mit den Seilkräften in Beziehung steht, sich bei dem vorderen und hinteren Seil unterschiedlich ausbildet, sind die Seilkräfte nie gleichmäßig auf die Seile verteilt. In Simulationen zum Heben und Senken des Schaufelrades wurden dadurch im Extremfall Betriebszustände erreicht, in denen eines der Seile eine Druckkraft überträgt und das andere eine Zugkraft, welche größer ist als die Gesamtzugkraft beider Seile. Daher wird festgelegt, dass im neuen SIMPACK 9.7-Modell, welches die Grundlage dieser Arbeit darstellt, die vorderen Antriebsrollen außer Kraft gesetzt werden. Somit dienen lediglich die hinteren Antriebsrollen dem Heben und Senken des Schaufelradauslegers. [Abbildung](#page-25-0) 3.6 zeigt den Ballastausleger mit allen vier Hubseilzügen.

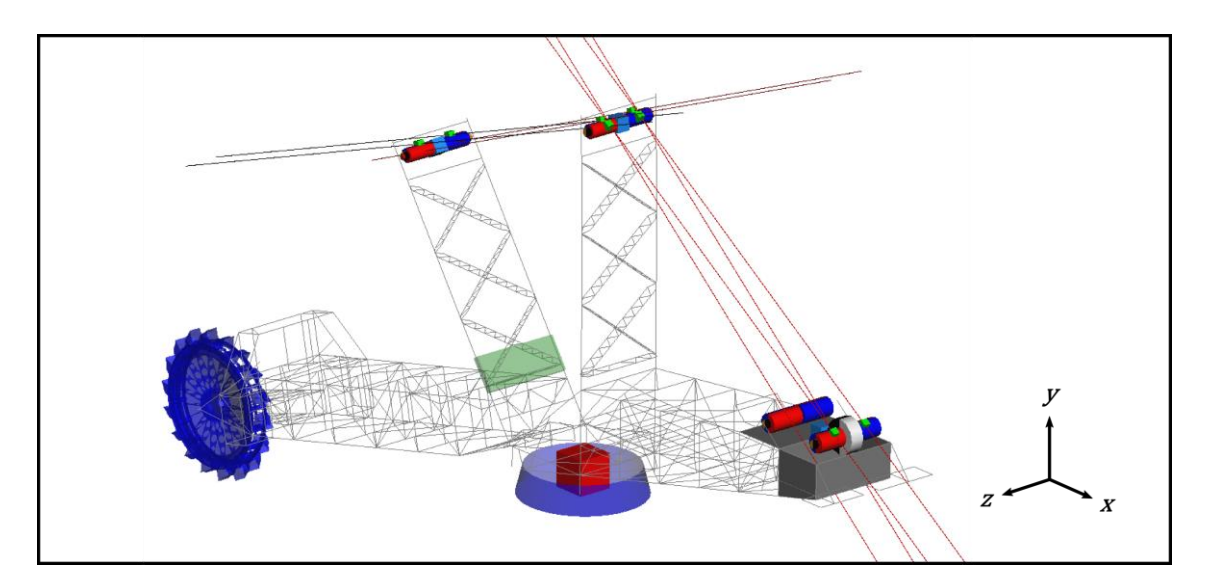

<span id="page-25-0"></span>**Abbildung 3.6 – Hubseile des Oberbaus**

Aufgrund der nahezu vollständigen Symmetrie des Oberbaus in Längsrichtung tritt das diskutierte Problem zwischen linkem und rechtem Seilzug nicht auf.

Somit bleiben beide hinteren Seilzüge in Betrieb. Auf Grundlage von [\[BEC11\]](#page-85-6), sowie den Daten des alten SIMPACK-Modells werden die Seilsteifigkeiten an die neue Modifikation angepasst.

#### **4 Modellanpassung**

Im Programm SIMPACK besteht die Möglichkeit, das MKS-Modell im Zustandsraum zu exportieren, vgl. Kapitel [2.1.](#page-12-2) Die so gewonnenen Systemmatrizen können dann, beispielsweise im Programm MATLAB/SIMULINK, zur Simulation der Struktur genutzt werden. Um dieses Simulationsmodell vollumfänglich nutzen zu können, ist es notwendig, dass in der Steuermatrix  $B$  und der Messmatrix  $L$ alle notwendigen Elemente enthalten sind. Daher werden bereits in SIMPACK sämtliche Lasteinleitungs- und Messstellen vordefiniert. Mit der Ausgabe der Systemmatrizen ist stets eine Linearisierung des Modellverhaltens verbunden, wodurch sämtliche Nichtlinearitäten verloren gehen.

#### **4.1 Gestaltung der Lasteinleitungs- und Messpunkte**

Um ein möglichst flexibel einsetzbares Modell zu erhalten, müssen neben der Lasteinleitung am Lager unterhalb des Oberbaus auch Einleitungspunkte für Windlasten vorgesehen werden. Zudem soll die Verformung inklusive aller wichtigen Eigenschwingformen am recheneffizienten Modell in MAT-LAB/SIMULINK beobachtbar sein. Daher muss die Verschiebung an unterschiedlichen Punkten des Modells messbar sein.

#### <span id="page-27-0"></span>**4.1.1 Lasteinleitung am Lager des Oberbaus**

Wie in Kapitel [2.1](#page-12-2) diskutiert, muss jede Lasteinleitung ins System im Zustandsraum mittels einer Spalte der Steuermatrix  $B$  definiert werden. Aufgrund der Definition dieser Matrix ist es notwendig, Kenntnis über die Masse zu haben, welche der Koordinate der Lasteinleitung zugeordnet ist, vgl. Kapitel [2.1,](#page-12-2) Formel [\(2.6\).](#page-13-3) Im Modell des Oberbaus in SIMPACK erfolgen die Lasteinleitung und die Verschiebungsmessung am Lager des Oberbaus über einen Marker am Lagerteller. Dieser Marker ist in der ursprünglichen Form des Modells direkt (nicht über eine Steifigkeit) an den flexiblen Körper des Ballastauslegers gekoppelt. Bei der Ausgabe der Systemmatrizen für MATLAB ist es SIMPACK nicht möglich, die den Koordinaten des Markers zugeordneten Massen und

Trägheitsmomente korrekt auszugeben. Obwohl eine nachträgliche manuelle Erstellung der zur Lasteinleitung notwendigen Spalten der Matrix  $B$  prinzipiell möglich ist, wird auch dafür die Masse bzw. der Trägheitstensor des betroffenen Markers benötigt. Da diese aufgrund des angeschlossenen flexiblen Körpers nicht bestimmt werden können, ist eine Lasteinleitung über eine zusätzliche Masse-Feder-Kombination notwendig, was [Abbildung](#page-28-0) 4.1 veranschaulicht. Die Masseneigenschaften einer solchen mit Freiheitsgrad 6 angeschlossenen Zusatzmasse sind bekannt, wodurch das Erstellen der Matrix  $B$  für Lasteinleitungen an dieser Stelle möglich ist. Diese zusätzlichen Modellbestandteile dürfen das Gesamtverhalten des Oberbaumodells jedoch nicht zu stark beeinflussen. Die Masse und das Trägheitsmoment des Zusatzkörpers müssen folglich relativ gering sein. Die Steifigkeit und Dämpfung der Ankopplungsfeder sollten so hoch gewählt werden, dass die wichtigen Eigenmoden des Oberbaus davon nahezu unbeeinflusst bleiben (quasi starre Einspannung).

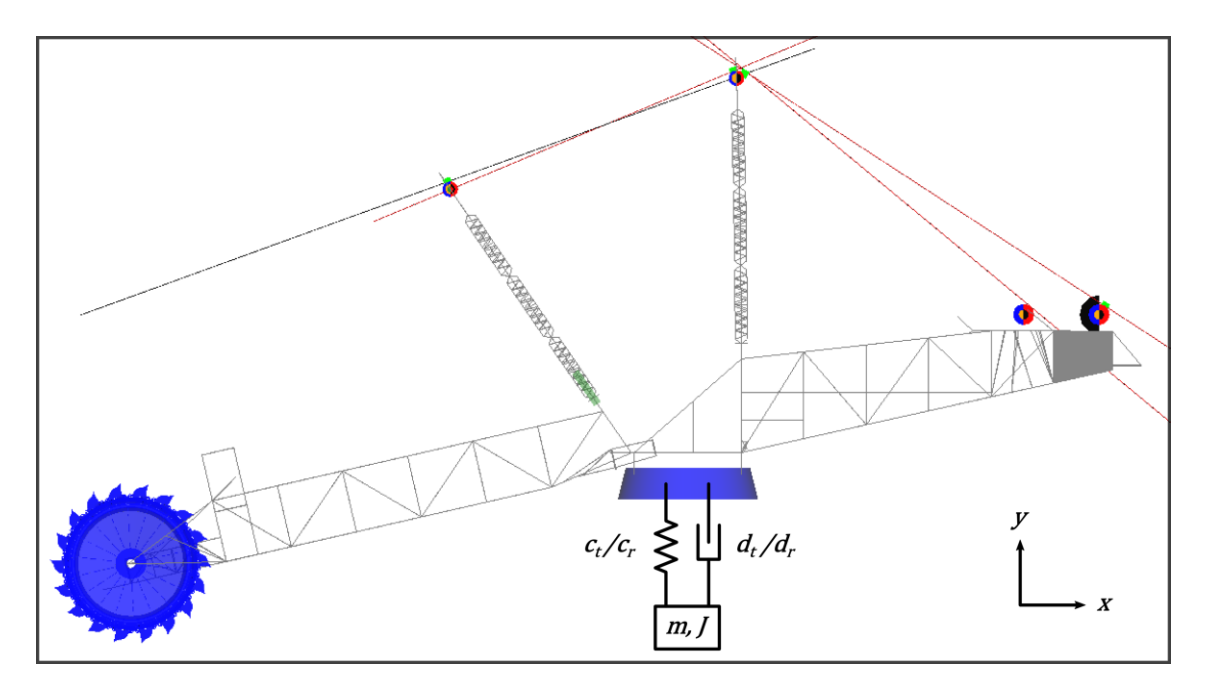

<span id="page-28-0"></span>**Abbildung 4.1 – Lasteinleitungskörper am Lager des Oberbaus**

Dem sind allerdings Grenzen gesetzt: Das Oberbaumodell wird im ungefesselten Zustand aus SIMPACK exportiert, durch Hinzufügen des Lasteinleitungskörpers nach [Abbildung](#page-28-0) 4.1 steigt der Freiheitsgrad des Oberbaus somit um sechs. Wegen der geringen Masse des Körpers und hohen Steifigkeit der Anbindungsfeder entstehen somit 6 weitere sehr hochfrequente Eigenmoden, deren Eigenformen nahezu ausschließlich die Schwingung des Zusatzkörpers gegen den Oberbau in den 6 Koordinatenrichtungen darstellen. Dies führt zu einem sehr hohen Verhältnis von höchster zu niedrigster Systemeigenfrequenz, was zu einem erheblichen Berechnungsaufwand bei der Simulation in diskreten Integrationsschritten führt [\[GIP99,](#page-85-7) S. 175]. Somit muss abweichend von der anfänglichen Forderung einer quasi starren Ankopplung des Zusatzkörpers dessen Masse erhöht und/oder die Koppelsteifigkeit verringert werden.

Der Einfluss einer gegebenen Einspannungssteifigkeit und –dämpfung ist abgesehen von der Bestimmung der idealen Eigenschaften der hier diskutierten Ankopplungsfeder ebenso von allgemeinem Interesse für das Simulationsmodell. Der gesamte Unterbau des Schaufelradbaggers mit Fahrwerk und Turm, sowie die Nachgiebigkeit und Dämpfung des Bodens, den das Raupenfahrwerk überfährt, kann vereinfacht ebenfalls als Feder-Dämpfer-System dargestellt werden. Die Änderung der Schwingungseigenschaften des Oberbaumodells bei Variation der Steifigkeit und Dämpfung einer fiktiven Lagerfeder wird daher detailliert in Kapitel [4.2](#page-31-0) diskutiert.

Versuche mit dem Modell des Oberbaus haben gezeigt, dass im gefesselten Modellzustand entweder eine sehr hohe Steifigkeit von ca.  $c_t \approx 10^{14} N/m$  (bzw.  $c_r \approx 10^{14} N$ ) oder eine hohe Dämpfung von ca.  $d_t \approx 10^{15} N s/m$  (bzw.  $d_r \approx$  $10^{15}Ns$ ) der Koppelfeder notwendig ist, damit die wesentlichen Eigenmoden lediglich vernachlässigbar gering beeinflusst werden, vgl. auch Kapitel [4.2.](#page-31-0) Da das Modell jedoch ungefesselt [\(Abbildung](#page-28-0) 4.1) aus SIMPACK exportiert wird, müssen die zusätzlichen Eigenmoden des Lasteinleitungskörpers berücksichtigt werden. Die Wahl einer großen Ankopplungsdämpfung bei geringerer Steifigkeit entfällt als Option, da dem System dadurch im ungefesselten Modellzustand überdämpfte Moden hinzugefügt werden. Bei Wahl einer hohen Steifigkeit und geringen Masse steigt die Eigenfrequenz der zusätzlichen Eigenmoden stark an. So entstehen beispielsweise bei Wahl der Zusatzmasse von 10  $kg$  und einer Koppelsteifigkeit von  $10^{14} N/m$  sechs zusätzliche Eigenmoden bei über 500.000 Hz. Diese Eigenfrequenz liegt mehrere Größenordnungen über allen anderen Eigenfrequenzen des Oberbaus. Da die erste von null verschiedene Eigenfrequenz des ungefesselten Oberbaus bei etwa  $1.1$   $Hz$  liegt und das Verhältnis von höchster zu niedrigster Systemeigenfrequenz somit sehr hoch ist, ist diese Lösung ebenso ungeeignet. Die Masse und das Trägheitsmoment des Zusatzkörpers werden folglich auf  $m = 1$  t bzw.  $I = 1$  t  $m<sup>2</sup>$  erhöht. In Anbetracht der Gesamtmasse des Schaufelradbaggers von über  $10.000 t$  erscheint dies vernachlässigbar und beeinflusst das Modellverhalten weniger, als die Wahl einer geringeren Steifigkeit. Die Steifigkeiten und Dämpfungen werden auf  $c_t = 10^{14} N/m$  bzw.  $c_r \approx 10^{14} N$  und  $d_t \approx 10^7 N s/m$  bzw.  $d_r \approx 10^7 N s$  festgelegt. Das am Lasteinleitungskörper gefesselte Modell verhält sich dementsprechend nahezu wie das am Lager gefesselte Modell. Die Dämpfung ist so gewählt, dass im ungefesselten Zustand keine überdämpften Eigenmoden hinzukommen (Schwingung des Lasteinleitungskörpers um das Lager).

#### **4.1.2 Einleitung von Windlasten**

Im Modell sind vier Stellen zur Einleitung von Windlasten vorgesehen. Abgesehen vom Schaufelrad sind dazu wegen der in Kapitel [4.1.1](#page-27-0) diskutierten Gründe zusätzliche Körper zur Lasteinleitung notwendig. Die Möglichkeit zur Einleitung von Windlasten ist am Schaufelrad, an den Spitzen der beiden Pylone, sowie am Ende des Ballastauslegers jeweils in y-Richtung vorgesehen, siehe [Abbil](#page-28-0)[dung](#page-28-0) 4.1. Die Steifigkeit der Koppelfeder ist im Gegensatz zur Lagerfeder des Oberbaus von geringem Einfluss auf das Gesamtverhalten des Baggers. Die Masse der Lasteinleitungskörper wird folglich möglichst gering gewählt, um dem System trotz einer geringen Masse keine zusätzlichen hochfrequenten Eigenmoden hinzuzufügen. Die Dämpfung der Feder wird im Anschluss so gewählt, dass die zusätzlichen Eigenmoden stark gedämpft ausschwingen, jedoch kein Kriechfall entsteht. Die gewählten Parameter sind in [Tabelle](#page-31-1) 4.1 zusammengefasst.

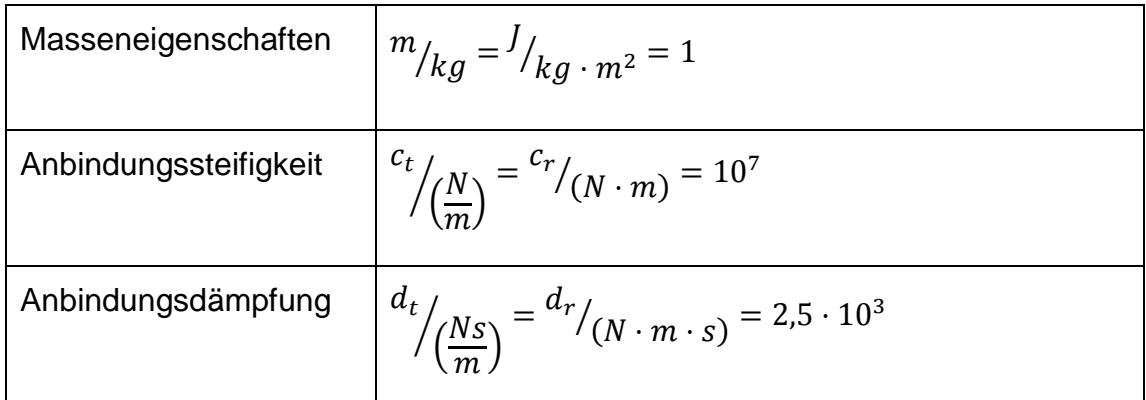

<span id="page-31-1"></span>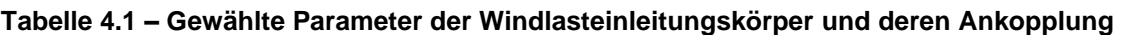

Die Steuermatrix  $B$  für die Einleitung von Windlasten enthält dementsprechend für die drei erstellten Zusatzkörper jeweils den Wert 1 in der zur jeweiligen Koordinate gehörigen Zeile und am Schaufelrad den Kehrwert der Schaufelradmasse.

#### **4.1.3 Messstellen des Modells**

Da die Beobachtbarkeit (vgl. [\[HAR07,](#page-85-0) S. 55 ff.]) der globalen Verschiebung und Verformung des Oberbaus während der Simulation gewährleistet sein muss, werden neben den obligatorischen Messstellen am Lager des Oberbaus, die notwendig sind um ihn an den Unterbau zu koppeln, zusätzliche Messstellen benötigt. Damit die einzelnen Schwingungen der beteiligten Komponenten beobachtbar sind, werden folglich Messmarker am SRA, den Pylonen und dem BA vorgesehen. Aufgrund der großen Anzahl von Messstellen an den flexiblen Körpern des Oberbaus findet an dieser Stelle keine detailliere Beschreibung ihrer Lage statt, sondern wird auf das SIMPACK-Modell verwiesen.

#### <span id="page-31-0"></span>**4.2 Linearisierung verschiedener Betriebspunkte**

Abhängig vom Hub des SRA ändern sich die Eigenmoden des Oberbaus aufgrund des nichtlinearen Systemverhaltens des SIMPACK-Modells. Da der Export der Systemmatrizen von SIMPACK nach MATLAB stets mit einer Linearisierung des Modellverhaltes verbunden ist, erfolgt dieser Export in unterschied-

lichen Betriebspunkten. Die wichtigen Eigenmoden des Oberbaus verändern sich im für das Modell relevanten Bereich des Schaufelradhubes nur geringfügig. Daher wird das Modell lediglich in vier Betriebspunkten exportiert. Der angegebene Schaufelradhub bezieht sich auf die Lage des Schaufelradlagers in Bezug auf das Hauptlager des Oberbaus, wie in [Abbildung](#page-32-0) 4.2 dargestellt.

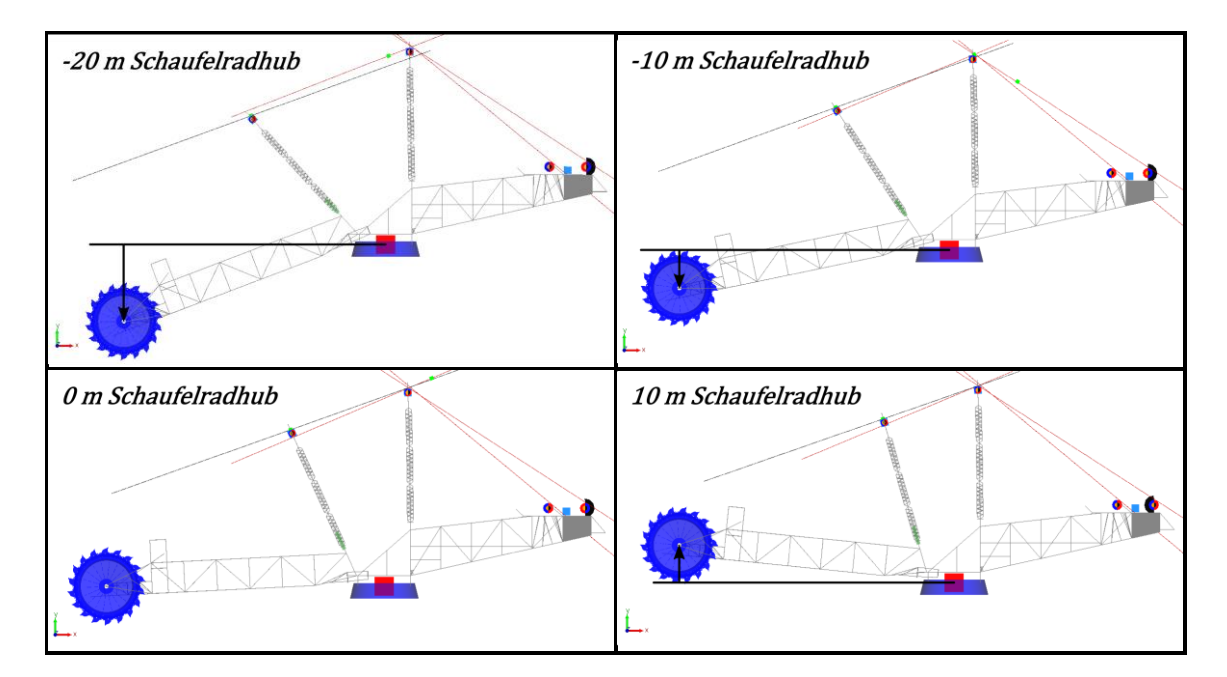

<span id="page-32-0"></span>**Abbildung 4.2 – Linearisiert exportierte Betriebspunkte**

In [Tabelle](#page-32-1) 4.2 sind die Eigenfrequenzen der ersten fünf Eigenmoden des am Hauptlager gefesselten Modells in den unterschiedlichen Betriebspunkten dargestellt.

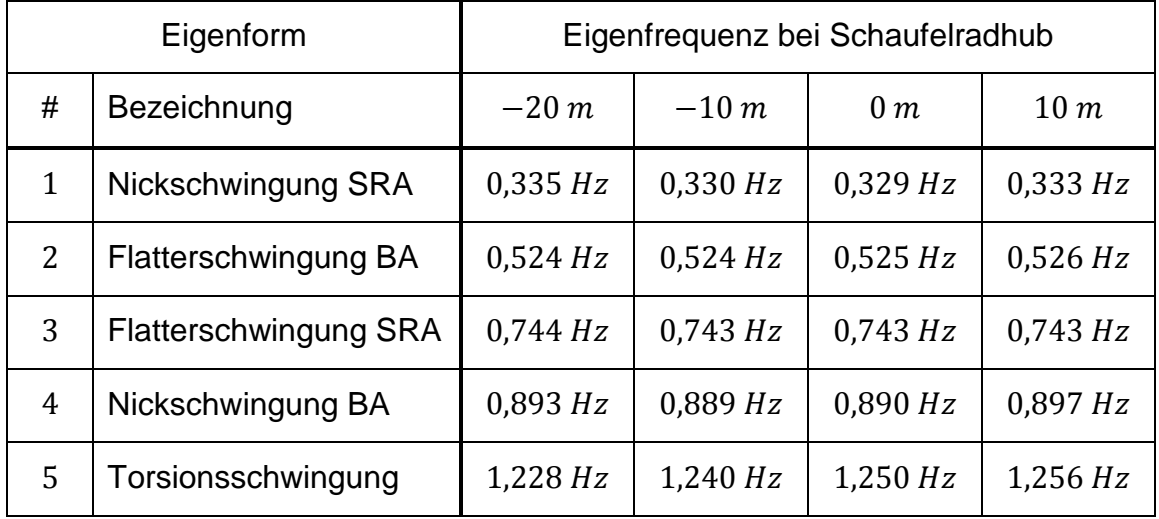

<span id="page-32-1"></span>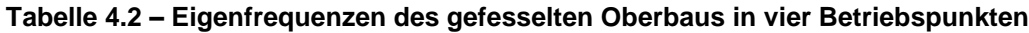

#### **4.3 Sensitivitätsanalyse des Oberbaumodells**

Die Eigenmoden des erstellten Schwingungsmodells sind nicht ausschließlich von den internen Modelleigenschaften abhängig. Da der Oberbau als Modul des gesamten Baggermodells betrachtet werden muss, ist es notwendig die Variation der Eigenmoden des Oberbaus bei Modifikation der Modellumgebung zu analysieren. Der Unterbau mit Fahrwerk und Turm hat spezifische Massen-, Steifigkeits- und Dämpfungseigenschaften. Hinzu kommt der Einfluss des Bodens, auf dem der Bagger verfährt. Dessen Nachgiebigkeit und Dämpfung kann in weiten Bereichen variieren, abhängig von der Art des Untergrunds, der Witterung und der Temperatur. Die tatsächlichen Eigenmoden des Schaufelradbaggers können folglich ausschließlich anhand des Gesamtmodells in einer spezifischen Betriebssituation ermittelt werden. Um den erfolgreichen Einbau des Oberbaumodells ins Gesamtmodell zu gewährleisten, ist es dennoch notwendig, den Einfluss der Ankopplungssteifigkeit und -dämpfung auf die Eigenmoden des Oberbaus zu untersuchen. Somit wird bereits im Voraus abgeschätzt, wie sich Variationen in der Modellumgebung auf das Schwingungsverhalten des Oberbaus auswirken.

Wie [Abbildung](#page-34-0) 4.3 zeigt, wird das Modell des Oberbaus dazu mit veränderlicher Steifigkeit und Dämpfung am Hauptlager eingespannt. Dabei wird die Variation der wichtigsten drei Eigenmoden anhand ihres Eigenwertes untersucht.

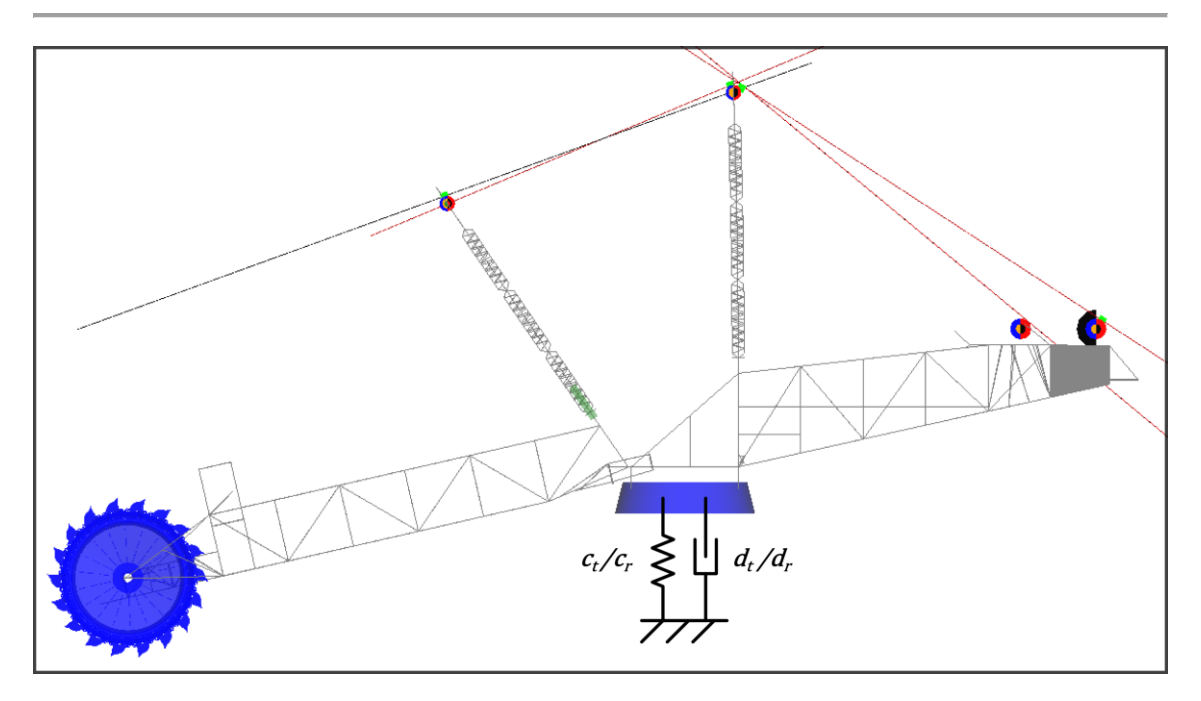

<span id="page-34-0"></span>**Abbildung 4.3 – Einspannung des Oberbaus mit variabler Steifigkeit und Dämpfung**

Die Analyse erfolgt im Programm MATLAB/SIMULINK. Die Systemmatrix des Modells, deren Eigenwerte die Eigenmoden des Modells verkörpern, wird dabei durch schrittweise Variation der beiden Parameter Federsteifigkeit  $c$  und Federdämpfung  $d$  verändert. Dies wird durch die Kombination einer Lasteinleitung am Lager über die Steuermatrix  $B_{Lager}$  und dem Auslesen der Lagerverschiebung über die Messmatrix  $L_{Lager}$  ermöglicht, wobei die Rückkopplungsmatrix  $E_{c,d}$  die Kraftreaktion infolge der Lagerverschiebung entsprechend der gewünschten Federparameter erzeugt. Die Systemmatrix des **ungefesselten** Oberbaumodells  $A_{frei}$  lässt sich durch Lasteinleitung entsprechend

$$
\dot{\vec{y}} = A_{frei} \cdot \vec{y} + B_{Lager} \cdot \vec{f}
$$
\n(4.1)\n  
\n*mit*  $\vec{f} = E_{c,d} \cdot \vec{y}_{Mess}$  *und*  $\vec{y}_{Mess} = L_{Lager} \cdot \vec{y}$ 

in den gemäß der Federeigenschaften gefesselten Modellzustand

$$
\dot{\vec{y}} = (A_{frei} + B_{Lager} \cdot E_{c,d} \cdot L_{Lager}) \cdot \vec{y}
$$
\n(4.2)

überführen. Die Eigenwertanalyse der Matrix  $(A_{frei} + B_{Lager} \cdot E_{c,d} \cdot L_{Lager})$  liefert die Eigenmoden des gefesselten Oberbaus nach [Abbildung](#page-34-0) 4.3. Im betrachteten Fall der Fesselung des Oberbaus durch die Feder mit Freiheitsgrad 6 müssen die 3 Translationen und Rotationen durch 6 Steifigkeiten ( $c_t$  bzw.  $c_r$ )

und Dämpfungen ( $d_t$  bzw.  $d_t$ ) gefesselt werden. Obwohl die Federeigenschaften in jeder der 6 Koppelkoordinaten unterschiedlich sein können, wird für die folgende Sensitivitätsanalyse vereinfachend angenommen, dass stets alle 6 Steifigkeiten gleich groß sind. Selbiges gilt für die Dämpfungen. Die Rückkopplungsmatrix nimmt folglich die Form

$$
E_{c,d} = [E_c \quad E_d] \quad \in \mathbb{R}^{6,12}
$$
  
mit 
$$
E_c = -c \cdot I \quad \text{und} \quad E_d = -d \cdot I
$$
 (4.3)

an. Die Angabe sämtlicher Steifigkeits- und Dämpfungswerte  $c$  bzw.  $d$  erfolgt im Folgenden einheitenlos gemäß

$$
c = \frac{c_t}{\sqrt{\frac{N}{m}}} = \frac{c_r}{\sqrt{\frac{N}{m}}}.
$$
\n
$$
sowie \quad d = \frac{d_t}{\sqrt{\frac{Ns}{m}}} = \frac{d_r}{\sqrt{\frac{N}{N} \cdot m \cdot s}}.
$$
\n
$$
(4.4)
$$

Die folgenden Diagramme zeigen anhand von Kurvenscharen die Veränderung des Eigenwertes der jeweils beobachteten Eigenform des gefesselten Oberbaus bei Variation der Steifigkeit oder Dämpfung der Lagerfeder. Der Punkt im Diagramm, an dem alle Linien zusammenlaufen entspricht dem Eigenwert der Schwingung bei fester Einspannung am Lager. Sowohl bei sehr hoher Steifigkeit als auch hoher Dämpfung der fiktiven Einspannung kommt es zur quasi starren Fesselung, da Verschiebungen und / oder Verschiebungsgeschwindigkeiten am Lager dann nahezu vollständig verhindert werden. Die Grenzwerte für quasi starre Einspannung liegen bei ca.  $c > 10^{14}$  bzw.  $d > 10^{15}$ . Die Abweichung der Eigenwerte im Vergleich zum fest eingespannten Modell beträgt dann lediglich wenige Promille. Sämtliche Werte und Kurven der Diagramme sind beispielhaft bei  $-10$  m Hub des Schaufelrades ermittelt (Betriebspunkt, vgl. Kapitel [4.2\)](#page-31-0). Da sämtliche Eigenwerte konjugiert-komplex sind und alle Realteile negativ, erstrecken sich die Ergebnisse jeweils auf den zweiten und dritten Quadranten der abgebildeten komplexen Zahlenebene. Da die Werte in Quadrant zwei und drei achsensymmetrisch zur Achse des Realteils sind, wird lediglich der zweite Quadrant dargestellt.
#### Erste Eigenform – Nickschwingung des SRAs

Die erste Eigenschwingung des Oberbaus ist die Haupt-Nickschwingung des Schaufelradbaggers, bei der der SRA über die Seilzüge gegen den Ballastausleger schwingt. [Abbildung](#page-37-0) 4.4 zeigt den Eigenwert dieser Eigenschwingung abhängig von Steifigkeit und Dämpfung der Einspannung. Die Eigenform hat im gefesselten Zustand einen Eigenwert von  $-0.005 \pm 2.074i$  und somit eine Eigenfrequenz von  $0.33 Hz$ . Sie ist relativ schwach gedämpft. Wird die Steifigkeit und / oder Dämpfung der Einspannung verringert, läuft der Imaginärteil des Eigenwertes gegen null. Die Schwingform der Eigenmode geht dabei zunächst vom reinen "Nicken" bei starrer Einspannung in ein Verhalten über, bei dem der Oberbau in sich nahezu starr als Ganzes rotatorisch um die Einspannung schwingt. Bei weiterer Verringerung der Steifigkeit / Dämpfung, wenn der Imaginärteil gleich null ist, wird die Eigenmode zur Starrkörperform (Rotation des Oberbaus um die z-Achse). Bei hohen Dämpfungswerten ab ca.  $d > 2 \cdot 10^{10}$ wandelt sich die Nickschwingung bei Verringerung der Steifigkeit nicht in eine Starrkörperform. Die Variation des Eigenwertes endet dann bei Frequenzen, welche etwa der des starr eingespannten Oberbaus entsprechen, jedoch bei betragsmäßig deutlich größerem Realteil (größerer Dämpfung). Die Eigenschwingform ist der Schwingform bei fester Einspannung ähnlich, jedoch sehr hoch gedämpft. Die Schwingung besitzt dementsprechend ortsabhängig einen großen Phasenversatz. Wird die Dämpfung der Einspannung weiter gesteigert, verringert sich betragsmäßig der Realteil (die Dämpfung) der Eigenform und die Nickschwingung nähert sich dem Verhalten des gefesselten Zustands.

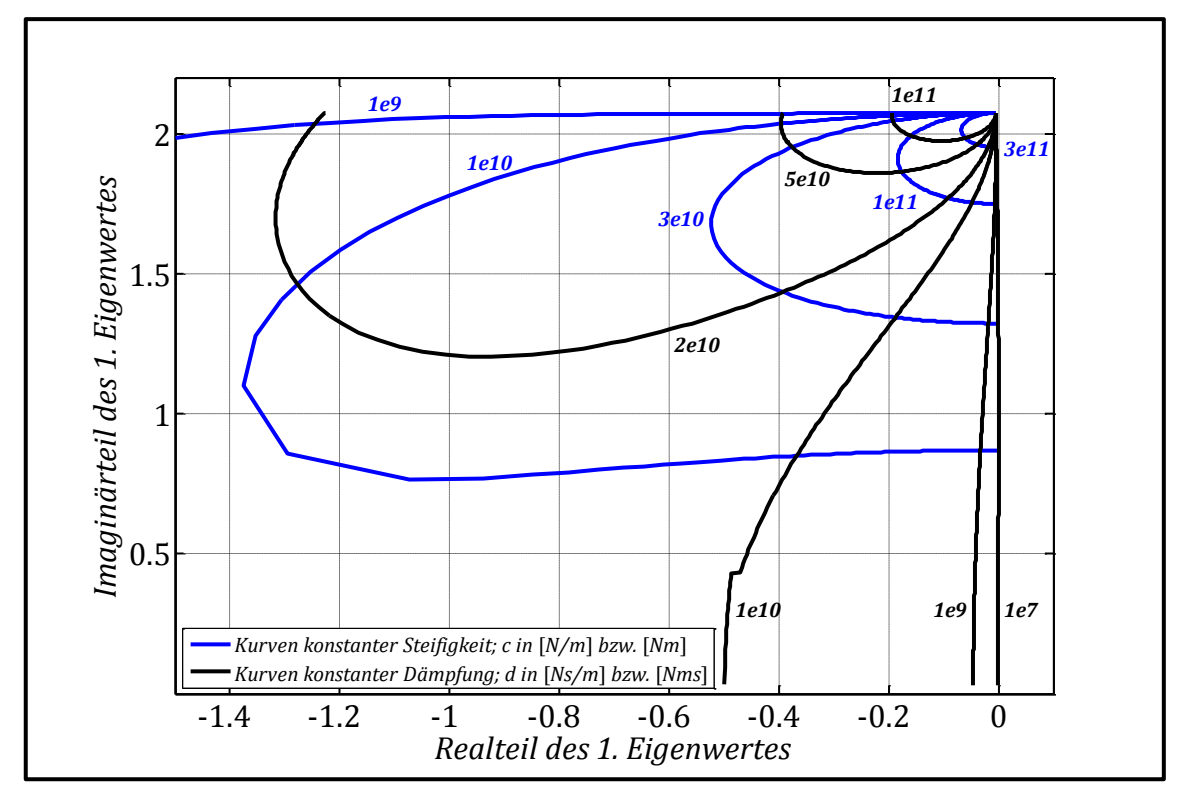

<span id="page-37-0"></span>**Abbildung 4.4 – Eigenwert der SRA-Nickschwingung bei Parametervariation**

## Dritte Eigenform – Flatterschwingung des SRAs

Im gefesselten Modellzustand besteht die dritte Eigenschwingform im Wesentlichen aus der seitlichen Oszillation (dem "Flattern") des SRAs. Diese Eigenform hat dann einen Eigenwert von  $-0.007 \pm 4.668i$  und somit eine Eigenfrequenz von 0,74 Hz. Das Verhalten dieser Eigenform bei Variation der Einspannungsparameter ist verglichen mit dem der ersten Eigenform äußerst komplex und partiell in [Abbildung](#page-38-0) 4.5 dargestellt. In bestimmten Bereichen der Einspannungsparameter spaltet sich die Eigenform in unterschiedliche Eigenmoden auf. Daher ist in [Abbildung](#page-38-0) 4.5 neben den schwarz bzw. blau dargestellten Kurven, welche die Veränderung des Eigenwertes bei Verringerung der Steifigkeit oder Dämpfung aus dem quasi fest eingespannten Zustand zeigen, zusätzlich eine dieser Varianten als rote Kurve dargestellt. Bis zu einer Steifigkeit von  $c = 4 \cdot 10^{10}$  verhält sich der Eigenwert qualitativ ähnlich, wie der Eigenwert der ersten Eigenform. Unterhalb dieser Steifigkeit spaltet sich die Eigenform dämpfungsabhängig in zwei Eigenmoden auf. Beispielsweise besitzt die Kurve konstanter Dämpfung bei  $d = 10^9$  Schnittpunkte mit zwei unterschiedlichen Kurven konstanter Steifigkeit  $c = 3 \cdot 10^{10}$  und damit bei ebendiesen Federparametern zwei Eigenformen. Anhand der Kurvenverläufe bei  $c = 3 \cdot 10^{10}$  wird deutlich, dass die beiden Eigenformen über die Ausgangsform bei fester Einspannung in Beziehung stehen.

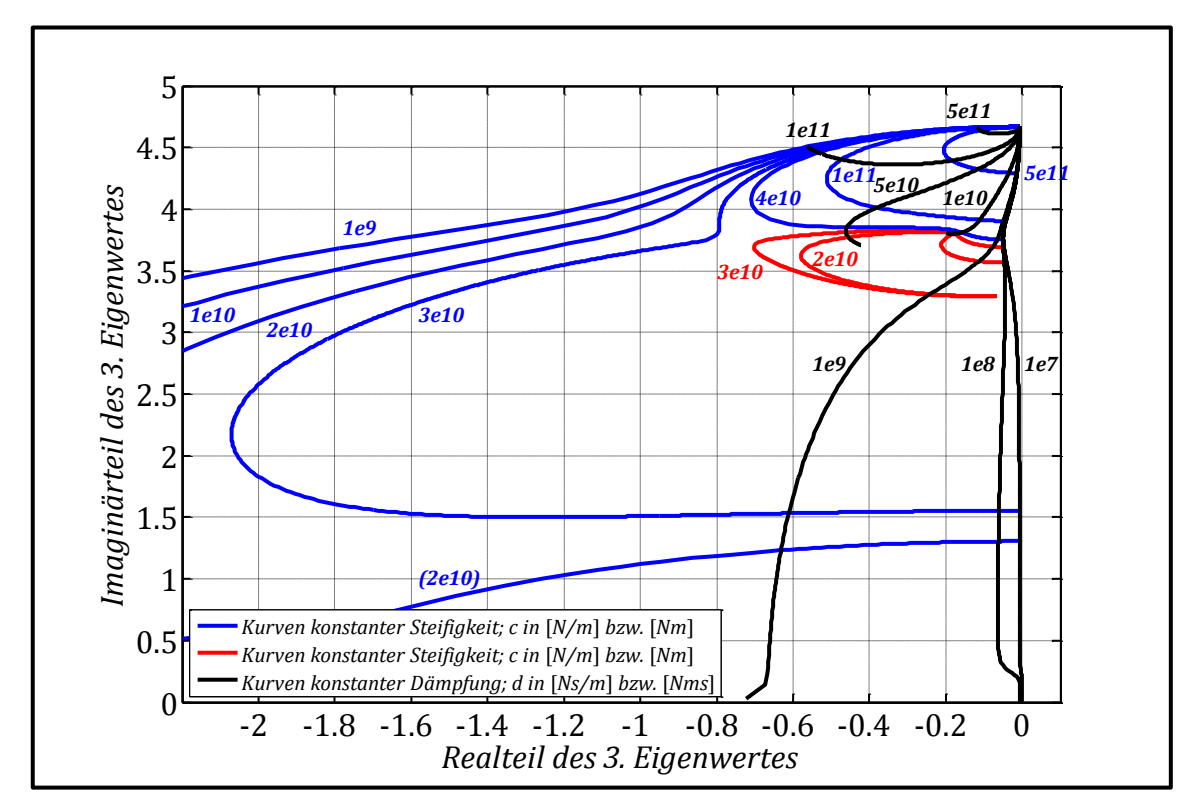

<span id="page-38-0"></span>**Abbildung 4.5 – Eigenwert der SRA-Flatterschwingung bei Parametervariation**

Aufgrund der Vielzahl unterschiedlicher Schwingformen, welche sich abhängig von den Federparametern einstellen, wird an dieser Stelle auf weitere Erläuterungen verzichtet und auf das SIMPACK-Modell verwiesen.

# Vierte Eigenform – Nickschwingung des BAs

Die vierte Eigenform, welche im gefesselten Modellzustand die Nickschwingung des BAs darstellt, hat gefesselt einen Eigenwert von  $-0.0508 \pm 5.5875i$  und somit eine Eigenfrequenz von 0,89 Hz. [Abbildung](#page-39-0) 4.6 veranschaulicht die Veränderung des Eigenwertes dieser Eigenform bei Variation der Federparameter der Einspannung.

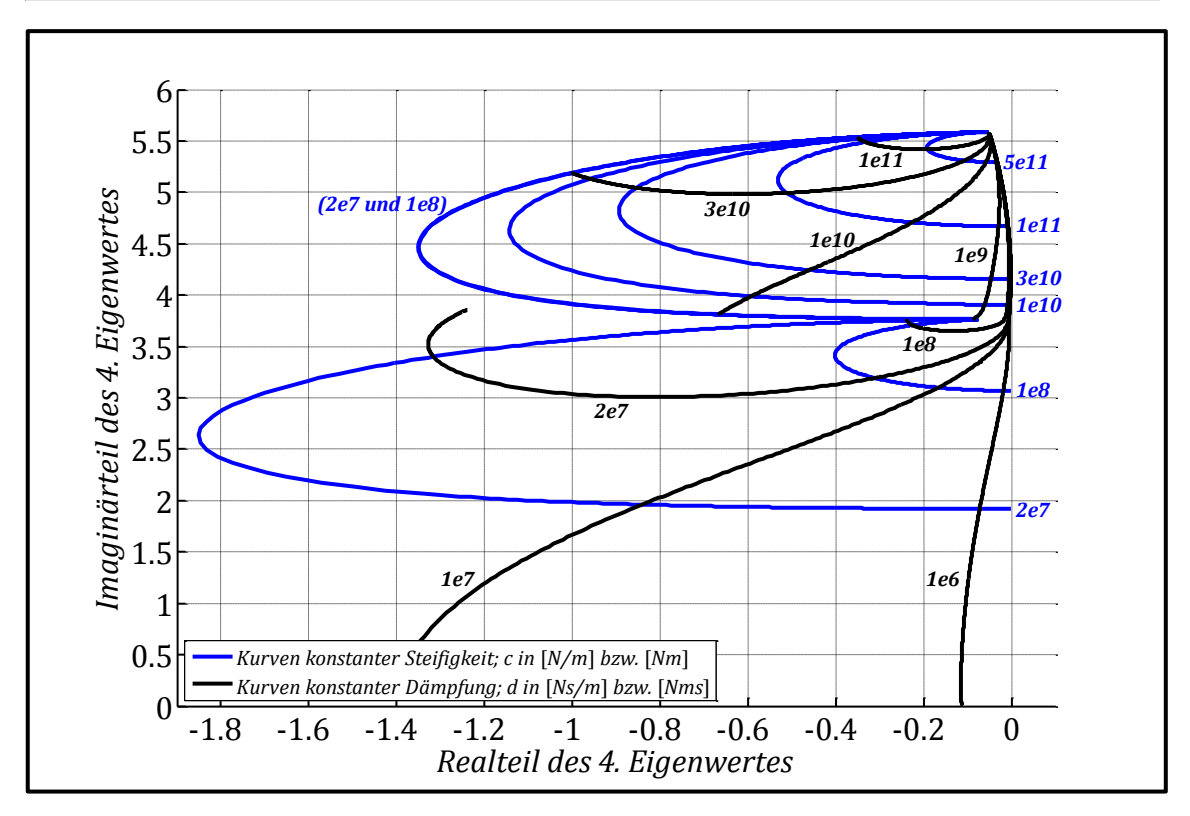

<span id="page-39-0"></span>**Abbildung 4.6 – Eigenwert der BA-Nickschwingung bei Parametervariation**

Zusammenfassend zeigt diese Sensitivitätsanalyse, dass die Eigenformen des Oberbaus sich bei Variation der Einspannungsparameter in erheblichem Maße ändern. Dies betrifft sowohl die Eigenschwingformen, als auch die Frequenz und Dämpfung aller betrachteten Eigenmoden. Darüber hinaus ist es nicht möglich anhand definierter Einspannungsparameter die Variation der Eigenmoden vorherzusagen. Das tatsächliche Systemverhalten des Oberbaus ist somit erst im Kontext des Gesamtmodells bestimmbar.

## **5 Systemdynamische Verarbeitung**

Die Erstellung eines recheneffizienten Modells erfordert eine umfangreiche systemdynamische Manipulation des Gleichungssystems. Ziel ist dabei das Exportieren des in SIMPACK erstellten Modells nach MATLAB/SIMULINK und dessen anschließende Reduktion, sodass die Recheneffizienz signifikant steigt, die Genauigkeit der Berechnungsergebnisse jedoch möglichst erhalten bleibt.

### <span id="page-40-4"></span>**5.1 Modaltransformation**

#### <span id="page-40-2"></span>**5.1.1 Modal- und Spektralmatrix**

Die Modaltransformation eines mechanischen Systems kann als Koordinatentransformation in den Modalraum verstanden werden. Dessen Koordinaten werden nachfolgend als Hauptkoordinaten  $\vec{y}_H$  bezeichnet, welche die voneinander entkoppelten Schwingwege der Eigenschwingungen des Ausgangssystems darstellen. Wird die Modaltransformation im Zustandsraum durchgeführt, trifft diese bildhafte Beschreibung aufgrund der abstrakten Form des Zustandsvektors jedoch nur bedingt zu. Die gesuchte Transformationsmatrix dieser Koordinatentransformation  $V_R$ , hier als (Rechts-) **Modalmatrix** bezeichnet, setzt sich aus den Rechtseigenvektoren  $\vec{v}_{Ri}$  gemäß

<span id="page-40-1"></span>
$$
V_R = \begin{bmatrix} \vec{v}_{R1} & \vec{v}_{R2} & \cdots & \vec{v}_{R(2n)} \end{bmatrix} \qquad \in \mathbb{C}^{2n,2n} \tag{5.1}
$$

zusammen. Die Transformationsbeziehungen ergeben sich zu

<span id="page-40-3"></span>
$$
\vec{\mathbf{y}} = \mathbf{V}_R \cdot \vec{\mathbf{y}}_{H_R} \quad bzw. \quad \vec{\mathbf{y}}_{H_R} = \mathbf{V}_R^{-1} \cdot \vec{\mathbf{y}} \,. \tag{5.2}
$$

Die Eigenwerte  $\lambda_i = p_i$  (mit  $i = 1, 2, ..., 2n$ ) und jeweils zugehörigen Rechtseigenvektoren  $\vec{\bm{\nu}}_{\bm{Ri}} = \widehat{\vec{\bm{\mathcal{y}}}}_i$  können mit dem Ansatz nach Formel [\(5.3\)](#page-40-0) aus dem homogenen Teil der Zustandsgleichung [\(2.3\)](#page-13-0) bestimmt werden. Die Lösung des Eigenwertproblems [\(5.4\)](#page-41-0) führt auf  $2n$  Eigenwerte und –vektoren, bestehend aus  $n$  jeweils konjugiert-komplexen Paaren (vgl. [\[HAR07,](#page-85-0) S. 47]).

<span id="page-40-0"></span>
$$
\vec{\mathbf{y}}(t) = \hat{\vec{\mathbf{y}}}\cdot e^{pt} \tag{5.3}
$$

<span id="page-41-0"></span>
$$
[p \cdot I - A] \cdot \widehat{\vec{y}} = \vec{0} \tag{5.4}
$$

Analog lassen sich zu den ermittelten Eigenwerten mithilfe von

<span id="page-41-1"></span>
$$
\widetilde{\vec{y}}^T \cdot [p \cdot I - A] = \vec{0}^T \iff [p \cdot I - A^T] \cdot \widetilde{\vec{y}} = \vec{0}
$$
\n(5.5)

Linkseigenvektoren  $\vec{\bm{\nu}}_{\bm{L}i}=\widetilde{\vec{\bm{y}}}_i$  zu sämtlichen Eigenwerten  $\lambda_i$  finden, welche aufgrund der Asymmetrie der Matrix A nicht den Rechtseigenvektoren entsprechen. Diese lassen sich analog zu Formel [\(5.1\)](#page-40-1) zu einer quadratischen Linksmodalmatrix zusammenfassen:

$$
V_L = \begin{bmatrix} \vec{v}_{L1} & \vec{v}_{L2} & \dots & \vec{v}_{L(2n)} \end{bmatrix} \qquad \in \mathbb{C}^{2n,2n} . \tag{5.6}
$$

Die Spektralmatrix *A* ist die Diagonalmatrix aller Eigenwerte von *A* gemäß

$$
\Lambda = diag\{\lambda_i\} = \begin{bmatrix} \lambda_1 & 0 \\ & \lambda_2 & \\ 0 & & \lambda_{2n} \end{bmatrix} \qquad \in \mathbb{C}^{2n,2n}.\tag{5.7}
$$

Die Zustandsgleichung nach Formel [\(2.3\),](#page-13-0) sowie die Formel zur Bestimmung des Antwortvektors nach Formel [\(2.4\)](#page-13-1) ergeben sich nach der Modaltransformation zu

<span id="page-41-2"></span>
$$
\dot{\vec{y}}_{H_R} = \Lambda \cdot \vec{y}_{H_R} + V_R^{-1} \cdot B \cdot \vec{f} \quad bzw. \quad \vec{y}_{Mess} = L \cdot V_R \cdot \vec{y}_{H_R}. \tag{5.8}
$$

Analog kann das System mithilfe der Linkseigenvektoren in den zugehörigen Linksmodalraum transformiert werden:

$$
\vec{y} = V_L \cdot \vec{y}_{H_L} \quad bzw. \quad \vec{y}_{H_L} = V_L^{-1} \cdot \vec{y} \quad fiihrt \; auf \tag{5.9}
$$

$$
\dot{\vec{y}}_{H_L} = A \cdot \vec{y}_{H_L} + V_L^{-1} \cdot B \cdot \vec{f} \quad bzw. \quad \vec{y}_{Mess} = L \cdot V_L \cdot \vec{y}_{H_L}. \tag{5.10}
$$

Die Ausführungen der folgenden Kapitel beziehen sich jedoch hauptsächlich auf den Rechtsmodalraum. Weiterhin sei angemerkt, dass aufgrund der Diagonalform der Spektralmatrix  $\Lambda$  alle DGLs der Bewegungsgleichung im Modalraum und somit sämtliche Eigenmoden voneinander unabhängig sind.

## <span id="page-42-3"></span>**5.1.2 Eigenschaften der Eigenvektoren**

Eigenvektoren mechanischer Systeme sind abgesehen von vereinzelten Spezialfällen im Ursprungsraum nicht orthogonal, da die Systemmatrix im Allgemeinen nicht symmetrisch ist. Dies gilt für den Zustandsraum (siehe Formel [\(5.11\)\)](#page-42-0), sowie im Koordinatenraum  $\vec{x}$  der Bewegungsgleichung nach Formel [\(2.1\).](#page-12-0) Während die Massenmatrix  $M$  und die Steifigkeitsmatrix  $C$  mechanischer Systeme in der Regel symmetrisch sind, muss deren Produkt nicht zwangsläufig auch symmetrisch sein, was Formel [\(5.12\)](#page-42-1) veranschaulicht.

$$
A \neq A^T \tag{5.11}
$$

<span id="page-42-1"></span><span id="page-42-0"></span>
$$
\mathbf{M} = \mathbf{M}^T \text{ und } \mathbf{C} = \mathbf{C}^T, \text{ jedoch } [\mathbf{M}^{-1} \cdot \mathbf{C}] \neq [\mathbf{M}^{-1} \cdot \mathbf{C}]^T
$$
 (5.12)

Die Eigenwerte und -vektoren der Matrix [ $M^{-1} \cdot C$ ] verkörpern die ungedämpften Eigenschwingungen des Systems. Die Eigenvektoren sind folglich nicht orthogonal, wenn  $[M^{-1} \cdot C]$  nicht symmetrisch ist. Die Ausnahme stellen hierbei ausgewählte symmetrische Systeme dar. Dies wird anhand eines symmetrischen 3-Massen-Schwingers im Folgenden verdeutlicht.

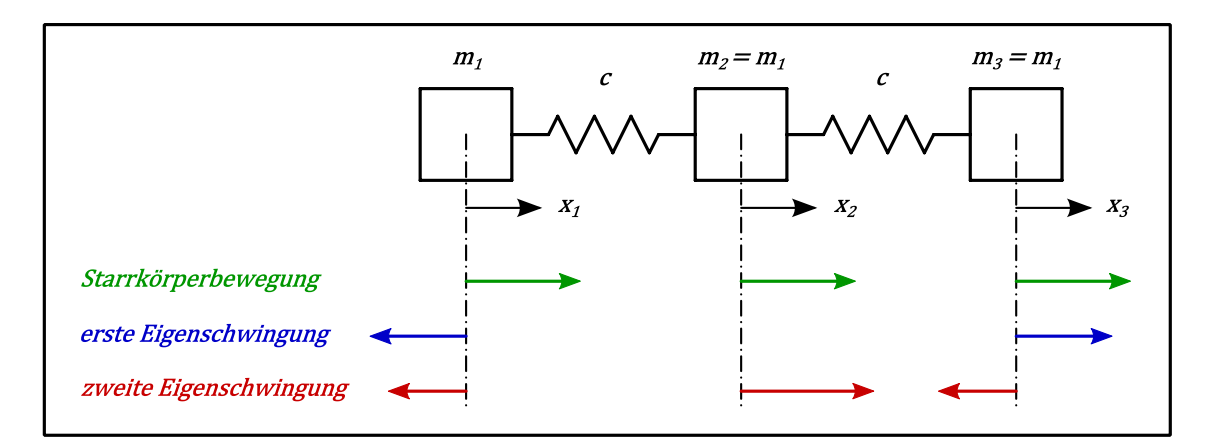

<span id="page-42-2"></span>**Abbildung 5.1 – Eigenschwingungen eines ungefesselten symmetrischen 3-Massen-Schwingers (qualitativ)**

Für den 3-Massen-Schwinger nach [Abbildung](#page-42-2) 5.1 ist neben der Massen- und Steifigkeitsmatrix auch deren Produkt, bzw.

$$
\begin{bmatrix} \mathbf{M}^{-1} \cdot \mathbf{C} \end{bmatrix} = \begin{bmatrix} \frac{c}{m_1} & -\frac{c}{m_1} & 0\\ -\frac{c}{m_2} & \frac{2c}{m_2} & -\frac{c}{m_2} \\ 0 & -\frac{c}{m_3} & \frac{c}{m_3} \end{bmatrix}
$$
(5.13)

symmetrisch, wenn alle drei Massen gleich groß sind. Das Beispiel zeigt anschaulich, dass die Matrix  $[M^{-1} \cdot C]$  trotz einer mechanischen Systemsymmetrie bei  $m_1 = m_3 \neq m_2$  nicht symmetrisch wäre. Die Eigenvektoren bilden folglich erst eine Orthogonalbasis des Koordinatenraums  $\vec{x}$ , wenn alle Massen  $m_1 = m_3 = m_2$  gleich groß sind. Die Systemsymmetrie des mechanischen Modells ist somit keine hinreichende Bedingung für orthogonale Eigenvektoren.

Es sei angemerkt, dass der in Kapitel [5.1.1](#page-40-2) beschriebene Unterschied zwischen Rechts- und Linkseigenvektoren lediglich im Zustandsraum erster Form besteht. Die Rechts- und Linkseigenvektoren der Bewegungsgleichung [\(2.1\)](#page-12-0) sind durch die Symmetrie der einzelnen Systemmatrizen  $M$  und  $C$  gleich, was ebenso im Zustandsraum zweiter Form zutrifft (vgl. [\[HAR07,](#page-85-0) S. 50]). Dies gilt, obwohl die kombinierte Systemmatrix  $[M^{-1} \cdot C]$  in der Regel asymmetrisch ist, was Formel [\(5.14\)](#page-43-0) beweist..

<span id="page-43-0"></span>
$$
(\mathbf{C} \cdot \vec{\mathbf{v}} - \omega_i^2 \cdot \mathbf{M} \cdot \vec{\mathbf{v}})^T = \vec{\mathbf{v}}^T \cdot \mathbf{C} - \omega_i^2 \cdot \vec{\mathbf{v}}^T \cdot \mathbf{M}
$$
  
\n
$$
\mathbf{\mathbf{\mathfrak{D}}}
$$
\n
$$
([\mathbf{C} - \omega_i^2 \cdot \mathbf{M}] \cdot \vec{\mathbf{v}})^T = \vec{\mathbf{v}}^T \cdot [\mathbf{C} - \omega_i^2 \cdot \mathbf{M}].
$$
\n(5.14)

Obwohl die Orthogonalität von Eigenvektoren im Ursprungsraum der Bewegungsgleichung bzw. im Zustandsraum nicht gegeben ist, können Orthogonalitätsbeziehungen für die Eigenvektoren formuliert werden. Diese ergeben sich aus der per Definition für alle Eigenwerte und -vektoren geltenden Beziehung

<span id="page-43-1"></span>
$$
A \cdot \vec{v}_{Ri} = \vec{v}_{Ri} \cdot \lambda_i \,. \tag{5.15}
$$

Die Linksmultiplikation der inversen Rechtsmodalmatrix  $V_R^{-1}$  führt zu Formel [\(5.16\).](#page-44-0) Dieser Vorgang kann auch als Koordinatentransformation in den Modalraum verstanden werden (vgl. Kapitel [5.1.1,](#page-40-2) Formel [\(5.2\)\)](#page-40-3).

<span id="page-44-0"></span>
$$
V_R^{-1} \cdot A \cdot \vec{v}_{Ri} = V_R^{-1} \cdot \vec{v}_{Ri} \cdot \lambda_i
$$
 (5.16)

Da der betrachtete Rechtseigenvektor  $\vec{v}_{Ri}$  dabei Teil der Transformations- bzw. Rechtsmodalmatrix  $V_R$  ist, ergibt die rechte Seite der Gleichung abgesehen vom Wert  $\lambda_i$  in Zeile i einen Nullvektor. Durch beidseitige Multiplikation mit  $e^{\lambda_i t}$ entsteht die Bewegungsgleichung der *i*-ten Eigenschwingung  $\vec{y}_{Ei}$ :

$$
V_R^{-1} \cdot A \cdot \vec{y}_{Ei} = \begin{pmatrix} 0 \\ \vdots \\ \lambda_i \\ \vdots \\ 0 \end{pmatrix} \cdot e^{\lambda_i t} \qquad \text{mit } \vec{y}_{Ei} = \vec{y}_{Ei}(t) = \vec{v}_{Ri} \cdot e^{\lambda_i t} \,. \tag{5.17}
$$

Mithilfe des homogenen Teils der Zustandsgleichung nach Formel [\(2.3\)](#page-13-0) kann der Vektor (  $A\cdot \vec{\mathbf{y}}_{Ei}$  ) durch  $\vec{\mathbf{y}}_{Ei}$  ersetzt werden: ֧֦֧֦֧֦֧֦֧֦ׅ֧֧֦֧֦֧֦֧֧֦֧֧֦֧֧֧֧֧֧֧֧֧֧֧֧֧֧֧֧֧֧֚֚֚֘֓֓֓֓֓֓֓֓֓֓֓֓֓֓֓֓֓֓֓֓֓֓֓֓֓֡֘֩֓֓֓֓֓֡֓֓֡֘֓֓֡֬֓֓֓

<span id="page-44-1"></span>
$$
V_R^{-1} \cdot \dot{\vec{y}}_{Ei} = \begin{pmatrix} 0 \\ \vdots \\ \lambda_i \cdot e^{\lambda_i t} \\ \vdots \\ 0 \end{pmatrix} \Leftrightarrow V_R^{-1} \cdot \vec{y}_{Ei} = \begin{pmatrix} 0 \\ \vdots \\ e^{\lambda_i t} \\ \vdots \\ 0 \end{pmatrix} = \vec{y}_{H_R, Ei} \tag{5.18}
$$

Formel [\(5.18\)](#page-44-1) zeigt anschaulich, dass die Koordinatentransformation einer beliebigen Eigenschwingung  $\vec{y}_{E i} = \vec{v}_{R i} \cdot e^{\lambda_i t}$  in den Modalraum  $\vec{y}_{H_p}$  zu einer in diesem Raum von den anderen Eigenmoden entkoppelten Schwingung führt. Der Vektor auf der rechten Seite der Gleichung ist stets nur in einer Zeile (entsprechend einer Hauptkoordinate) besetzt.

Wird die Beziehung nach Formel [\(5.15\)](#page-43-1) für alle Eigenwerte und -vektoren zusammengefasst, ergibt sich die Beziehung

$$
A \cdot V_R = V_R \cdot A \quad bzw. \quad V_R^{-1} \cdot A \cdot V_R = A \,. \tag{5.19}
$$

Für die einzelnen Eigenvektoren gilt für  $(i, k = 1, 2, ..., 2n)$  folglich

<span id="page-44-2"></span>
$$
\vec{v}_{Ri}^{-1} \cdot A \cdot \vec{v}_{Rk} = 0 \qquad \qquad f \text{ür } i \neq k \,, \tag{5.20}
$$

sowie

<span id="page-44-3"></span>
$$
\vec{v}_{Ri}^{-1} \cdot A \cdot \vec{v}_{Rk} = \lambda_i \qquad \qquad f \text{ür } i = k \,, \tag{5.21}
$$

wobei die Inverse des  $i$ -ten Rechtseigenvektors  $\vec{\boldsymbol{v}}_{\boldsymbol{R}i}^{-1}$  hier als Zeile  $i$  der inversen Rechtsmodalmatrix  $V_R^{-1}$  verstanden wird.

Des Weiteren lassen sich zwischen den voneinander verschiedenen Links- und Rechtseigenvektoren im Zustandsraum folgende Orthogonalitätsbeziehungen herleiten [\[HAR07,](#page-85-0) S.48 f.]:

$$
\vec{v}_{Li}^T \cdot \vec{v}_{Rk} = \vec{v}_{Rk}^T \cdot \vec{v}_{Li} = 0 \qquad f \text{ür } i \neq k \,, \tag{5.22}
$$

sowie

$$
\vec{v}_{Li}^T \cdot \vec{v}_{Rk} = \vec{v}_{Rk}^T \cdot \vec{v}_{Li} \neq 0 \qquad f \text{ür } i = k \,. \tag{5.23}
$$

Nach Biorthonormierung der Vektoren gilt laut [\[HAR07,](#page-85-0) S. 49]

<span id="page-45-1"></span>
$$
V_R^T \cdot V_L = I \tag{5.24}
$$

woraus die Beziehungen

<span id="page-45-0"></span>
$$
V_L^T = V_R^{-1} \quad \text{und} \quad V_R^T = V_L^{-1} \tag{5.25}
$$

folgen. Unter dem Begriff "Linkseigenvektor" wird im Folgenden stets eine Zeile der inversen Rechtsmodalmatrix  $V_R^{-1}$  im Sinne von Gleichung [\(5.25\)](#page-45-0) verstanden und nicht das direkte Ergebnis des Ansatzes [\(5.5\).](#page-41-1) Die Rechtseigenvektoren sind entsprechend

<span id="page-45-2"></span>
$$
\vec{\boldsymbol{v}}_{Ri}^T \cdot \vec{\boldsymbol{v}}_{Ri} = 1 \tag{5.26}
$$

normiert, die Linkseigenvektoren sind gemäß Formel [\(5.24\)](#page-45-1) auf die Rechtseigenvektoren normiert. Folglich müssen die Linkseigenvektoren selbst nicht zwangsläufig die Länge eins besitzen:

$$
\vec{v}_{Li}^T \cdot \vec{v}_{Li} \neq 1. \tag{5.27}
$$

#### <span id="page-46-2"></span>**5.2 Modalreduktion**

Um die Simulationszeit eines Berechnungsmodells zu verringern, kann ein Mehrkörpersystem um beliebig viele seiner Eigenmoden reduziert werden. Dies wird durch das Streichen der Eigenwerte und der zugehörigen Eigenvektoren aus der Systemgleichung nach Formel [\(5.8\)](#page-41-2) erreicht. Infolge dessen ist das Modell ebendieser Eigenschwingungen beraubt. Die Anzahl der Gleichungen im zu lösenden Differentialgleichungssystem verringert sich entsprechend der somit gestrichenen Hauptkoordinaten  $\vec{y}_H$ , wodurch die Rechengeschwindigkeit steigt. In Systemen, die aus dem Zustandsraum modaltransformiert wurden, müssen die Eigenwerte und –vektoren stets konjugiert-komplex paarweise gestrichen werden. Die Formeln [\(5.28\)](#page-46-0) und [\(5.29\)](#page-46-1) veranschaulichen dies anhand der beispielhaften Reduktion um die Eigenform m. Der Eigenwert  $\lambda_{2m}$  ist dabei der konjugiert-komplexe Eigenwert zu  $\lambda_{2m-1}$ . Das Streichen der Linkseigenvektoren erfolgt analog zum Streichen der Rechtseigenvektoren. Die nach der Reduktion im System verbleibenden Eigenmoden werden im Folgenden als "Retained Eigenmodes" (kurz "REMs") bezeichnet. Die reduzierten Modalmatrizen, die Spektralmatrix sowie der Koordinatenvektor werden mit dem hochgestellten Index "REM" versehen.

<span id="page-46-0"></span>
$$
V_R^{REM} = \begin{bmatrix} \vec{v}_{R1} & \cdots & \vec{v}_{R(2m-1)} & \vec{v}_{R(2m)} & \cdots & \vec{v}_{R(2n)} \end{bmatrix}
$$
 (5.28)

<span id="page-46-1"></span>
$$
\Lambda^{REM} = \begin{bmatrix} \lambda_1 & \cdots & 0 & 0 & \cdots & 0 \\ \vdots & \ddots & 0 & 0 & \vdots \\ \frac{\theta}{\theta} & \frac{\theta}{\theta} & \lambda_{2n-1} & 0 & 0 \\ \vdots & \vdots & \vdots & \ddots & \vdots \\ 0 & \cdots & 0 & 0 & \ddots & \vdots \\ 0 & \cdots & 0 & 0 & \cdots & \lambda_{2n} \end{bmatrix}
$$
(5.29)

Die Systemgleichung lautet nach der Reduktion

$$
\dot{\vec{y}}_{H_R}^{REM} = \Lambda^{REM} \cdot \vec{y}_{H_R}^{REM} + V_L^{REM} \cdot B \cdot \vec{f}
$$
\nmit dem Antwortvektor

\n
$$
\vec{y}_{Mess} \cong L \cdot V_R^{REM} \cdot \vec{y}_{H_R}^{REM}.
$$
\n(5.30)

Der gemessene Antwortvektor  $\vec{y}_{\text{Mess}}$  des reduzierten Modells entspricht nicht exakt der vollständigen Systemantwort nach Formel [\(5.8\),](#page-41-2) da die Systemantwort auf eine beliebige Lasteinleitung im reduzierten Modell der Frequenzanteile der gestrichenen Eigenmoden beraubt ist. Diese werden nachfolgend als "Neglected Eigenmodes" (kurz "NEMs") bezeichnet. Deren Eigenwerte und Eigenvektoren werden in den Matrizen  $\Lambda^{NEM}$ ,  $V_R^{NEM}$  und  $V_L^{NEM}$  zusammengefasst, was folgende Formeln anhand des obigen Beispiels veranschaulichen:

$$
\Lambda^{NEM} = \begin{bmatrix} \lambda_{2m-1} & 0 \\ 0 & \lambda_{2m} \end{bmatrix},
$$
 (5.31)

$$
V_R^{NEM} = \begin{bmatrix} \vec{v}_{R(2m-1)} & \vec{v}_{R(2m)} \end{bmatrix}, \tag{5.32}
$$

$$
V_L^{NEM} = \begin{bmatrix} \vec{v}_{L(2m-1)} & \vec{v}_{L(2m)} \end{bmatrix}.
$$
 (5.33)

Die Systemantwort auf eine beliebige Anregung ändert sich durch die Reduktion in den Frequenzanteilen der REMs nicht, was das anschließend diskutierte Modell eines gefesselten 4-Massen-Schwingers (siehe [Abbildung](#page-47-0) 5.2) belegt.

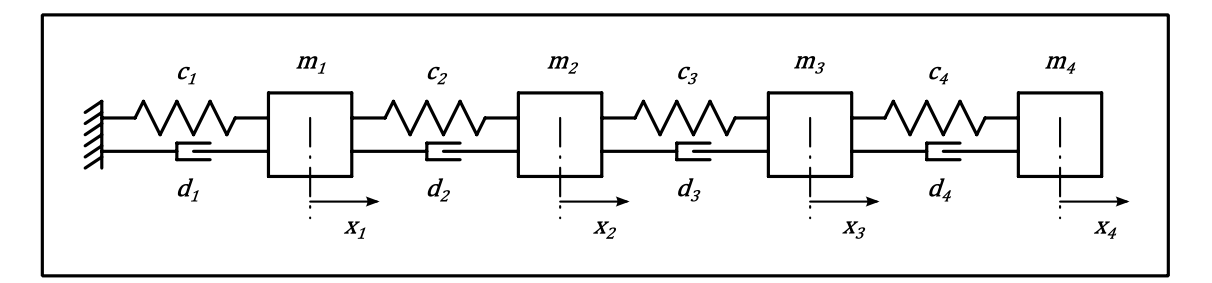

<span id="page-47-0"></span>**Abbildung 5.2 – Reduktionsbeispiel – gefesselter 4-Massen-Schwinger**

Das Beispielmodell besitzt folgende Massen-, Steifigkeits- und Dämpfungseigenschaften:

$$
m_1 = 1 kg, \t m_2 = 2 kg, \t m_3 = 3 kg, \t m_4 = 1 kg
$$
  

$$
c_1 = 100 \frac{N}{m}, \t c_2 = 100 \frac{N}{m}, \t c_3 = 100 \frac{N}{m}, \t c_4 = 100 \frac{N}{m}
$$
  

$$
d_1 = 1 \frac{Ns}{m}, \t d_2 = 1 \frac{Ns}{m}, \t d_3 = 1 \frac{Ns}{m}, \t d_4 = 1 \frac{Ns}{m}
$$

Nach der Überführung nach MATLAB und einer Eigenwertanalyse der Systemmatrix  $A$  im Zustandsraum ergeben sich die acht Eigenwerte gemäß [Tabel](#page-48-0)le [5.1.](#page-48-0)

| $\lambda_{1,2} = -0.0322 \pm 2.5365i$  | $f_{0,d} = 0.4037 Hz$ |
|----------------------------------------|-----------------------|
| $\lambda_{3.4} = -0.3663 \pm 8.5510i$  | $f_{0,d} = 1,3609 Hz$ |
| $\lambda_{5.6} = -0.7394 \pm 12.1380i$ | $f_{0,d} = 1,9318 Hz$ |
| $\lambda_{7.8} = -1,1955 \pm 15,4166i$ | $f_{0,d} = 2,4536 Hz$ |

<span id="page-48-0"></span>**Tabelle 5.1 – Eigenwerte und gedämpfte Eigenfrequenzen des 4-Massen-Schwingers**

Das System wird zu Testzwecken mit einem Impuls von 10 Ns an Masse 4 angeregt und 20 s im Programm MATLAB/SIMULINK simuliert. Die Systemantwort ist in Form der Auslenkung von Masse 1, sowie dem zugehörigen Frequenzspektrum in [Abbildung](#page-48-1) 5.3 dargestellt. Die vierte Eigenmode ist im Frequenzspektrum kaum vertreten, da Masse 4 in der zugehörigen Eigenschwingform nahezu keine Auslenkung erfährt. Daher wird diese Schwingung durch die Impulseinleitung an Masse 4 lediglich sehr schwach angeregt. Durch die verglichen mit den anderen Eigenmoden geringe Dämpfung ist der Peak der ersten Eigenmode im Frequenzspektrum am größten. Dies kann ebenso aus dem Abklingverhalten im Zeitbereich abgeleitet werden (vgl. [Abbildung](#page-48-1) 5.3 bzw. [Abbil](#page-49-0)[dung](#page-49-0) 5.4).

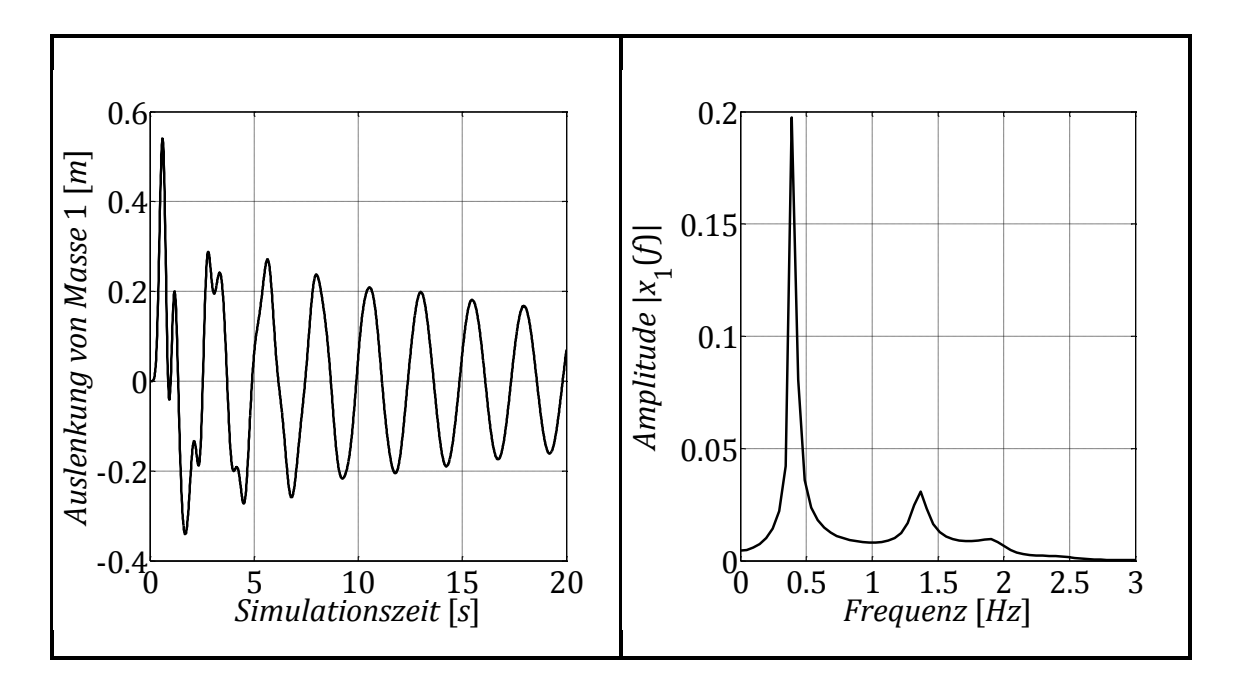

<span id="page-48-1"></span>**Abbildung 5.3 – Systemantwort des Vollmodells**

In der Systemantwort des um die erste Eigenmode reduzierten Systems verschwindet der Peak dieser ersten Eigenschwingung vollständig aus dem Frequenzspektrum. Die anderen Frequenzanteile bleiben davon jedoch unbeeinflusst, wie der Vergleich von [Abbildung](#page-48-1) 5.3 mit [Abbildung](#page-49-0) 5.4 zeigt.

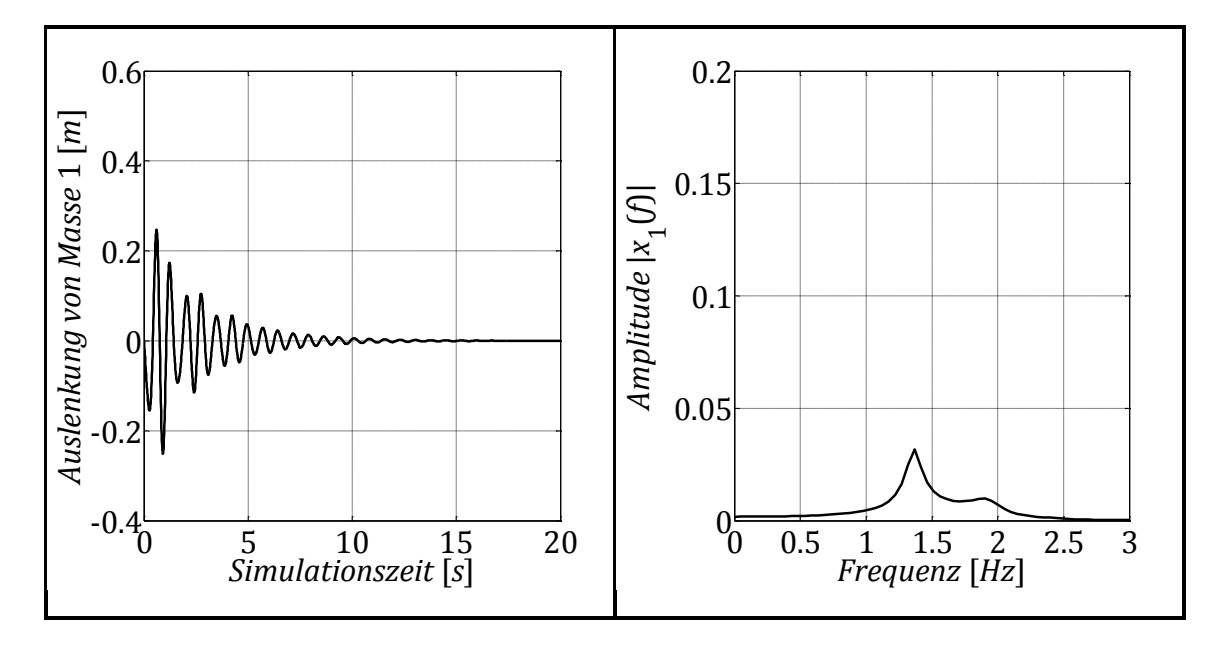

<span id="page-49-0"></span>**Abbildung 5.4 – Systemantwort des reduzierten Modells**

Während die Systemantwort des reduzierten Modells bezüglich der verbliebenen REMs mit dem Verhalten des Vollmodells übereinstimmt, kann das Gesamtverhalten, beispielsweise ein statischer Verformungszustand, durch die Reduktion verfälscht werden. Ein solcher Verformungszustand setzt sich stets aus den abgeklungenen Anteilen aller beteiligten Eigenmoden des Vollmodells zusammen. Das reduzierte Modell verformt sich folglich zwangsläufig global anders als das Vollmodell.

Das Beispielsystem wird dazu an Masse 4 mit einer statischen Last von 10 N beaufschlagt und anschließend 100 s mit SIMULINK simuliert. Die Systemantwort ist anhand der Auslenkungen aller 4 Massen in [Abbildung](#page-50-0) 5.5 dargestellt.

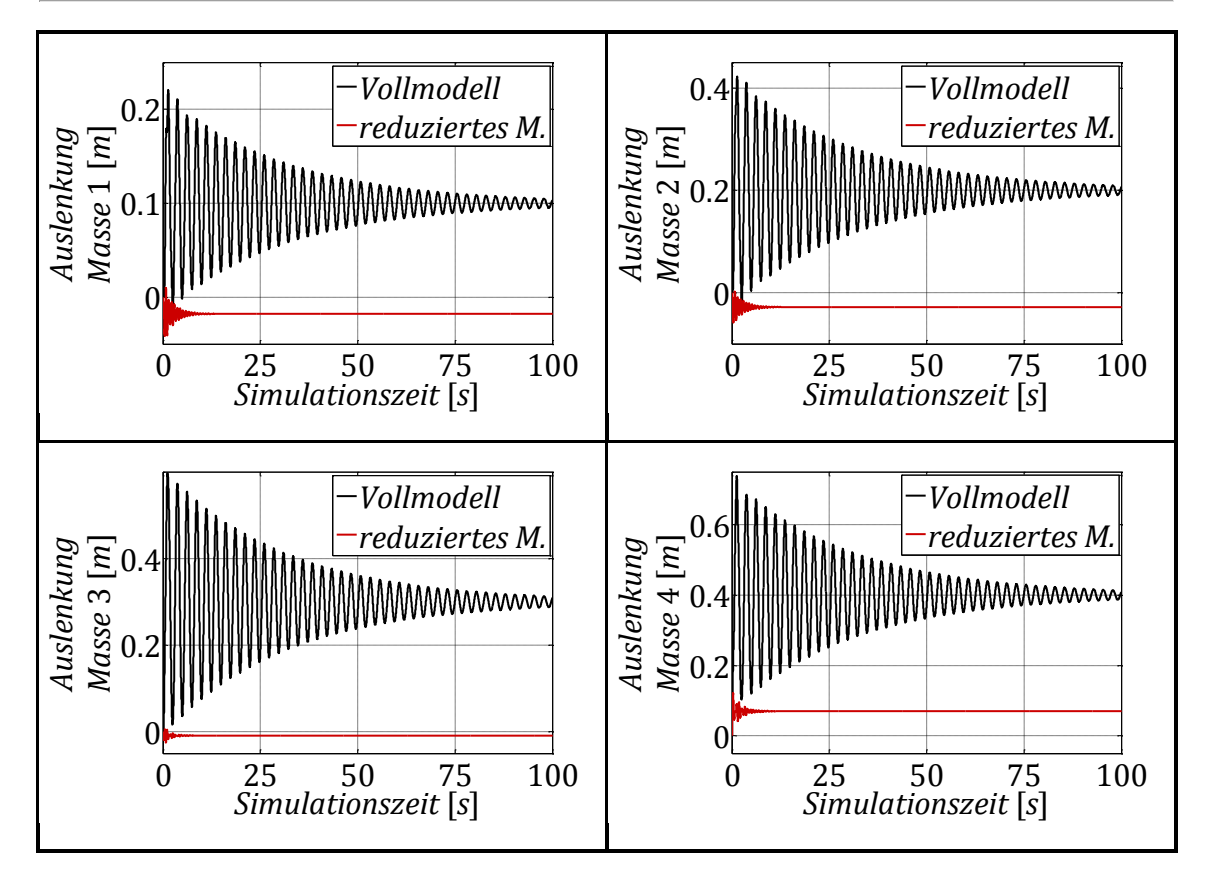

<span id="page-50-0"></span>**Abbildung 5.5 – Auslenkung der Massen 1 bis 4 unter statischer Lasteinwirkung**

Die Differenz der Verformungszustände zwischen Voll- und reduziertem Modell ist in diesem Fall sehr groß, da die gestrichene erste Eigenmode an der Verformung des Gesamtmodells bei Lasteinleitung an Masse 4 den größten Anteil hat. Die höherfrequenten Eigenmoden schwingen zudem deutlich schneller aus, da deren Dämpfung höher ist. Das Beispiel zeigt anschaulich, dass sich der gesamte Verformungszustand nach Reduktion nicht um einen festen Faktor verändert, die Verformungsabweichung ist an den einzelnen Massen unterschiedlich. Die Reduktion des Beispielsystems soll die grundlegenden Änderungen bezüglich des Systemverhaltens aufzeigen. Aufgrund der Tatsache, dass die erste Eigenmode die energiereichste Eigenform des Modells mit dem größten Einfluss auf das Gesamtverhalten darstellt, sollte diese in einer zielführenden Reduktion nicht vernachlässigt werden.

Einen Spezialfall bei der Reduktion stellt eine unbeteiligte Eigenform dar, die einen Schwingungsknoten am betrachteten Körper besitzt. Folglich hat der Eigenvektor in der Zeile der betrachteten Koordinate den Wert "0". Die Reduktion einer solchen Eigenmode hat bezüglich des Verhaltens an dieser einen Masse unabhängig von der Lasteinleitung keinen Effekt auf die Systemantwort. Ebenso bleibt die Systemantwort an jeder beliebigen Koordinate durch die Reduktion unbeeinflusst, wenn die Lasteinleitung an einer Masse erfolgt, die in einem Schwingungsknoten der reduzierten Eigenform liegt. Diese Eigenmode erfährt durch die Lasteinleitung keinerlei Anregung.

#### **5.3 Ausgleich des reduzierten Systemverhaltens**

#### <span id="page-51-0"></span>**5.3.1 Grundlagen zur Berechnung von Attachment Modes**

Aufgrund der in Kapitel [5.2](#page-46-2) diskutierten Unterschiede im Systemverhalten zwischen Voll- und reduziertem Modell ist ein solches reduziertes Modell trotz großer Recheneffizienz nur bedingt zur Simulation geeignet. Das folgende Kapitel stellt die grundlegende Herangehensweise an die Berechnung sogenannter "Attachment Modes" (AMs) vor, die das verfälschte Systemverhalten möglichst vollständig ausgleichen sollen. Neben einer kurzen Einführung zur Berechnungsmethodik werden die Probleme aufgezeigt, die sich bei der Berechnung derartiger Moden im Zustandsraum ergeben. Es wird angenommen, dass der Ausgangspunkt der SIMPACK-internen Berechnung von IRMs und FRMs der Ursprungsraum der Bewegungsgleichung [\(2.1\)](#page-12-0) ist. Dies ist im Falle dieser Arbeit jedoch nicht möglich, da die Beschreibung des Systems mangels Massenund Steifigkeitsmatrix lediglich im Zustandsraum erster Form möglich ist (vgl. Kapitel [2.1\)](#page-12-1).

Sind statische Verformungszustände irrelevant für das Systemverhalten, beispielsweise bei Lasteileitung ausschließlich durch Impulse, ist ein Ausgleich der reduzierten Eigenmoden oftmals nicht notwendig. Eine weitere Möglichkeit, die Berechnung von Attachment Modes zu vermeiden, bietet eine weniger konsequente Reduktion. Dabei müssen neben den Eigenmoden, deren Frequenzanteile für die Simulation entscheidend sind, auch die Moden beibehalten werden, die großen Einfluss auf den globalen Verformungszustand haben. Somit kann die absolute Abweichung der Systemantwort verringert und eventuell eine ausreichende Genauigkeit des reduzierten Modells erreicht werden. Das Hauptproblem hierbei ist, dass in der Regel bedeutend mehr Eigenmoden behalten werden müssen und die Recheneffizienz des Modells durch die Reduktion somit kaum steigt. Zudem kann die Auswahl der zu reduzierenden Eigenmoden vor der Reduktion nie pauschal getroffen werden, da deren Effekt auf unterschiedliche Lasteinleitungen schlecht abschätzbar ist. Die Reduktion muss demnach für jedes Modell individuell und abhängig von der Art und dem Ort der Lasteinleitung iterativ optimiert werden, was sehr zeitaufwändig ist.

Die Verwendung von sogenannten "Frequency Response Modes" (FRMs) oder "Inertia Relief Modes" (IRMs) bietet den idealen Kompromiss. Das beliebig komplexe Modell wird dazu modaltransformiert und –reduziert, wobei nur die wichtigsten Moden beibehalten werden, deren Anteil an der Systemantwort für die Simulation von entscheidendem Interesse sind. Durch Berechnung und Hinzufügen von einigen zusätzlichen virtuellen Eigenmoden (den FRMs bzw. IRMs) wird das Verhalten des reduzierten Systems anschließend möglichst perfekt um die reduzierten Anteile ergänzt. Das Ziel bei der Berechnung eines FRM/IRM ist dabei die Vervollständigung des reduzierten Systemverhaltens für die Lasteinleitung an einer Stelle. Demnach muss der reduzierten Modalmatrix V<sup>REM</sup> und Spektralmatrix  $\Lambda^{REM}$  für jede Lasteinleitungsstelle im System eine solche Mode hinzugefügt werden.

In der Literatur werden unterschiedliche Methoden der Berechnung dieser Ausgleichsmoden diskutiert [\[DIE99,](#page-85-1) S. 34 ff.]. Diese unterscheiden sich hauptsächlich durch die Art der aufgebrachten Testlast bzw. Testverschiebung, sowie die Ausführung der notwendigen nachträglichen Orthogonalisierung der Eigenvektoren. Auch SIMPACK verwendet derartige Moden als "Interface Modes" beim Importieren flexibler Körper. Dabei erfolgt analog zu Kapitel [5.2](#page-46-2) eine Modalreduktion, wonach das Verhalten des flexiblen Körpers durch das Hinzufügen der Interface Modes ergänzt wird (jedoch nicht im Zustandsraum).

Der Ansatz zur Berechnung stellt in der Regel die Lösung der vollständigen Differentialgleichung [\(2.1\)](#page-12-0) bzw. [\(2.3\)](#page-13-0) bei Lasteinleitung an einem Punkt laut Formel [\(5.34\)](#page-53-0) voran.

<span id="page-53-0"></span>
$$
\boldsymbol{M} \cdot \ddot{\vec{x}} + \boldsymbol{D} \cdot \dot{\vec{x}} + \boldsymbol{C} \cdot \vec{x} = \vec{f} = \begin{pmatrix} 0 \\ \vdots \\ F \\ \vdots \\ 0 \end{pmatrix}
$$
(5.34)

<span id="page-53-1"></span>
$$
bzw. \quad \dot{\vec{y}} = A \cdot \vec{y} + B \cdot F \tag{5.35}
$$

Dabei leitet die Steuermatrix  $B$  lediglich an einer Koordinate des Systems die Last F ein, auch der Lasteinleitungsvektor  $\vec{f}$  ist ausschließlich in einer Zeile besetzt.

Die Lösung der Differentialgleichung ist somit die Reaktion des Gesamtsystems auf diese spezielle Lasteinleitung. Hierbei kann eine statische Last aufgebracht werden, wodurch sich ein quasistatischer Verformungszustand einstellt. Das führt zur Berechnung eines IRM, welcher laut [\[SIM14\]](#page-86-0) vornehmlich für quasistatische oder niederfrequente Simulationen geeignet ist. Das Aufbringen einer dynamischen Last mit definierter Frequenz und Amplitude führt hingegen zu einer dynamischen Systemreaktion und damit zur Berechnung eines FRM. Die Berechnung von IRMs ist einfacher, jedoch eignen sich FRMs besser für die Verwendung in dynamischen Simulationen (vgl. [\[SIM14\]](#page-86-0)). Die Idee hinter der Berechnung dieser Systemreaktion ist, dass sie als Reaktion des unreduzierten Gesamtsystems auch zwangsläufig Verformungsanteile der bei der Reduktion gestrichenen Eigenmoden enthält. Diese Anteile werden aus der Gesamtantwort extrahiert, respektive diese Gesamtantwort mit den Eigenvektoren  $V^R$ orthogonalisiert. Danach ergänzen die Attachment-Mode-Vektoren das Modell ausschließlich um die bei der Reduktion verlorenen Anteile des Systemverhaltens. Diese Ergänzung funktioniert nur bei Lasteinleitung an der bei der Berechnung spezifizierten Lasteinleitungsstelle des Modells, weshalb für jede eingebrachte Last ein Attachment Mode notwendig ist. Die Ergänzung des Systemverhaltens erfolgt weiterhin nicht für jede Lasteinleitungsfrequenz optimal. Während IRMs die quasistatische Verformung des Modells bestmöglich wiederherstellen, ergänzt der mit einer dynamischen Testlast berechnete FRM das Modellverhalten unter dynamischen Lasten besser [\[SIM14\]](#page-86-0).

Die Herangehensweise bei der Ermittlung eines FRM-Vektors ist im Folgenden für den Zustandsraum beschrieben. Diese erfolgt im Raum der Bewegungsgleichung ähnlich, führt dort jedoch nicht zu den am Ende des Kapitels diskutierten Berechnungsproblemen.

Der Ansatz zur Lösung der Differentialgleichung [\(5.35\)](#page-53-1) bei der Ermittlung eines FRM sieht die Einleitung einer dynamischen Testlast an einer Systemkoordinate vor, Formel [\(5.36\),](#page-54-0) [Abbildung](#page-54-1) 5.6.

<span id="page-54-0"></span>
$$
F = \hat{F}^{FRM} \cdot e^{i \Omega^{FRM} \cdot t} \,. \tag{5.36}
$$

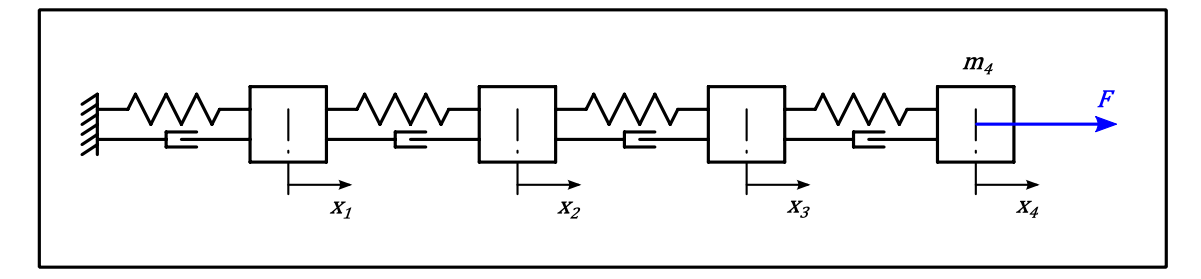

<span id="page-54-1"></span>**Abbildung 5.6 – Aufbringen einer Testlast am 4-Massen-Schwinger (beispielhaft)**

Der dynamische Verformungszustand des Modells, welcher sich als Reaktion auf diese Lasteinleitung einstellt, wird mit dem Lösungsansatz

$$
\vec{\mathbf{y}} = \hat{\vec{\mathbf{y}}} \cdot e^{i \cdot \Omega^{FRM} \cdot t} \tag{5.37}
$$

und dessen Ableitung nach der Zeit

$$
\dot{\vec{\mathbf{y}}} = \hat{\vec{\mathbf{y}}} \cdot i \cdot \Omega^{FRM} \cdot e^{i \cdot \Omega^{FRM} \cdot t} \tag{5.38}
$$

berechnet und führt auf die Lösung der DGL

<span id="page-54-3"></span>
$$
\widehat{\vec{y}} = (i \cdot \Omega^{FRM} \cdot \mathbf{I} - \mathbf{A})^{-1} \cdot \mathbf{B}^{FRM} \cdot \widehat{F}^{FRM} \,. \tag{5.39}
$$

Im Falle der in [Abbildung](#page-54-1) 5.6 beispielhaft aufgebrachten Testlast am System des 4-Massen-Schwingers ist die Steuermatrixmatrix  $B^{FRM}$  wie folgt besetzt, siehe Formel [\(5.40\).](#page-54-2)

<span id="page-54-2"></span>
$$
\boldsymbol{B}^{FRM} = \begin{bmatrix} 0 \\ \vdots \\ 0 \\ 1/m_4 \end{bmatrix} \in \mathbb{R}^{8,1}
$$
 (5.40)

Im Anschluss an die Bestimmung des dynamischen Verformungsvektors  $\widehat{\vec{y}}$  als Systemreaktion auf die in Formel [\(5.36\)](#page-54-0) spezifizierte Lasteinleitung wird dieser als FRM-Vektor definiert.

$$
\vec{v}^{FRM} = \hat{\vec{y}} \tag{5.41}
$$

Die Berechnung der FRM-Vektoren wird dabei grundlegend von zwei Faktoren beeinflusst - der Ansatzkreisfrequenz  $\Omega^{FRM}$  sowie der gewählten Lastamplitude  $\widehat{F}$ FRM

Die Lastamplitude skaliert lediglich die Länge des Ergebnisvektors, was direkt aus Gleichung [\(5.39\)](#page-54-3) hervorgeht. Diese Skalierung ist rein mathematisch ohne Bedeutung, da der FRM-Vektor dem System später als zusätzlicher Eigenvektor hinzugefügt wird und Eigenvektoren beliebig skalierbar sind. Einen Aspekt, welcher hier nicht näher behandelt werden soll, stellen jedoch numerische Abweichungen in der weiterführenden computergestützten Verarbeitung der Eigenvektoren dar. Es wird angenommen, dass extreme Längenunterschiede zwischen den Eigenvektoren abhängig vom Berechnungsverfahren gegebenenfalls zu größeren numerischen Fehlern führen.

Die Wahl der Ansatzfrequenz beeinflusst das Ergebnis hingegen direkt. Das System soll einerseits möglichst vollständig in allen für diesen Lasteinleitungspunkt relevanten Eigenmoden angeregt werden, um eine ganzheitliche Systemreaktion zu erhalten, andererseits führt die feste Wahl der Lasteinleitungskreisfrequenz  $\Omega^{FRM}$  unweigerlich zu einer selektiv verstärkten Anregung bestimmter Moden. Laut [\[SIM14\]](#page-86-0) sollte die Ansatzfrequenz des FRM etwa der Hälfte der niedrigsten von null verschiedenen aktiven Eigenfrequenz entsprechen, um optimale Ergebnisse zu erreichen. Dieser Wert wird von SIMPACK bei der Berechnung von FRMs für flexible Körper als Referenz verwendet.

Die auf diese Weise im Zustandsraum ermittelten FRM-Vektoren sind Rechts-FRMs, Verformungsvektoren im Sinne der Rechtseigenvektoren. Sie können zur Rechts-FRM-Matrix

$$
V_R^{FRM} = \begin{bmatrix} \vec{v}_1^{FRM} & \vec{v}_2^{FRM} & \cdots \end{bmatrix} \tag{5.42}
$$

zusammengefasst werden. Ziel ist, diese Vektoren im Anschluss dem reduzierten System von Eigenvektoren hinzuzufügen und das durch die Reduktion verfälschte Systemverhalten wiederherzustellen. Es ergibt sich somit vorerst die erweiterte Rechtsmodalmatrix

<span id="page-56-0"></span>
$$
V_R^{ERW} = \begin{bmatrix} V_R^{REM} & V_R^{ERM} \end{bmatrix} . \tag{5.43}
$$

Bei den auf diese Weise berechneten Vektoren kommt es zu zwei Problemen:

Das Hauptproblem bei der Berechnung im Zustandsraum liegt in der Bestimmung des zu jedem Rechts-FRM gehörenden Links-FRM, da diese im Zustandsraum erster Form nicht gleich sind (vgl. Kapitel [5.1.1\)](#page-40-2). Die Linkseigenvektoren des Gesamtsystems werden bei der Modaltransformation aus der inversen Rechtsmodalmatrix gewonnen. Dies ist beim FRM nicht möglich, da in der Regel weder die Rechts-FRM-Matrix  $V_R^{FRM}$  noch die erweiterte Rechtsmodalmatrix  $V_R^{ERW}$  regulär sind. Im Sonderfall, dass dem System ebenso viele linear unabhängige FRMs hinzugefügt werden, wie NEMs reduziert wurden, besteht die Möglichkeit einer regulären erweiterten Rechtsmodalmatrix  $V_R^{ERW}$ . Dieser Fall wird jedoch nicht betrachtet, da dann eine Modalreduktion nicht sinnvoll ist und die Recheneffizienz nicht steigert.

Weiterhin ist ein solcher FRM-Vektor die Reaktion des **gesamten** Systems auf eine Lasteinleitung, womit er zwangsläufig Anteile der Retained und Neglected Modes enthält. Die in Kapitel [5.1.2](#page-42-3) diskutierten Orthogonalitätsbeziehnungen zu den verbliebenen Eigenvektoren  $V_R^{REM}$ , sowie zu den anderen FRM-Vektoren, sind folglich nicht gegeben. Die Systemmatrix des erweiterten Systems (unter der Annahme, dass die Berechnung der Linkseigenvektoren möglich ist)

$$
A^{ERW} = V_L^{ERW^T} \cdot A \cdot V_R^{ERW} \tag{5.44}
$$

hat somit keine Diagonalform. Sie kann wie folgt in Teilmatrizen zerlegt werden:

$$
A^{ERW} = \begin{bmatrix} A^{REM,REM} & A^{REM,ERM} \\ A^{FRM,REM} & A^{FRM,ERM} \end{bmatrix} = \begin{bmatrix} A^{REM} & A^{REM,ERM} \\ A^{FRM,REM} & A^{FRM,ERM} \end{bmatrix} . \tag{5.45}
$$

Die Untermatrizen  $A^{REM,FRM}$  bzw.  $A^{FRM,REM}$  sind ungleich Null, da keine Orthogonalität der FRM-Vektoren zu den Eigenvektoren  $V_R^{REM}$  im Sinne von Formel [\(5.20\)](#page-44-2) besteht. Die Untermatrix  $A^{FRM,FRM}$  nimmt keine Diagonalform an, da die FRM-Vektoren im Sinne der Gleichungen [\(5.20\)](#page-44-2) und [\(5.21\)](#page-44-3) untereinander nicht orthogonal sind.

Der Vollständige Satz von Eigenvektoren V bildet eine Basis des Zustandsraumes. Daher ist jeder mögliche Verformungsvektor (und somit ebenso  $\vec{v}^{FRM}$ ) als Linearkombination dieser ursprünglichen Eigenvektoren darstellbar. Die Verformungsanteile des Systems, welche bereits durch die Eigenvektoren  $V_R^R$ abgebildet werden können, müssen folglich aus den FRMs entfernt werden, sodass jeder FRM lediglich die Verformungsanteile der NEMs abbildet. Mathematisch ist dies mit dem Orthogonalisierungsverfahren nach GRAM / SCHMIDT möglich, wobei die Anteile der Vektoren  $V_R^{REM}$  systematisch aus jedem einzelnen FRM entfernt werden (vgl. Kapitel [2.1\)](#page-12-1), was zur Diagonalisierung der Matrix  $A^{ERW}$  führt. Dies ist problemlos ausführbar, wenn das Verfahren an den Vektoren im Ursprungsraum der Bewegungsgleichung [\(2.1\)](#page-12-0) durchgeführt wird. Im Zustandsraum entsprechen die Rechts- jedoch nicht den Linkseigenvektoren. Die Rechts-FRMs müssen somit zu den Linkseigenvektoren  $V_L^{REM}$  und die Links-FRMs zu den Rechtseigenvektoren  $V_R^{REM}$  orthogonalisiert werden, während die Beziehungen zwischen den zusammengehörigen Links- und Rechts-FRMs gewahrt wird. Dies ist mit dem vorgestellten Orthogonalisierungsverfahren jedoch nicht möglich.

Versuche, die Links-FRMs mit numerischen Verfahren aus den Rechts-FRMs zu bestimmen, die bei der Ermittlung der Inverse nicht auf reguläre Matrizen beschränkt sind (Pseudoinverse in MATLAB "pinv"), waren nicht zielführend. Ebenso führt eine Orthogonalisierung aller Vektoren durch eine zweite Eigenwertanalyse der Matrix  $A^{ERW}$  zu keinem funktionierenden Simulationsmodell. Während mittels dieser beiden Methoden mathematisch (bezüglich der in Kapitel [5.1.2](#page-42-3) definierten Bedingungen für Orthogonalität) vermeintlich korrekte System- und Transformationsmatrizen erstellt werden können, haben Versuche gezeigt, dass es unmöglich ist, damit ein rechenfähiges Modell zu erzeugen. Die Anwendung einer Orthogonalisierung nach SCHMIDT ist wie zuvor ausgeführt aufgrund der unterschiedlichen Rechts- und Linkseigenvektoren nicht möglich.

#### <span id="page-58-1"></span>**5.3.2 Berechnung von Attachment Modes im Zustandsraum**

Im Folgenden wird eine alternative Berechnungsmethode zur Bestimmung von funktionsfähigen AMs im Zustandsraum nach [\[SGU15\]](#page-86-1) vorgestellt. Diese unterscheidet sich von der in Kapitel [5.3.1](#page-51-0) beschriebenen Methode grundlegend in zwei Punkten:

- Die Rechts- und zugehörigen Links-Antwortvektoren werden separat berechnet und anschließend normiert.
- Die Vektoren werden in einem speziellen Unterraum des Modalraums bestimmt. Dieser wird von den bei der Reduktion gestrichenen Eigenvektoren  $V_R^{NEM}$  aufgespannt. Dadurch wird eine nachträgliche Orthogonalisierung mit den Eigenvektoren  $V_R^{REM}$  unnötig. Dies entspricht dem Vorgehen bei der RUBIN-Methode, welche die Berechnung von AMs im Raum der Bewegungsgleichung behandelt [\[KRA96\]](#page-85-2).

Da die berechneten Antwortvektoren des Systems somit lediglich aus dem bei der Reduktion vernachlässigtem Systemverhalten resultieren, werden diese als "Residual Attachment Modes" (kurz "RAMs") bezeichnet.

Die Bestimmung der Systemreaktion auf eine spezifizierte Lasteinleitung erfolgt im Modalraum. Die Bewegungsgleichung im Modalraum (vgl. Kapitel [5.1\)](#page-40-4)

$$
\dot{\vec{y}}_{H_R} = A \cdot \vec{y}_{H_R} + V_L^T \cdot B^{RAM} \cdot F^{RAM} \tag{5.46}
$$

wird für eine einzelne Lasteinleitung ins System

<span id="page-58-0"></span>
$$
F^{RAM} = \hat{F}^{RAM} \cdot e^{i \cdot \Omega^{RAM} \cdot t} \tag{5.47}
$$

gelöst und führt mithilfe des Ansatzes

$$
\vec{\mathbf{y}}_{H_R} = \mathbf{V}_L^T \cdot \vec{\mathbf{y}} = \mathbf{V}_L^T \cdot \hat{\vec{\mathbf{y}}} \cdot e^{i \cdot \Omega^{RAM} \cdot t} = \hat{\vec{\mathbf{y}}}_{H_R} \cdot e^{i \cdot \Omega^{RAM} \cdot t}
$$
(5.48)

$$
bzw. \quad \dot{\vec{y}}_{H_R} = \hat{\vec{y}}_{H_R} \cdot i \cdot \Omega^{RAM} \cdot e^{i \cdot \Omega^{BAM} \cdot t}
$$
\n
$$
(5.49)
$$

auf die Systemreaktion des Gesamtsystems im Rechtsmodalraum

$$
\widehat{\vec{y}}_{H_R} = (i \cdot \Omega^{RAM} \cdot \boldsymbol{I} - \boldsymbol{\Lambda})^{-1} \cdot \boldsymbol{V}_L{}^T \cdot \boldsymbol{B}^{RAM} \cdot \widehat{F}^{RAM} \,. \tag{5.50}
$$

Aufgrund der Diagonalform von  $\Lambda$  besitzt ebenso der Term  $(i \cdot \Omega^{RAM} \cdot \bm{I} - \Lambda)^{-1}$ eine Diagonalform. Der in den Modalraum transformierte Lasteinleitungsvektor  $(V_L^T \cdot B^{RAM} \cdot \hat{F}^{RAM})$  kann demzufolge auch linksmultipliziert werden:

$$
\widehat{\overline{\mathbf{y}}}_{H_R}^T = \left(\mathbf{V}_L^T \cdot \mathbf{B}^{RAM} \cdot \widehat{F}^{RAM}\right)^T \cdot (i \cdot \Omega^{RAM} \cdot \mathbf{I} - \Lambda)^{-1} \,. \tag{5.51}
$$

Diese Systemreaktion lässt sich durch eine Rücktransformation aus dem Modal- in den Zustandsraum zurückführen:

$$
\widehat{\vec{y}} = V_R \cdot \widehat{\vec{y}}_{H_R} \,. \tag{5.52}
$$

Während die so errechnete Systemreaktion exakt dasselbe Ergebnis liefert wie die herkömmliche Bestimmung des Verformungsvektors nach Formel [\(5.39\),](#page-54-3) kann die Berechnung der Systemantwort im Modalraum für ausgewählte Eigenmoden separat erfolgen. Jede in das System eingeleitete Last wird abhängig vom Lasteinleitungspunkt von den Eigenvektoren auf die einzelnen Eigenmoden verteilt. Alle so angeregten Eigenschwingungen schwingen nach den Eigenschaften des zugehörigen Eigenwertes (Dämpfung und Frequenz) entkoppelt voneinander aus. An jeder beliebigen Koordinate des Modells bildet die Summe aller dieser Schwingungen wiederum die Gesamtreaktion des Systems. Da sich die einzelnen Eigenmoden gegenseitig nicht beeinflussen, kann die diskutierte Systemreaktion  $\widehat{\vec{y}}$  folglich als Summe der Reaktionen aller angeregten Eigenschwingungen wie folgt formuliert werden:

$$
\widehat{\vec{y}} = \sum_{l=1}^{2n} \vec{v}_{R,l} \cdot \frac{\vec{v}_{L,l}^T \cdot \mathbf{B}^{RAM} \cdot \widehat{F}^{RAM}}{(i \cdot \Omega^{RAM} - \lambda_l)}.
$$
(5.53)

Diese Teilbarkeit der Systemreaktion ist grundlegende Voraussetzung für die Modalreduktion nach Kapitel [5.2.](#page-46-2) Nach dieser Modalreduktion ist das System auf zwei Unterräume des vorher vollständigen Modalraums aufgeteilt:

- den Raum des reduzierten Systems mit den Koordinaten  $\vec{y}_{H}^{REM}$ , welcher von den Eigenvektoren  $V^{REM}$  aufgespannt wird und
- den Raum mit den Koordinaten  $\vec{y}_{H}^{NEM}$ , welcher von den gestrichenen Vektoren  $V^{NEM}$  aufgespannt wird.

Die vollständige Systemreaktion bei Einleitung der Last setzt sich demzufolge aus den beiden Einzelreaktionen zusammen, wie Formel [\(5.54\)](#page-60-0) veranschaulicht.

<span id="page-60-0"></span>
$$
\widehat{\vec{y}} = \left\{ V_R^{REM} \cdot (i \cdot \Omega^{RAM} \cdot I - \Lambda^{REM})^{-1} \cdot V_L^{REM} \cdot B^{RAM} \cdot \widehat{F}^{RAM} \right\} + \left\{ V_R^{NEM} \cdot (i \cdot \Omega^{RAM} \cdot I - \Lambda^{NEM})^{-1} \cdot V_L^{NEM} \cdot B^{RAM} \cdot \widehat{F}^{RAM} \right\}
$$
\n(5.54)

Lediglich der bei der Reduktion gestrichene Anteil des Systemverhaltens, respektive der zweite Summand von Formel [\(5.54\),](#page-60-0) soll durch den berechneten RAM möglichst genau wiederhergestellt werden. Die Systemreaktion der NEMs auf die Einleitung der in Formel [\(5.47\)](#page-58-0) spezifizierten Last entspricht folglich

$$
\widehat{\vec{y}}^{NEM} = V_R^{NEM} \cdot (i \cdot \Omega^{RAM} \cdot I - \Lambda^{NEM})^{-1} \cdot V_L^{NEM} \cdot B^{RAM} \cdot \widehat{F}^{RAM} \,. \tag{5.55}
$$

Der Verformungsvektor  $\widehat{\vec{y}}^{NEM}$  stellt dabei lediglich den Anteil der NEM-Systemreaktion an der Gesamtverformung im Zustandsraum dar. Obwohl dieser Verformungsvektor keinen Index " $R^*$  bzw. " $L^*$  besitzt, da es keinen Rechtsoder Links-Zustandsraum gibt, unterscheidet sich die errechnete Systemreaktion von der im Linksmodalraum berechneten Reaktion auf dieselbe Lasteinleitung. Der Vektor  $\widehat{\vec{y}}^{NEM}$  nach Formel [\(5.56\)](#page-60-1) entspricht einer Verformung im Sinne der Rechtseigenvektoren, da die Verformung im Rechtsmodalraum bestimmt wurde, und bildet die Grundlage zur Berechnung des Rechts-RAM:

<span id="page-60-1"></span>
$$
\widetilde{\vec{v}}_R^{RAM} = \widehat{\vec{y}}^{NEM} \,. \tag{5.56}
$$

Die vollständige Formel zur Berechnung eines unnormierten Rechts-RAM im modalen Unterraum inklusive der Rücktransformation in den Zustandsraum lautet demzufolge

$$
\widetilde{\vec{v}}_{R}^{RAM} = V_{R}^{NEM} \cdot (i \cdot \Omega^{RAM} \cdot I - \Lambda^{NEM})^{-1} \cdot V_{L}^{NEM} \cdot B^{RAM} \cdot \hat{F}^{RAM} \,. \tag{5.57}
$$

Dieser RAM wird entsprechend Formel [\(5.26\)](#page-45-2) auf eins normiert:

<span id="page-60-2"></span>
$$
\vec{v}_{R}^{RAM} = \frac{\tilde{\vec{v}}_{R}^{RAM}}{\sqrt{\langle \tilde{\vec{v}}_{R}^{RAM}, \tilde{\vec{v}}_{R}^{RAM} \rangle}} = \frac{\tilde{\vec{v}}_{R}^{RAM}}{\sqrt{\tilde{\vec{v}}_{R}^{RAM} \cdot \tilde{\vec{v}}_{R}^{RAM}}}.
$$
(5.58)

Der zugehörige Links-RAM entspricht aufgrund der Asymmetrie der Systemmatrix  $\bm{A}$  nicht dem transponierten Rechts-RAM, was bereits in Kapitel [5.1.2](#page-42-3) diskutiert wurde. Dieser Links-RAM kann nicht wie die Linkseigenvektoren bei der Modaltransformation mittels Inversenbildung (vgl. Formel [\(5.25\)\)](#page-45-0) bestimmt werden, da dies nur für reguläre Matrizen möglich ist, vgl. Kapitel [5.3.1.](#page-51-0)

Die Links-RAMs werden demzufolge analog zur vorangegangenen Berechnung bestimmt. Dazu wird die Last im Zustandsraum  $(B^{RAM} \cdot \widehat{F}^{RAM})$  mittels der inversen Linksmodalmatrix in den äquivalenten Unterraum des Linksmodalraums transformiert. Aufgrund der Beziehungen zwischen Links- und Rechtseigenvektoren  $V_L^{-1} = V_R^T$  wird die Matrix  $V_R^{NEM^T}$  eingesetzt. Die Rücktransformation erfolgt analog mittels der Linksmodalmatrix der Neglected Modes  $V_L^{NEM}$ .

<span id="page-61-0"></span>
$$
\widetilde{\vec{v}}_L^{RAM} = V_L^{NEM} \cdot (i \cdot \Omega^{RAM} \cdot I - \Lambda^{NEM})^{-1} \cdot V_R^{NEM} \cdot B^{RAM} \cdot \widehat{F}^{RAM} \tag{5.59}
$$

Anschließend wird der mit Formel [\(5.59\)](#page-61-0) bestimmte unnormierte Links-RAM entsprechend der Beziehung [\(5.24\)](#page-45-1) auf den zugehörigen Rechts-RAM normiert:

<span id="page-61-3"></span>
$$
\vec{v}_L^{RAM} = \frac{\widetilde{\vec{v}}_L^{RAM}}{\vec{v}_R^{RAM} \cdot \widetilde{\vec{v}}_L^{RAM}}.
$$
\n(5.60)

Es sei erwähnt, dass die konjugiert-komplexen Gegenstücke zu den berechneten Links- und Rechts-RAMs entweder durch einfache Konjugation der normierten Vektoren oder mit der negativen Ansatzfrequenz  $-\Omega^{RAM}$  gemäß der Formeln [\(5.61\)](#page-61-1) und [\(5.62\)](#page-61-2) bestimmt werden können. Die laut Formel [\(5.61\)](#page-61-1) bzw. [\(5.62\)](#page-61-2) bestimmten Vektoren werden analog zu Formel [\(5.58\)](#page-60-2) / [\(5.60\)](#page-61-3) normiert.

<span id="page-61-1"></span>
$$
\overline{\widetilde{\widetilde{\mathbf{v}}}}_{R}^{RAM} = V_{R}^{NEM} \cdot (-i \cdot \Omega^{RAM} \cdot \mathbf{I} - \Lambda^{NEM})^{-1} \cdot V_{L}^{NEM^{T}} \cdot \mathbf{B}^{RAM} \cdot \widehat{F}^{RAM} \qquad (5.61)
$$

<span id="page-61-2"></span>
$$
\overline{\widetilde{\vec{v}}}_{L}^{RAM} = V_{L}^{NEM} \cdot (-i \cdot \Omega^{RAM} \cdot \mathbf{I} - \Lambda^{NEM})^{-1} \cdot V_{R}^{NEM} \cdot B^{RAM} \cdot \widehat{F}^{RAM} \qquad (5.62)
$$

Versuche haben jedoch gezeigt, dass diese konjugiert-komplexen Gegenstücke zu den berechneten RAM-Vektoren nicht notwendig sind und mit konjugiertkomplexen RAMs erweiterte Systeme in der Regel schlechtere Berechnungsergebnisse liefern und sich instabiler verhalten. Es wird angenommen, dass dies darauf zurückzuführen ist, dass jedes einzelne berechnete Links-Rechts-RAM-Paar aus der Systemreaktion aller NEMs inklusive ihrer konjugiert-komplexen Gegenstücke besteht. Die Konvention, dass im Zustandsraum alle Eigenmoden konjugiert-komplex ausgebildet sein müssen, wird für die RAMs folglich vorerst aufgehoben. Der Einfluss konjugiert-komplexer RAMs sollte zur sicheren Verifikation des Berechnungsverfahrens jedoch weiterführend untersucht werden. Die Möglichkeit die Berechnungsformeln so abzuwandeln, dass die Aufteilung auf konjugiert-komplexe RAM-Paare funktioniert, kann dabei nicht ausgeschlossen werden.

Die Rechts- und Linksmodalmatrizen der Retained Modes  $V_R^{REM}$  bzw.  $V_L^R$ werden anschließend analog zu Formel [\(5.43\)](#page-56-0) um die berechneten RAM-Vektoren erweitert und bilden die (vorläufige) erweiterte Rechtsmodalmatrix

$$
V_R^{REM,RAM} = [V_R^{REM} \quad \vec{\nu}_{R1}^{RAM} \quad \vec{\nu}_{R2}^{RAM} \quad \cdots] = [V_R^{REM} \quad V_R^{RAM}] \tag{5.63}
$$

und Linksmodalmatrix

$$
V_L^{REM,RAM} = [V_L^{REM} \quad \vec{v}_{L1}^{RAM} \quad \vec{v}_{L2}^{RAM} \quad \cdots] = [V_L^{REM} \quad V_L^{RAM}]. \tag{5.64}
$$

Diese Matrizen können als Transformationsmatrizen in einen Unterraum des Modalraumes mit den Koordinaten  $\vec{y}_{R}^{REM,RAM}$  verstanden werden. Die Koordinaten der unverändert orthogonalen Retained Modes sind dabei weiterhin Hauptkoordinaten des Systems. Die RAMs sind untereinander nicht orthogonal, ihre Koordinaten werden folglich nicht als Hauptkoordinaten bezeichnet:

$$
\vec{y}_R^{REM,RAM} = \left(\frac{\vec{y}_{H_R}^{REM}}{\vec{y}_R^{RAM}}\right). \tag{5.65}
$$

Dabei gelten die Transformrationsbeziehungen

$$
\vec{y} = V_R^{REM,RAM} \cdot \vec{y}_R^{REM,RAM} \quad bzw. \quad \vec{y}_R^{REM,RAM} = V_L^{REM, RAM} \cdot \vec{y}. \quad (5.66)
$$

Die RAM-Verschiebungen sind aufgrund der nicht vorhandenen Orthogonalität voneinander abhängig, wie die Systemmatrix des derart erweiterten Systems zeigt. Diese Matrix

$$
A^{ERW} = V_L^{REM,RAM^T} \cdot A \cdot V_R^{REM,RAM} = \begin{bmatrix} A^{REM,REM} & A^{REM,RAM} \\ A^{RAM,REM} & A^{RAM,RAM} \end{bmatrix} \tag{5.67}
$$

hat die Struktur

$$
A^{ERW} = \begin{bmatrix} A^{REM} & \mathbf{0} \\ \mathbf{0} & A^{RAM, RAM} \end{bmatrix} . \tag{5.68}
$$

Da die RAM-Vektoren im modalen Unterraum der Neglected Modes berechnet werden und sie somit orthogonal zu den Eigenvektoren der Retained Modes sind, ergeben sich in den Ecken Nullmatrizen. Eine nachträgliche Orthogonalisierung der RAM-Vektoren mit den Eigenvektoren  $V^{REM}_{R/L}$  ist somit unnötig.

Mit der Systemmatrix des erweiterten Systems  $A^{ERW}$ , sowie den zugehörigen Transformationsmatrizen  $V_R^{REM,RAM}$  und  $V_L^{REM,RAM}$  steht somit ein System zur Verfügung, welches der Recheneffizienz der Retained Modes lediglich marginal nachsteht, jedoch erheblich genauere Ergebnisse liefert. Die zugehörige Systemgleichung lautet

$$
\dot{\vec{\mathbf{y}}}_{R}^{REM,RAM} = A^{ERW} \cdot \vec{\mathbf{y}}_{R}^{REM,RAM} + V_{L}^{REM,RAM} \cdot B \cdot \vec{f} \,. \tag{5.69}
$$

Eine weiterführende Orthogonalisierung der RAMs untereinander und damit die Diagonalisierung der Teil-Systemmatrix A<sup>RAM,RAM</sup> erweist sich als vorteilhaft bei der Berechnung. Dies erfolgt durch eine weitere Eigenwertanalyse der erweiterten Systemmatrix  $A^{ERW}.$ 

Der Ansatz  $\vec{y}_R^{REM,RAM}(t) = \widehat{\vec{y}}_R^R$  $R_{R}$  $R_{R}$  $R_{R}$  $R_{R}$   $\cdot$   $e^{pt}$  führt, eingesetzt in den homogenen Teil der Systemgleichung

$$
\dot{\vec{y}}_{R}^{REM,RAM} = A^{ERM} \cdot \vec{y}_{R}^{REM,RAM}, \qquad (5.70)
$$

zum Eigenwertproblem

$$
(p \cdot I - A^{ERW}) \cdot \widehat{\vec{y}}_R^{REM,RAM} = \vec{0} \,. \tag{5.71}
$$

Die so ermittelten Eigenwerte  $\lambda_i^{ERW} = p_i$  der Matrix  $A^{ERW}$  beinhalten neben den bereits bekannten Eigenwerten der Retained Modes  $\Lambda^{REM}$  die Eigenwerte der untereinander orthogonalisierten RAMs und werden zur erweiterten Spektralmatrix

$$
\Lambda^{ERW} = diag\{\lambda_j^{ERW}\} = \begin{bmatrix} \Lambda^{REM} & 0 \\ 0 & \Lambda^{RAM} \end{bmatrix}
$$
 (5.72)

$$
mit \ \Lambda^{RAM} = \begin{bmatrix} \lambda_1^{RAM} & 0 & \cdots \\ 0 & \lambda_2^{RAM} \\ \vdots & \ddots \end{bmatrix}
$$

zusammengefasst. Die zugehörigen Eigenvektoren können wiederum, wie bereits in Kapitel [5.1.1](#page-40-2) beschrieben, als Transformationsmatrix einer weiteren Koordinatentransformation verstanden werden. In diesem Fall wird das System vom Raum  $\vec{y}_R^{REM,RAM}$  in den Raum  $\vec{y}_{H_R}^{ERW}$  transformiert, dessen Koordinaten alle Hauptkoordinaten des Systems beinhalten:

$$
\overrightarrow{\mathbf{y}}_{H_R}^{ERW} = \begin{pmatrix} \overrightarrow{\mathbf{y}}_{H_R}^{REM} \\ \overrightarrow{\mathbf{y}}_{H_R}^{RAM} \end{pmatrix} . \tag{5.73}
$$

Die Transformationsmatrix  $\widetilde{V}_{R}^{ERW}$  setzt sich aus den zu den Eigenwerten  $\lambda_{j}$  gehörigen Eigenvektoren der Matrix A<sup>ERW</sup> zusammen:

$$
\widetilde{\vec{v}}_{Rj}^{ERW} = \widehat{\vec{y}}_{Rj}^{REM,RAM}, \tag{5.74}
$$

$$
\widetilde{V}_{R}^{ERW} = \begin{bmatrix} \widetilde{v}_{R1}^{ERW} & \widetilde{v}_{R2}^{ERW} & \cdots \end{bmatrix}.
$$
\n(5.75)

Da die Systemmatrix  $A^{ERW}$  aufgrund der asymmetrischen Untermatrix  $A^R$ nicht symmetrisch ist, sind diese Rechtseigenvektoren verschieden von den Linkseigenvektoren, welche analog zur Vorgehensweise in Kapitel [5.1.1](#page-40-2) mithilfe der Inverse bestimmt werden, wie Formel [\(5.76\)](#page-64-0) zeigt.

<span id="page-64-0"></span>
$$
\widetilde{V}_L^{ERW^T} = \widetilde{V}_R^{ERW^{-1}} \tag{5.76}
$$

Die Transformationsbeziehungen ergeben sich zu

$$
\vec{y}_R^{REM,RAM} = \widetilde{V}_R^{ERW} \cdot \vec{y}_{H_R}^{ERW} \quad bzw. \quad \vec{y}_{H_R}^{ERW} = \widetilde{V}_L^{ERW^T} \cdot \vec{y}_R^{REM,RAM} \quad . \tag{5.77}
$$

Werden die beiden durchgeführten Koordinatentransformationen zusammengefasst, ergibt sich schlussendlich die Transformation vom Zustandsraum in den durch RAMs erweiterten Modalraum mit vollständig entkoppelten Eigenschwingungen (Hauptkoordinaten):

$$
\vec{y} = V_R^{REM,RAM} \cdot \widetilde{V}_R^{ERM} \cdot \vec{y}_{H_R}^{ERW}
$$
  
\n
$$
bzw. \quad \vec{y}_{H_R}^{ERW} = \widetilde{V}_L^{ERW} \cdot V_L^{REM, RAM} \cdot \vec{y}.
$$
\n(5.78)

Die Transformationsmatrizen für die zusammengefasste Transformation und somit die zusammengefassten Eigenvektoren des erweiterten Systems sind folglich

$$
V_R^{ERW} = V_R^{REM,RAM} \cdot \widetilde{V}_R^{ERW} \quad und \quad V_L^{ERW} = V_L^{REM,RAM} \cdot \widetilde{V}_L^{ERW} \,. \tag{5.79}
$$

Die Systemgleichung des um RAMs erweiterten Systems lautet

$$
\vec{\mathbf{y}}_{H_R}^{ERW} = \Lambda^{ERW} \cdot \vec{\mathbf{y}}_{H_R}^{ERW} + V_L^{ERW} \cdot B \cdot \vec{f} \,. \tag{5.80}
$$

Die Transformationsmatrizen der zweiten Eigenwertanalyse  $\widetilde{V}^{ERW}$  zeigen, dass sich die Eigenvektoren der ursprünglichen Eigenmoden  $V^{RET}$  mit der zweiten Transformation nicht ändern. Die Matrix  $\widetilde{V}_R^{ERW}$  hat die Struktur nach Formel [\(5.81\).](#page-65-0)

<span id="page-65-0"></span>
$$
\widetilde{V}_{R}^{ERW} = \begin{bmatrix} I & 0 \\ 0 & \widetilde{V}_{R}^{RAM} \end{bmatrix} \tag{5.81}
$$

Da die in der erweiterten Systemmatrix  $A^{ERW}$  enthaltenen Eigenwerte  $A^{REM}$  bereits Eigenwerte dieser erweiterten Systemmatrix sind und sich auch die zugehörigen Eigenvektoren V<sup>REM</sup> durch die zweite Transformation nicht ändern, kann die zweite Eigenwertanalyse ebenso lediglich an der Teilsystemmatrix  $A^{RAM, RAM}$  durchgeführt werden. Die numerischen Fehler bei der Berechnung der Eigenwerte und –vektoren können dadurch minimiert werden, da die Eigenvektoren der Retained Modes vollständig unangetastet bleiben. Die Eigenwerte  $\varLambda^{RAM}$  und die Rechtsmodalmatrix  $\widetilde{V}^{RAM}_{R}$ , welche sich aus der Eigenwertanalyse des Teilsystems ergeben, entsprechen exakt den Ergebnissen der Analyse des Gesamtsystems. Die erweiterten Modalmatrizen  $V^{ERW}$  werden in diesem Fall wie folgt berechnet:

$$
V_R^{ERW} = \begin{bmatrix} V_R^{REM} & V_R^{RAM} \cdot \widetilde{V}_R^{RAM} \end{bmatrix}, \qquad (5.82)
$$

$$
V_L^{ERW} = \begin{bmatrix} V_L^{REM} & V_L^{RAM} \cdot \widetilde{V}_R^{RAM^{-T}} \end{bmatrix}.
$$
 (5.83)

# **5.4 Zusammenfassung der Systemverarbeitung**

[Abbildung](#page-67-0) 5.7 liefert zusammenfassend ein Schema der systemdynamischen Modellverarbeitung. Ausgangspunkt ist dabei der Ursprungsraum mit der Bewegungsgleichung [\(2.1\).](#page-12-0) Die Orthogonalisierung der RAMs untereinander ist, wie am Ende von Kapitel [5.3.2](#page-58-1) diskutiert, durch eine separate Eigenwertanalyse der Teil-Systemmatrix dargestellt.

Durch die Berechnung der RAMs im modalen Unterraum der Neglected Modes ist eine Orthogonalisierung der RAM-Formvektoren mit den Eigenvektoren der Retained Modes hinfällig. Weiterhin gewährleistet die separate Berechnung der Links- und Rechtsvektoren der RAMs die Erstellung eines fehlerfrei arbeitenden Modells.

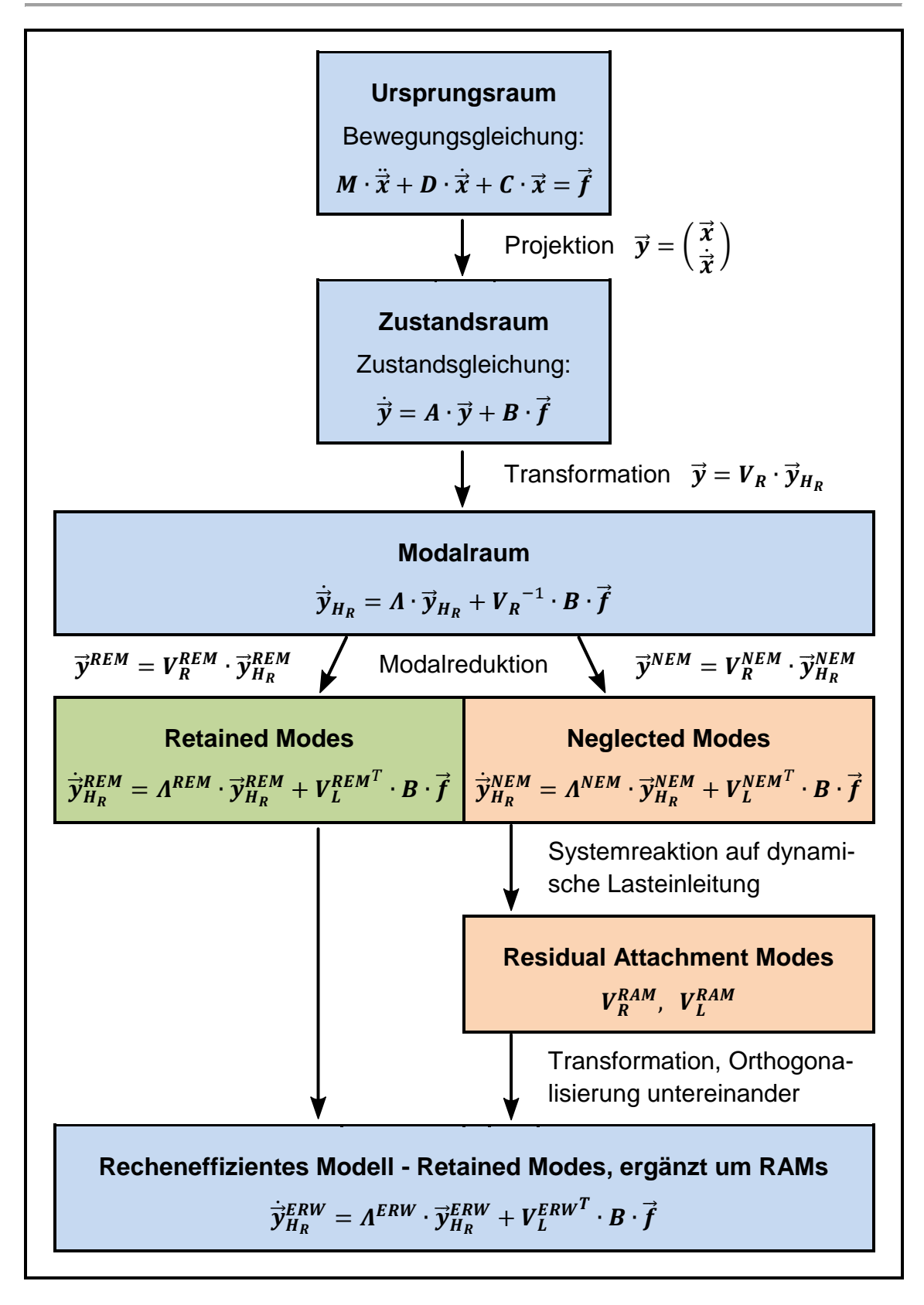

<span id="page-67-0"></span>**Abbildung 5.7 – Schema der Systemdynamischen Modellverarbeitung**

# **6 Validierung**

Die in Kapitel [5.3.2](#page-58-1) diskutierte Form der Berechnung von RAMs soll durch Beispielsimulationen des Oberbaumodells validiert werden. Dies dient somit zeitgleich der Bewertung des reduzierten und erweiterten Modells.

Neben den in dieser Arbeit durchgeführten Berechnungen wurde die hier vorgestellte Methode zur Berechnung der RAMs bereits an anderen Modellen nutzbringend eingesetzt [\[SGU15\]](#page-86-1). Insbesondere in geregelten dynamischen Systemen, wie beispielsweise Antriebssträngen, werden die durch die Modalreduktion verursachten Abweichungen bzgl. Drehzahl und Drehwinkel mittels der RAMs hervorragend ausgeglichen. Der Gewinn an Recheneffizienz ist speziell im Falle hochkomplexer Systeme immens. Dies beruht auf den zwei grundlegenden Vorteilen modal reduzierter Systeme:

- Bei der Reduktion kann in der Regel ein Großteil der Eigenmoden als NEMs vernachlässigt werden, da lediglich einige wenige Moden entscheidend zum im betrachteten Fall relevanten Systemverhalten beitragen. Der Freiheitsgrad und somit die Größe des vom Simulationsprogramm zu lösenden DGL-Systems wird somit drastisch reduziert.
- Laut [\[GIP99,](#page-85-3) S. 175] führt ein zu großes Verhältnis von niedrigster zu höchster Systemeigenfrequenz zu einer deutlichen Verschlechterung der Simulationseffizienz. Da das Systemverhalten maßgeblich durch die niederfrequenten Eigenmoden bestimmt wird, werden in der Regel die höherfrequenten Eigenmoden als NEM vernachlässigt. Dadurch kann der numerische Solver, welcher die Simulation abhängig von den vorgegebenen Toleranzen in diskreten Integrationsschritten löst, in deutlich größeren Zeitschritten rechnen.

Die Variation der Lasteinleitung bezüglich der Kraftangriffsstelle und Frequenz sowie die Auswertung der Systemreaktion an unterschiedlichen Messstellen gewährleistet eine möglichst umfassende Validierung der RAM-Funktionalität und des Oberbau-Modellverhaltens. Die Auswertung der Simulationsergebnisse erfolgt durch den direkten Vergleich der Verschiebungsverläufe an den betrachteten Messstellen der einzelnen Modellstufen. Auf diese Weise kann beispielsweise der quasistatische Verformungszustand der Modellstufen verglichen werden. Da das dynamische Systemverhalten nicht durch eine quasistatische Verformung beschrieben werden kann, wird als Qualitätskriterium zudem die Korrelationsfunktion genutzt, vgl. Kapitel [2.4.](#page-18-0) Der Phasenversatz beider zu vergleichender Funktionen ist in diesem Falle nicht relevant. Folglich werden die AKF und KKF lediglich bei  $\tau = 0$  gebildet. Sie sind damit abweichend von der Defini-tion nach Kapitel [2.4](#page-18-0) skalare Größen und keine von  $\tau$  abhängigen Funktionen.

Zunächst wird die AKF  $\psi_{v,v}$  der betrachteten Systemreaktion des unreduzierten Vollmodells gebildet, der Index "v" steht dabei für "Vollmodell". Durch den Vergleich dieses Wertes mit der KKF  $\psi_{v,REM}$  (aus dem Verschiebungsverlauf des Vollmodells und des reduzierten Modells) kann die Ähnlichkeit der Systemreaktionen bemessen und somit eine Aussage über den Grad der Systemverfälschung durch die Modelreduktion getroffen werden. Als Bemessungsfaktor dieser Ähnlichkeit wird der Quotient für die Reduktionsgüte  $E_{REM}$  nach Formel [\(6.1\)](#page-69-0) eingeführt, welcher auf den Wert der AKF normiert ist.

<span id="page-69-0"></span>
$$
E_{REM} = \frac{\psi_{\nu,REM}(\tau = 0)}{\psi_{\nu,\nu}(\tau = 0)}
$$
(6.1)

Wenn die Reduktion das Systemverhalten an der betrachteten Messstelle nicht verfälscht, so führt der Idealfall identischer Weg-Zeit-Verläufe zu einer Reduktionsgüte  $E_{REM} = 1$ . Liegt der Funktionsverlauf der reduzierten Systemreaktion im Mittel über dem Verlauf des Vollmodells, steigt der Wert von  $E_{REM}$  und umgekehrt. Da die Korrelationsfunktion lediglich der Mittelwert der Produkte der Momentanwerte beider Weg-Zeit-Verläufe ist, kann der Gütequotient  $E_{REM}$  jedoch auch bei unterschiedlichen Weg-Zeit-Verläufen den Idealwert  $E_{REM} = 1$ vermeintlich perfekter Übereinstimmung erreichen. Daher ist eine zusätzliche Begutachtung der Verschiebungsverläufe selbst unabdingbar, um Fehler auszuschließen.

Anschließend werden analog zu  $E_{REM}$  die Verschiebungsverläufe des Vollmodells und des um RAMs erweiterten reduzierten Modells verglichen. Der Gütequotient des erweiterten Modells

$$
E_{ERW} = \frac{\psi_{v,ERW}(\tau = 0)}{\psi_{v,v}(\tau = 0)}
$$
(6.2)

kann infolge dessen mit  $E_{REM}$  verglichen werden. Liegt dieser Gütequotient näher am Idealwert 1 als der Quotient der Reduktionsgüte, so wird das bei der Reduktion verfälschte Systemverhalten durch die RAMs verbessert. Wie oben beschrieben müssen hierbei die Verschiebungsverläufe direkt miteinander verglichen werden, um Fehler auszuschließen.

Der Gewinn an Recheneffizienz wird anhand der CPU-Rechenzeit  $t_{CPU}$  der Modellstufen bei sonst gleichen Randbedingungen der Simulation verglichen.

# **6.1 Statische Lasteinleitung im gefesselten Modellzustand**

Das Modell wird in MATLAB zunächst durch Streichen der zu dem Lasteinleitungskörper gehörigen Zeilen und Spalten der Matrix A gefesselt, es besitzt infolge dessen keine Starrkörperformen mehr. Anschließend wird es modal transformiert und reduziert sowie durch Attachment Modes ergänzt. Bei der Modalreduktion werden die ersten 5 Eigenmoden (10 Eigenwerte und -vektoren) als REMs beibehalten. Das Ausschwingverhalten des Systems und der sich einstellende quasistatische Verformungszustand als Reaktion auf die statische Lasteinleitung werden anschließend mit den Ergebnissen des Vollmodells verglichen. Ausgewählte Messpunkte am Modell dienen dabei als Referenz. Diese Messpunkte sowie die in den folgenden Versuchen verwendeten Lasteinleitungsstellen für Windlasten sind in [Abbildung](#page-71-0) 6.1 dargestellt.

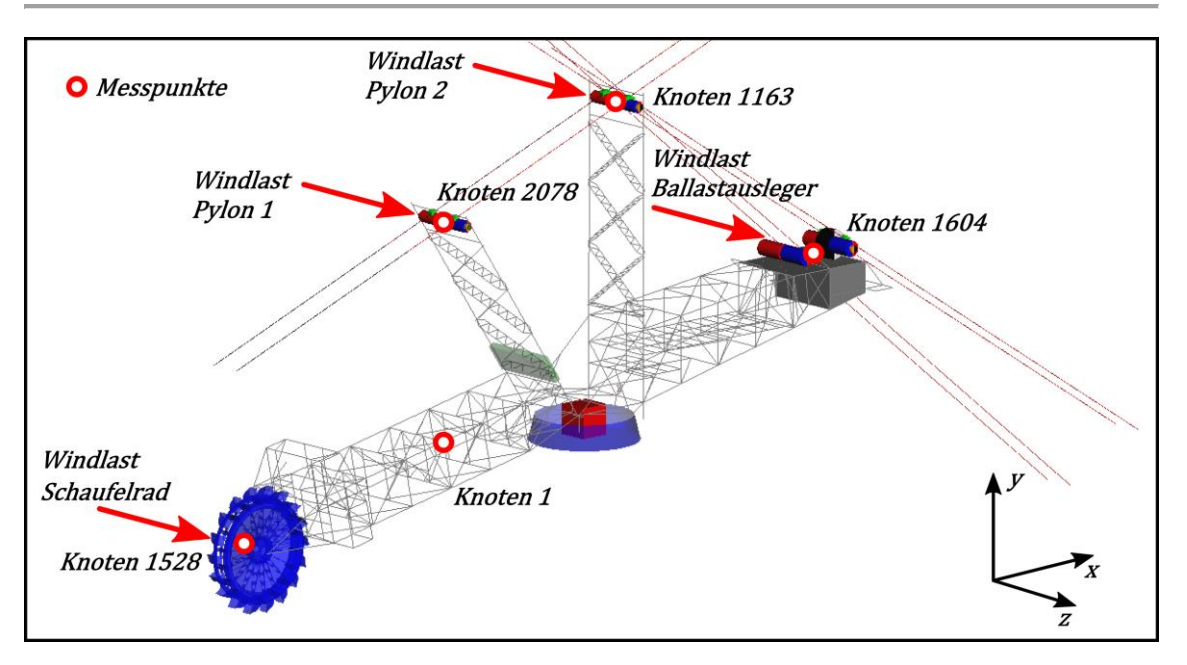

<span id="page-71-0"></span>**Abbildung 6.1 – Lasteinleitungen und Messpunkte am gefesselten Oberbau**

Die Lasteinleitung für diesen Versuch wird wie folgt spezifiziert:

 $10^6$  N am SR, sowie  $-10^6$  N am BA

Diese Versuchsreihe soll neben der Wirksamkeit der RAMs den Einfluss der gewählten Ansatzkreisfrequenz  $\Omega^{RAM}$  auf das quasistatische Verformungsverhalten veranschaulichen. Das Modell wird mit konstanten Testlasten ("Windlasten") beaufschlagt, sodass es sich zunächst einschwingt. Es wird daher ausgehend vom lastlosen Gleichgewichtszustand nach Aufbringen der Lasten 2000 s mit SIMULINK simuliert. Die Systemreaktion wird in jeweils drei Raumrichtungen der Messpunkte für das unreduzierte, reduzierte sowie das um RAMs ergänzte Modell ausgelesen und verglichen. Dabei stellen die Messwerte lediglich die Änderung der Knotenpositionen in Bezug auf ihre Nulllagen dar, nicht wie in SIMPACK die Absolutpositionen in Bezug auf das globale Koordinatensystem.

Der Ausschwingvorgang des Knotens Nr. 1 (SRA) in z-Richtung ist in [Abbil](#page-72-0)[dung](#page-72-0) 6.2 dargestellt. Als Ansatzkreisfrequenz zur Berechnung der verwendeten RAMs wird als Referenzwert zunächst die Hälfte der niedrigsten Eigenkreisfrequenz der Neglected Modes  $\Omega^{RAM} = 0.5 \cdot min\{imag\{A^{NEM}_{i}\}\}$  verwendet.
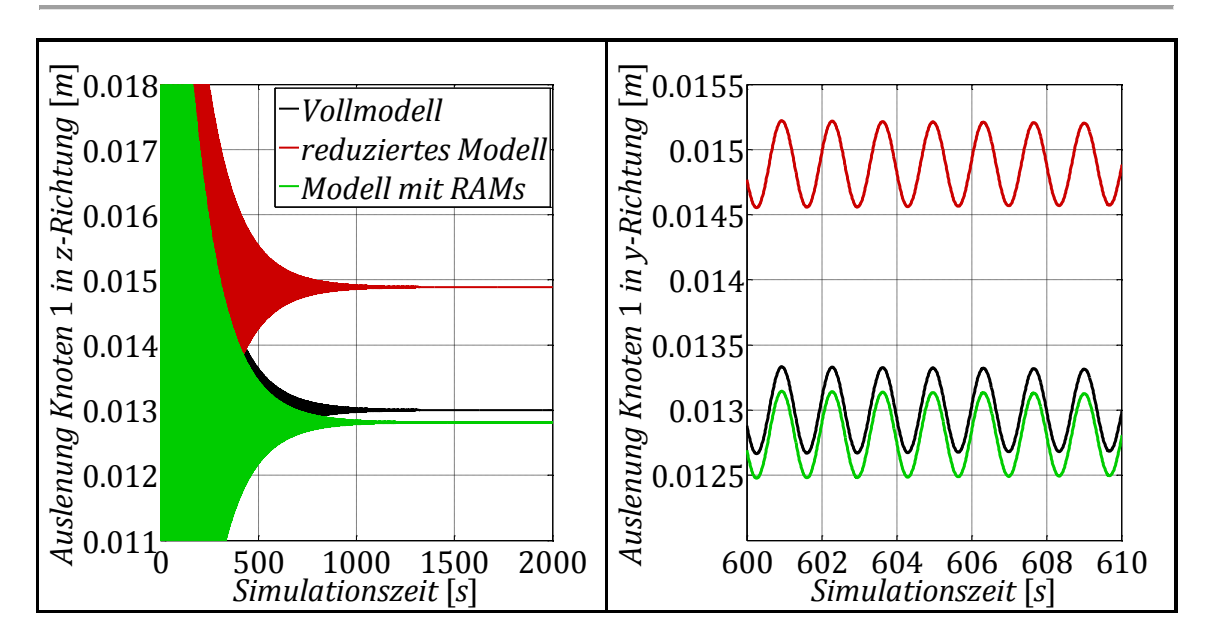

<span id="page-72-0"></span>**Abbildung 6.2 – Ausschwingvorgang Versuch 1 mit Detailansicht**

Demnach verbessert sich die Ergebnisgenauigkeit bezüglich des sich einstellenden quasistatischen Verformungszustandes durch das Hinzufügen der RAMs erheblich. Die verbleibende Abweichung von dem durch RAMs ergänzten Systemverhalten zur Verformung des Vollmodells ist von der Wahl der Ansatzkreisfrequenz abhängig. Es wird angenommen, dass die quasistatische Verformung bei  $\Omega^{RAM} = 0$  optimal vervollständigt wird. Mit zunehmender Ansatzkreisfrequenz werden die NEMs bei der Berechnung der dynamischen Verformungsvektoren höherfrequenter angeregt. Die Ergänzung des Systemverhaltens bei niedrigeren Frequenzen weicht demzufolge zwangsläufig vom Idealfall ab. Daher wird zusätzlich das Verhalten von RAMs untersucht, welche mit anderer Ansatzfrequenz bestimmt werden.

Dazu sei bemerkt, dass RAM-ergänzte Modelle unter Umständen sehr schlechte Simulationsergebnisse liefern, wenn die Ansatzfrequenz  $\Omega^{RAM}$  mit einer Eigenfrequenz der Neglected Modes übereinstimmt. Es wird angenommen, dass die Berechnung der Attachment Modes unter Resonanzanregung im Allgemeinen nicht zielführend ist.

[Abbildung](#page-73-0) 6.3 zeigt denselben Ausschwingvorgang des Vollmodells wie [Abbil](#page-72-0)[dung](#page-72-0) 6.2. Zudem sind die Zeitverläufe für das um RAMs ergänzte Modell dargestellt, wobei die RAMs mit variabler Ansatzfrequenz bestimmt wurden. Die Ansatzkreisfrequenz ist dabei auf die niedrigste Eigenkreisfrequenz der Neglected Modes normiert angegeben.

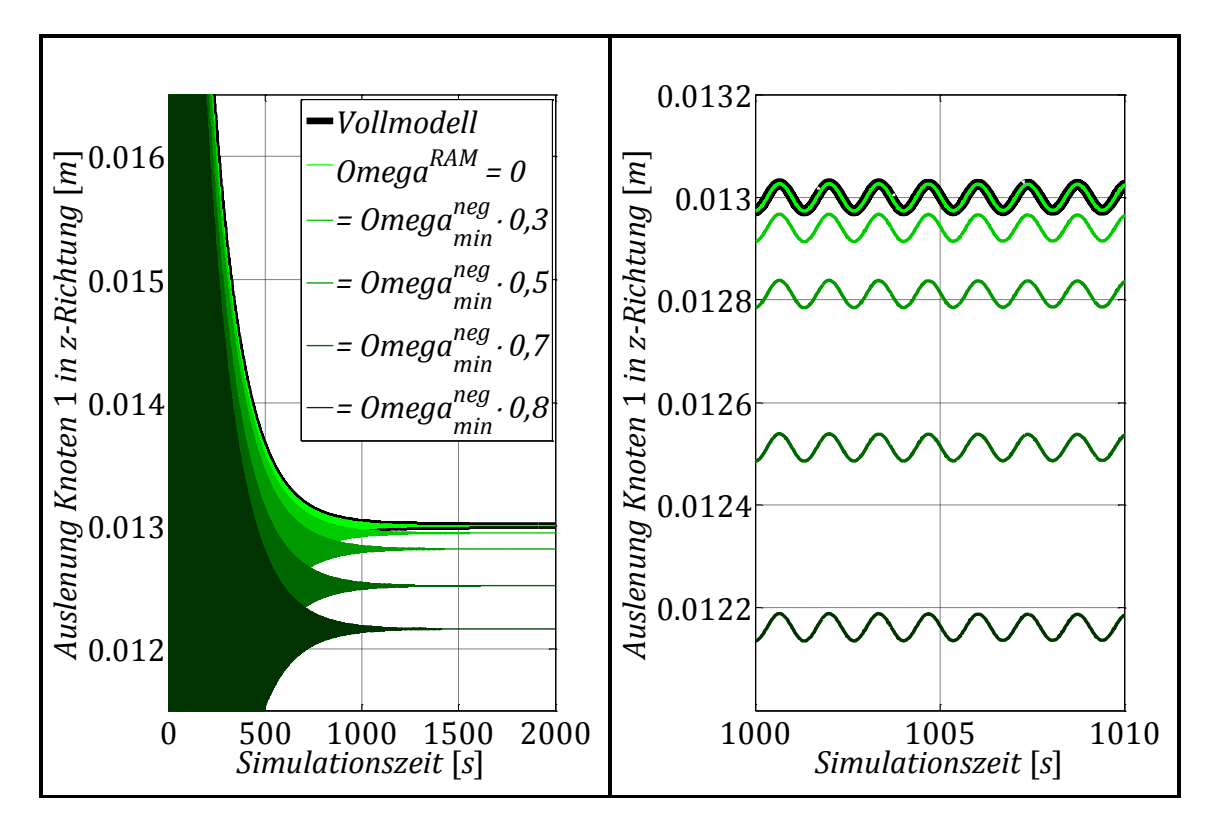

<span id="page-73-0"></span>**Abbildung 6.3 – Variation der RAM-Ansatzfrequenz mit Detailansicht**

[Abbildung](#page-73-0) 6.3 zeigt deutlich, dass der quasistatische Verformungszustand bei Berechnung der RAMs mit der Ansatzkreisfrequenz  $\Omega^{RAM} = 0$  exakt dem Verformungsverhalten des Vollmodells entspricht. Bei Erhöhung der Ansatzkreisfrequenz weicht der Verformungszustand zunehmend vom Idealwert ab. Dieses Verhalten spielgelt sich ebenso in den ermittelten Gütewerten wider, welche in [Tabelle](#page-73-1) 6.1 zusammengefasst sind. Im Vergleich dazu beträgt die Reduktionsgüte des reduzierten Modells (ohne RAMs)  $E_{REM} = 1,142$ .

<span id="page-73-1"></span>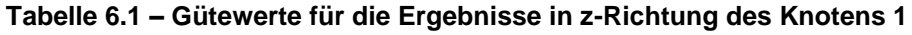

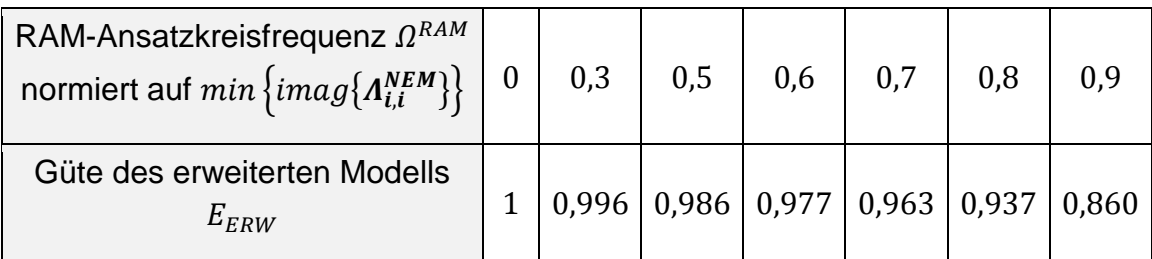

Das Verhältnis der Berechnungszeit des Vollmodells zur Berechnungszeit des erweiterten Modells liegt, abhängig von den Solvereinstellungen, bei bis zu  $t_c^V$ PU<br>t<sup>ERW</sup><br>t<sub>CPU</sub>  $- \approx 400.$ 

Das Modell verhält sich an allen Messstellen und gemessenen Koordinatenrichtungen ähnlich wie die bisher diskutierte Verformung des Knotens 1 in z-Richtung am SRA. RAMs, welche mit der Ansatzkreisfrequenz 0 berechnet werden, ergänzen das reduzierte Modell bezüglich der sich einstellenden Verformung stets ideal. Die Abweichungen, die sich bei höheren Ansatzfrequenzen einstellen, sind abhängig von der betrachteten Messstelle unterschiedlich groß, jedoch unabhängig vom Absolutwert der an dieser Stelle gemessenen Verschiebung. Die [Abbildung](#page-74-0) 6.4 zeigt den Ausschwingvorgang des Oberbaus an Knoten 1528 des SRA in y-Richtung. Diese Messstelle am Schaufelrad zeigt im Testfeld die mit Abstand schlechteste Ergänzung des Systemverhaltens durch die mit einer Ansatzkreisfrequenz von 0,5  $min\{imag\{A_{i,i}^{NEM}\}\}$  berechneten RAMs. Im Verhältnis zur Verformung des Vollmodells wird die Verformung des erweiterten Modells dabei nahezu so stark überschätzt, wie sie im reduzierten Modell unterschätzt wird.

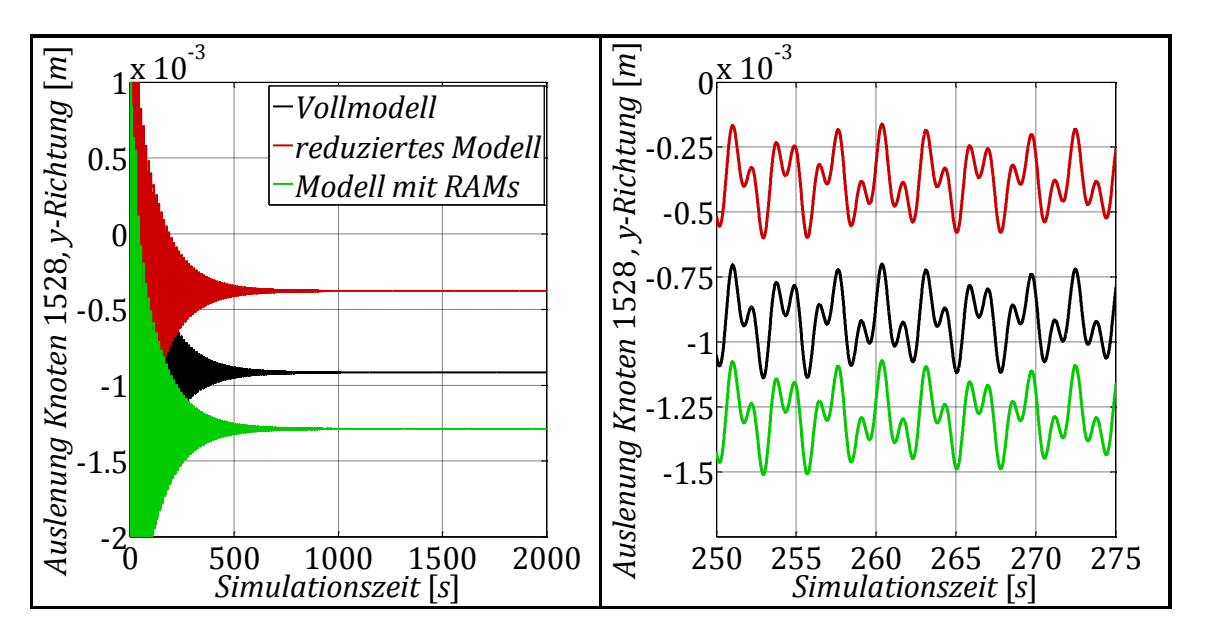

<span id="page-74-0"></span>**Abbildung 6.4 – Ausschwingvorgang an Messstelle 2 mit Detailansicht**

[Abbildung](#page-75-0) 6.5 zeigt jedoch, dass die quasistatische Systemverformung mithilfe von RAMs, die mit einer Ansatzkreisfrequenz  $\Omega^{RAM} = 0$  bestimmt wurden, wiederum optimal dem Verhalten des Vollmodells angeglichen wird. Mit steigender Ansatzfrequenz steigt die relative Messwertabweichung im Vergleich zur Messstelle an Knoten 1 deutlich schneller.

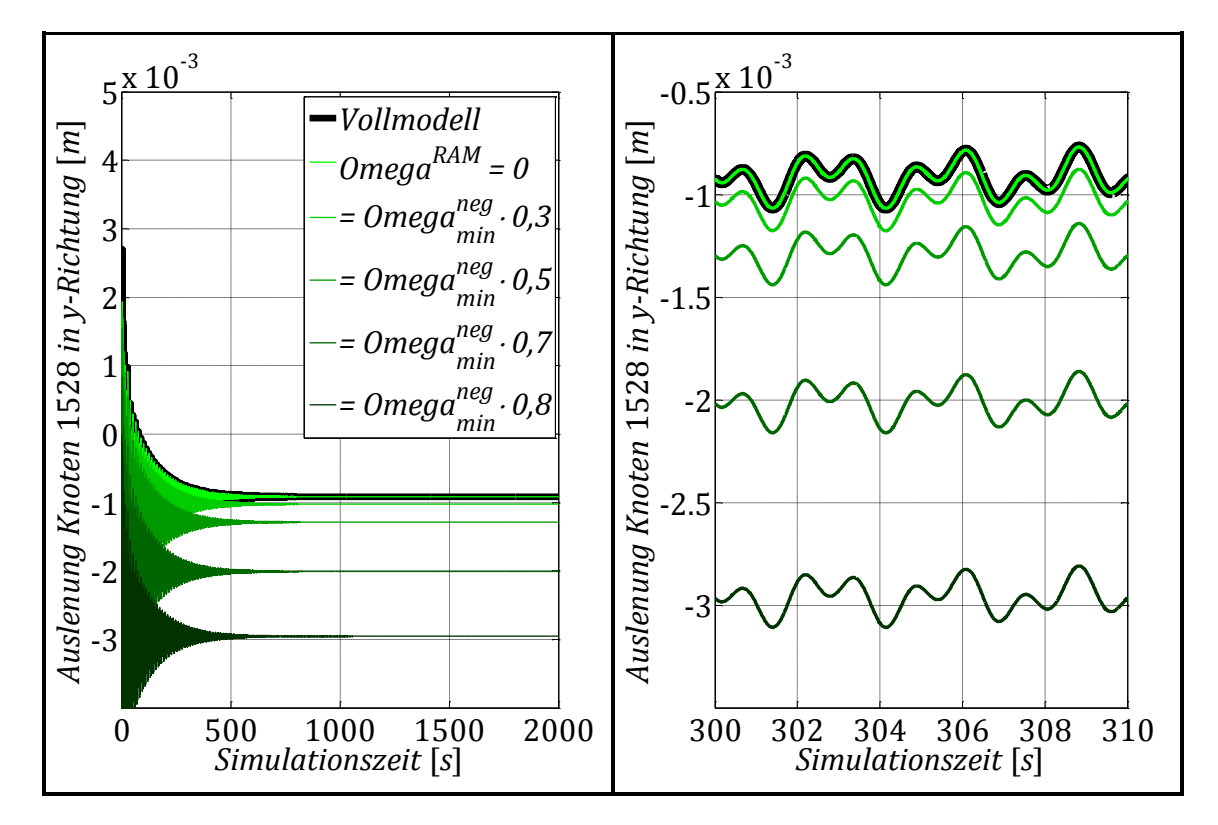

<span id="page-75-0"></span>**Abbildung 6.5 – Variation der RAM-Ansatzfrequenz mit Detailansicht, Messstelle 2**

Auf die Darstellung der Daten weiterer Messstellen, sowie weiterer Versuchsreihen (mit alternativen statischen Lasteinleitungen) wird verzichtet, da sich sämtliche Ergebnisse weiterer Versuche qualitativ nicht von den bisher gezeigten Ergebnissen unterscheiden.

### <span id="page-75-1"></span>**6.2 Komplexe Lasteinleitung im ungefesselten Modellzustand**

Das Systemverhalten wird durch die bei der gewählten Ansatzkreisfrequenz  $\Omega^{RAM}$  berechneten RAMs frequenzabhängig unterschiedlich gut ergänzt, was sich bereits bei der quasistatischen Verformungsanalyse (Kapitel [6.1\)](#page-70-0) zeigt. Wird ein RAM mit der Ansatzfrequenz null berechnet, ergänzt er die quasistatische Systemverformung ideal. Ein weiterer Versuch bei mehreren Lasteinleitungen soll die Wirksamkeit der RAMs am ungefesselten Modell validieren, wobei verstärkt auf das dynamische Verhalten eingegangen wird.

#### 6 Validierung 67

Im Unterschied zum gefesselten Modellzustand kann sich am ungefesselten Oberbau kein quasistatischer Verformungszustand einstellen, da das Modell Starrkörperformen und somit eine freie Verschiebbarkeit im Raum besitzt. Der nach Summation der eingeleiteten Kräfte verbleibende Kraftvektor (kein Kräftegleichgewicht) beschleunigt das Modell im Raum. Es ist im Zuge mehrerer Versuche nicht gelungen, dynamische Lasten in das ungefesselte Modell einzuleiten, ohne dass diese Starrkörperverschiebung bereits innerhalb einer kurzen Simulationsdauer deutlich größer wird, als die oberbauinternen Schwingungsamplituden. Dies tritt sowohl bei Einleitung eines Chirp-Signals, als auch bei Belastung mit dynamischen Kräften konstanter Frequenz auf. Die Starrkörperverschiebung steigt dabei überproportional an. Da die Starrkörperformen sowohl im Vollmodell, als auch im reduzierten und erweiterten Modell unverändert enthalten sind, verhalten sich alle drei Modellstände bezüglich dieser Verschiebung exakt gleich. Daher nimmt die Reduktionsgüte  $E_{REM}$  und die Güte des erweiterten Modells  $E_{ERW}$  stets den Idealwert 1 an. Auf dieser Basis kann kein sinnvoller Versuch durchgeführt werden. Zudem entspricht dieses Verhalten nicht dem Verhalten des Schaufelradbagger-Gesamtmodells, denn der Oberbau ist durch Steifigkeiten über den Turm an das Fahrwerk gekoppelt. Somit besitzt der Oberbau zwar die Möglichkeit, sich als Starrkörper zu verschieben, kann jedoch nicht "Wegfliegen", wie im vorliegenden Fall. Die Starrkörpermoden werden im folgenden Versuch demnach aus dem Systemverhalten gestrichen, was jede der drei Modellstufen desselben Starrkörper-Verformungsanteils beraubt.

Die betrachteten Messstellen sind [Abbildung](#page-71-0) 6.1 zu entnehmen. Zusätzlich sind am ungefesselten Modell die Einleitung von Kräften / Momenten und das Auslesen von Verschiebungen / Verdrehwinkeln in allen drei translatorischen, sowie rotatorischen Koordinaten des Hauptlagers möglich. Das Modell wird 10 s im Programm SIMULINK simuliert. Die aufgebrachten Lasten dieses Versuchs beinhalten sowohl dynamische Lasten konstanter Frequenz, als auch sprunghaft aufgebrachte Lasten und sind in [Abbildung](#page-77-0) 6.6 zusammengefasst.

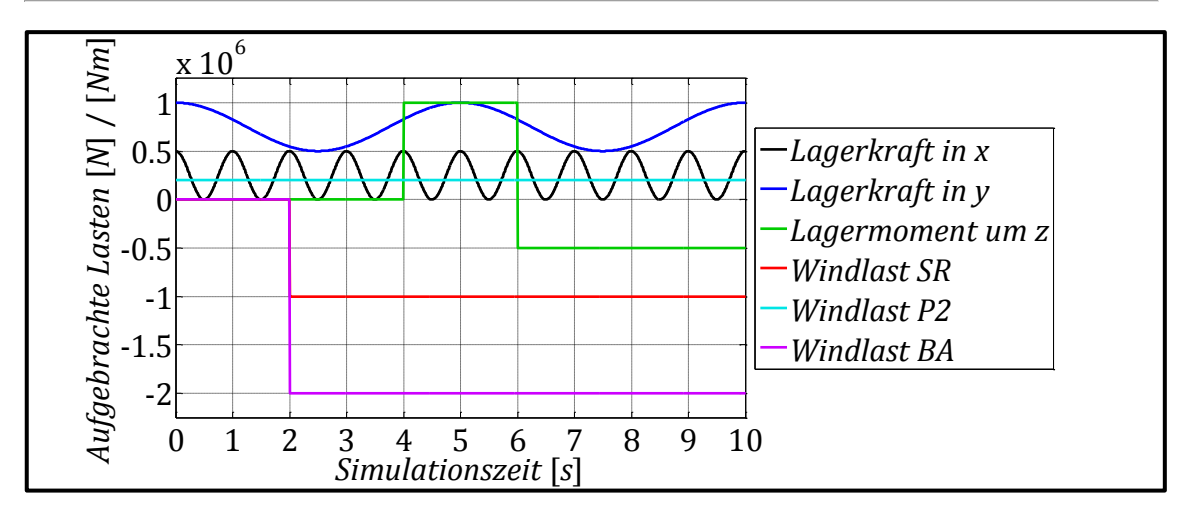

<span id="page-77-0"></span>**Abbildung 6.6 – Eingeleitete Versuchslasten**

Die Systemantwort des reduzierten Modells auf diese Belastung zeigt an sämtlichen Messstellen eine Abweichung vom Weg-Zeit-Verlauf des Vollmodells. Die Reduktionsgüte und die Güte des erweiterten Modells für die Systemantwort am Hauptlager sowie beispielhaft für je eine Richtung jeder anderen in [Abbildung](#page-71-0) 6.1 bezeichneten Messstelle sind in [Tabelle](#page-78-0) 6.2 zusammengefasst. Die das reduzierte Modell erweiternden RAMs sind in diesem Versuch mit einer Ansatzkreisfrequenz  $\Omega^{RAM} = 0$  berechnet. Die Gütewerte  $E_{ERW2}$  gehören zu den Berechnungsergebnissen eines Systems, das für jede Lasteinleitungsstelle versuchshalber zwei RAMs enthält. Diese sind mit den Ansatzkreisfrequenzen  $\Omega_1^{RAM} = 0$  und  $\Omega_2^{RAM} = (2 \cdot \pi) \cdot 2 s^{-1}$  berechnet. Das Beispiel zeigt, dass dem Modell problemlos mehrere RAMs für einzelne Lasteinleitungsstellen hinzugefügt werden können. Die Berechnungsgenauigkeit kann dadurch an einigen Messstellen nochmals erhöht werden, jedoch verringert sich gleichzeitig die Recheneffizienz des erweiterten Modells, da die Größe des zu lösenden DGL-Systems steigt.

| <b>Messstelle</b>            | $E_{REM}$ | $E_{ERW}$ | $E_{ERW2}$ |
|------------------------------|-----------|-----------|------------|
| Lager, x-Richtung            | 1,0614    | 0,9874    | 0,9943     |
| Lager, y-Richtung            | 0,9674    | 0,9984    | 1,0000     |
| Lager, z-Richtung            | 1,0219    | 1,0001    | 1,0002     |
| Lager, Winkel $\alpha$       | 1,0595    | 0,9995    | 1,0004     |
| Lager, Winkel $\beta$        | 1,1647    | 1,0003    | 0,9978     |
| Lager, Winkel y              | 1,0438    | 0,9964    | 0,9987     |
| SRA, Knoten 1, y-Richtung    | 1,1204    | 1,0034    | 0,9973     |
| SRA, Knoten 1528, z-Richtung | 0,9141    | 0,9983    | 1,0000     |
| P1, Knoten 2078, z-Richtung  | 1,0595    | 1,0007    | 0,9998     |
| P2, Knoten 1163, z-Richtung  | 0,9814    | 0,9997    | 1,0002     |
| BA, Knoten 1604, x-Richtung  | 1,0054    | 1,0005    | 0,9999     |

<span id="page-78-0"></span>**Tabelle 6.2 – Gütewerte der Modellstufen**

Die folgenden Abbildungen zeigen die Simulationsergebnisse an den drei Messstellen mit der geringsten Reduktionsgüte  $E_{REM}$ , vgl. [Tabelle](#page-78-0) 6.2. Die Weg-Zeit- bzw. Drehwinkel-Zeit-Verläufe zeigen deutlich die Verbesserung der Simulationsgenauigkeit durch die RAMs. Das Modell mit zwei RAMs pro Lasteinleitungsstelle zeigt insbesondere im noch nicht "gleichmäßig" schwingenden Zustand am Anfang der Simulation Vorteile gegenüber dem Modell mit lediglich einem RAM. Verglichen mit der Verbesserung gegenüber dem Signal des reduzierten Systems ist dies jedoch marginal, wie ebenso die Gütewerte in [Tabel](#page-78-0)le [6.2](#page-78-0) zeigen. Es kann dennoch nicht ausgeschlossen werden, dass in anderen Modellen bzw. Belastungssituationen die Verwendung mehrerer RAMs gerechtfertigt ist. Weiterhin ist die Berechnung mehrerer RAMs, selektiv für ausgewählte NEMs möglich, um das Systemverhalten in bestimmten Frequenzbereichen besser wiederherzustellen. Beispielsweise kann ein Null-RAM ( $\Omega^{RAM} = 0$ ) auf Grundlage aller NEMs berechnet werden und zusätzlich je ein RAM für ausgewählte NEMs (z.B. ein nieder- und ein hochfrequentes NEM-Set).

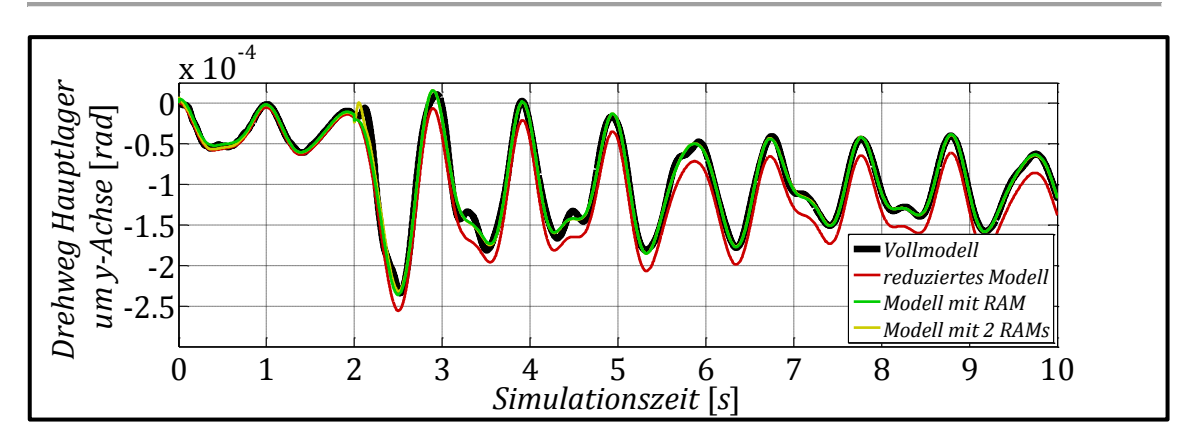

<span id="page-79-0"></span>**Abbildung 6.7 – Systemreaktion am Hauptlager, Winkel β**

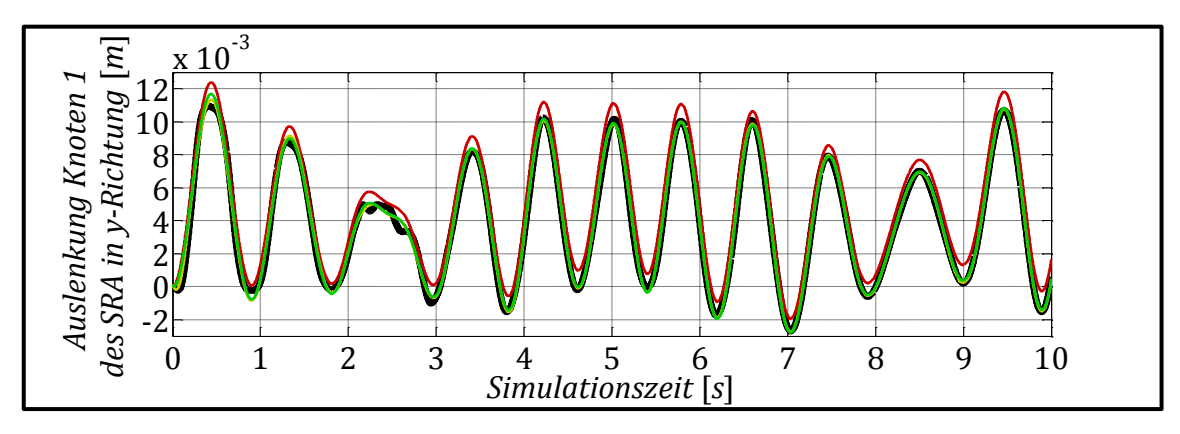

**Abbildung 6.8 – Systemreaktion an Knoten 1 (Legende siehe [Abbildung](#page-79-0) 6.7)**

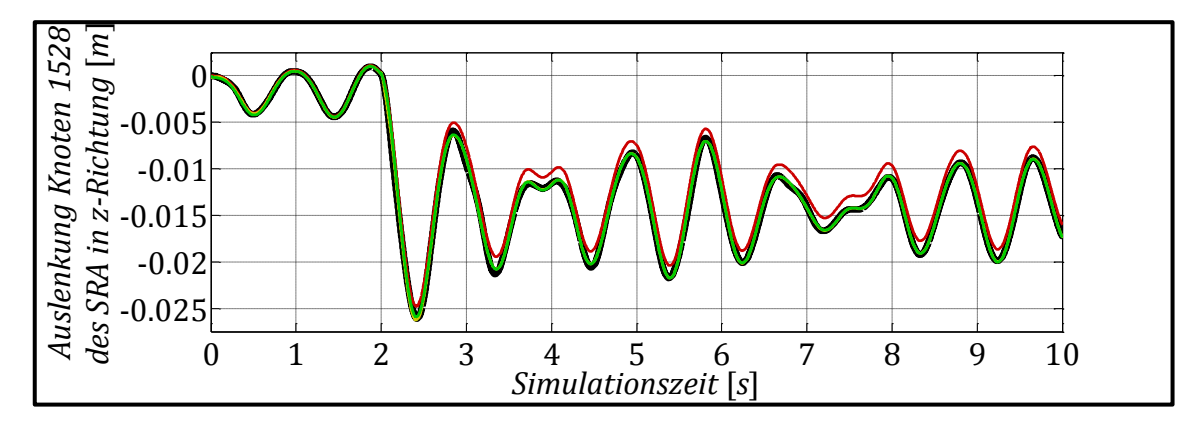

**Abbildung 6.9 – Systemreaktion an Knoten 1528 (Legende siehe [Abbildung](#page-79-0) 6.7)**

Die Recheneffizienz wird durch die Reduktion signifikant gesteigert. Die Berechnungsdauer des Vollmodells beträgt  $t_{CPI}^{Vollmodel}$  = 24259,5 s und wird durch die Reduktion auf  $t_{CPI}^{REM} = 1.8 s$  bzw.  $t_{CPI}^{ERW} = 2.0 s$  gesenkt. Das Verhältnis der Berechnungszeit des Vollmodells zur Berechnungszeit des reduzierten und um RAMs erweiterten Modells beträgt somit $\frac{t_C^{V}}{c}$  $\frac{\partial U}{\partial E_{PII}} \cong 1.2 \cdot 10^4$ .

### **7 Zusammenfassung und Ausblick**

Das Ziel dieser Arbeit war die Erstellung eines recheneffizienten Ersatzmodells für den Oberbau eines Schaufelradbaggers. Die Grundlage dafür lieferte das am IMM der TU Dresden vorliegende und validierte MKS-Modell des betrachteten Schaufelradbagger-Oberbaus. Dieses wurde zunächst in das Programm SIMPACK 9.7 überführt und für die Zwecke dieser Arbeit angepasst. Um die Recheneffizienz des detaillierten Simulationsmodells zu erhöhen, wurde es im Zustandsraum aus SIMPACK exportiert und einer umfassenden systemdynamischen Manipulation unterzogen. Die modale Reduktion verringert den Berechnungsaufwand, welcher für die Simulation des Modells notwendig ist, signifikant und steigert somit die Rechengeschwindigkeit um Größenordnungen. Dies ist sowohl in der Reduktion des Systemfreiheitsgrades begründet, welcher die Größe des zu lösenden Gleichungssystems verringert, als auch in der Verringerung der Bandbreite der Systemeigenfrequenzen.

Da das Systemverhalten durch eine solche Freiheitsgradreduktion jedoch verfälscht wird, ist die Berechnung von Ausgleichsmoden notwendig, die das ursprüngliche Modellverhalten möglichst vollständig wiederherstellen. In Zusammenarbeit mit Herrn Dipl.-Ing. Henry Graneß ist die Berechnung von Residual Attachment Modes (RAMs) im Zustandsraum gelungen. Diese RAMs sind vielfältig an unterschiedlichsten Systemen einsetzbar und ergänzen laut ersten Simulationen das reduzierte Systemverhalten hervorragend [\(\[SGU15\]](#page-86-0), Kapitel [6\)](#page-68-0). Die Recheneffizienz des reduzierten Systems wird durch das Hinzufügen der RAMs lediglich geringfügig vermindert. Die Variation der Berechnungsparameter, insbesondere der Ansatzkreisfrequenz  $\Omega^{RAM}$ , sowie deren Einfluss auf die Berechnungsgenauigkeit bei Lasteinleitungen unterschiedlicher Frequenz, wurden lediglich exemplarisch untersucht und bedürfen weiterführender Analysen. Weiterhin ist die Wirksamkeit mehrerer hinzugefügter RAMs für eine Lasteinleitungsstelle näher zu untersuchen (vgl. die Ergebnisse in Kapitel [6.2\)](#page-75-1).

Das als Ergebnis dieser Arbeit präsentierte MKS-Modell des Oberbaus ist durch die vorgesehenen Möglichkeiten zur Lasteinleitung sowie die Vielzahl an Messstellen universell einsetzbar. Die Linearisierung des Systems in unterschiedlichen Betriebspunkten gewährleistet zudem die Simulation variabler Modellzustände. Durch die Modalreduktion, sowie die hinzugefügten RAMs ist das Modell recheneffizient und liefert zudem genaue Simulationsergebnisse. Die Randbedingungen der Reduktion bzw. der RAM-Berechnung können im Programm MATLAB/SIMULINK angepasst werden.

# **8 Abbildungsverzeichnis**

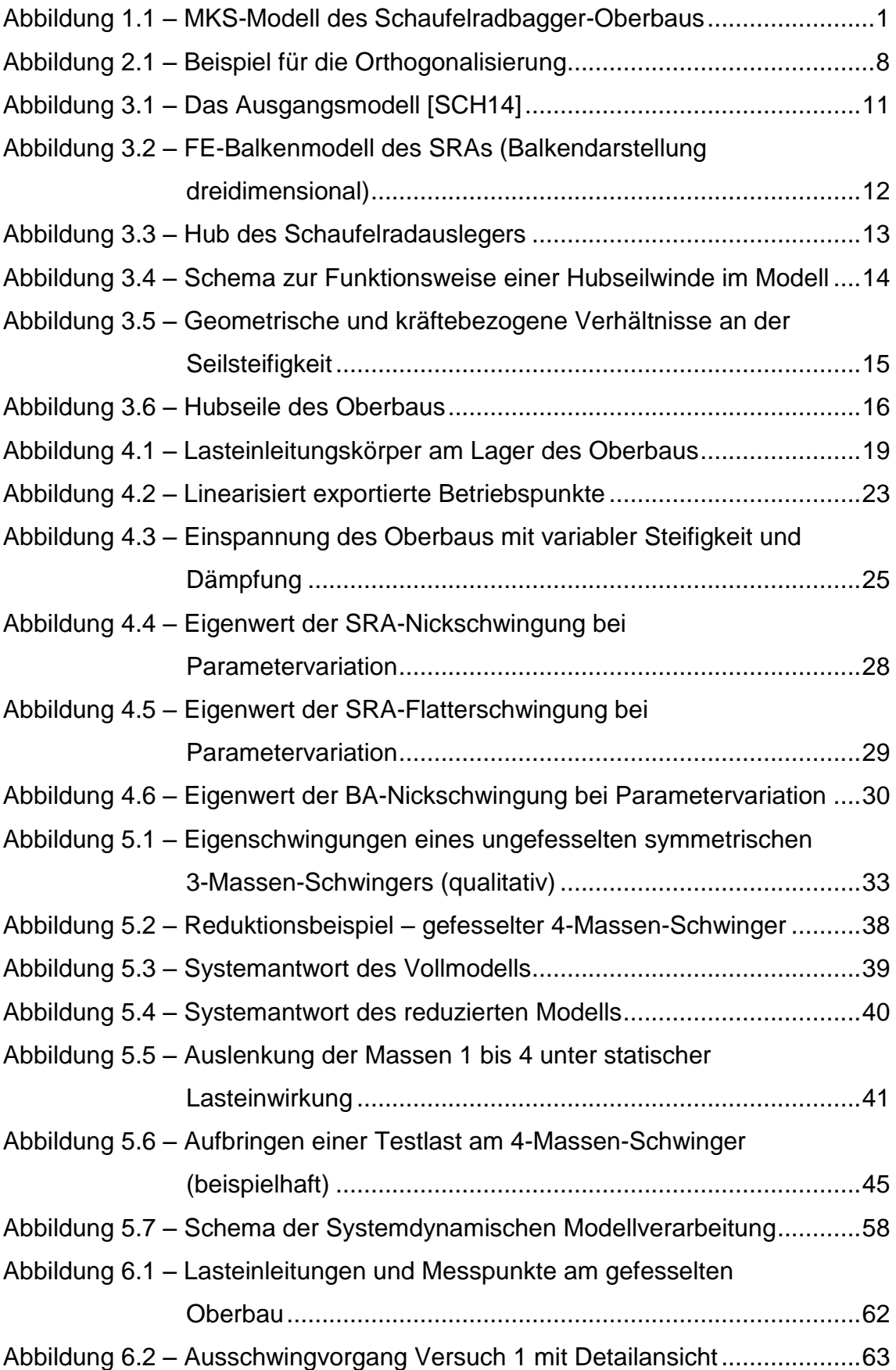

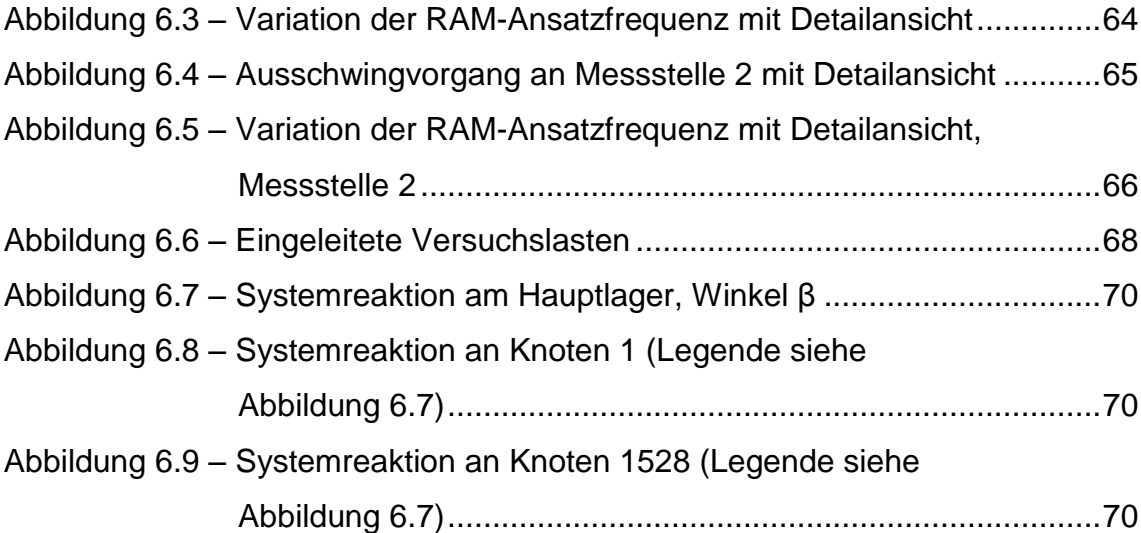

## **9 Tabellenverzeichnis**

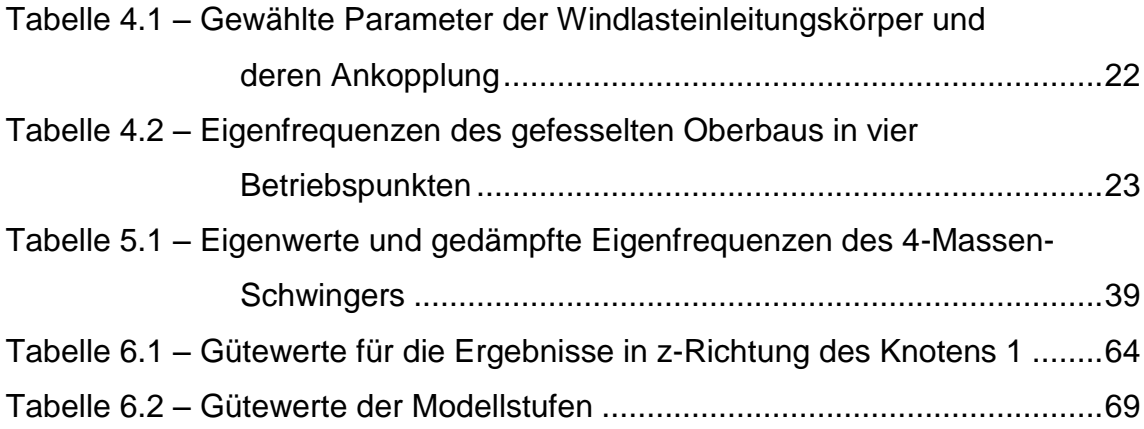

### **10 Literaturverzeichnis**

- [BÄR09] Bärwolff, G.: *Höhere Mathematik für Naturwissenschaftler und Ingenieure.* Spektrum Akademischer Verlag, Springer-Verlag Berlin Heidelberg 2009, 2. Auflage, 1. korrigierter Nachdruck.
- [BEC11] Becker, M.: *Mehrkörpersimulation der Hubseilwinde eines Schaufelradbaggers.* Technische Universität Dresden, Fakultät Maschinenwesen, Institut für Maschinenelemente und Maschinenkonstruktion, Diplomarbeit 2011.
- [DIE99] Dietz, S.: *Vibration and Fatigue Analysis of Vehicle Systems Using Component Modes.* Fortschr.-Ber. VDI Reihe 12 Nr. 401. VDI-Verlag Düsseldorf 1999.
- [GIP99] Gipser, M.: *Systemdynamik und Simulation.* Teubner, Stuttgart/Leipzig 1999.
- [HAR07] Hardtke, J.; Scheffler, M.: *Systemdynamik*. Technische Universität Dresden, Fakultät Maschinenwesen, Arbeitsgruppe Fernstudium (Hrsg.), Studienbrief, Stand: Dezember 2007.
- [HOF98] Hoffmann, R.: *Signalanalyse und -erkennung.* Springer-Verlag Berlin Heidelberg 1998.
- [JIA12] Jiang, H.: *Abbildung eines Oberbaus eines Schaufelradbaggers als elastisches Mehrkörpermodell.* Technische Universität Dresden, Fakultät Maschinenwesen, Institut für Maschinenelemente und Maschinenkonstruktion, Großer Beleg 2012.
- [KRA96] Kraker, A. de; Campen, D.H. van: *Rubin's CMS reduction method for general state-space models.* Computers and Structures, Vol. 58 (1996), Nr. 3, S. 597-606.
- [ROS12] Rosenlöcher, T.: *Systematisierung des Modellierungsprozesses zur Erstellung elastischer Mehrkörper-Modelle und dynamischen Untersuchung von Großantrieben.* Technische Universität Dresden, Institut für Maschinenelemente und Maschinenkonstruktion, Dissertation 2012.

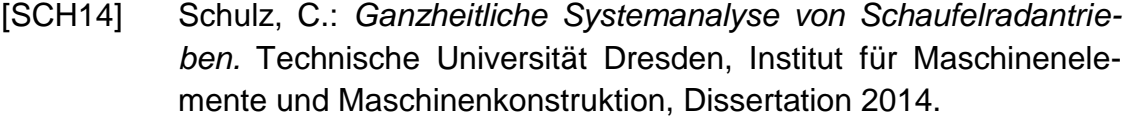

- <span id="page-86-0"></span>[SGU15] Schlecht, B.; Graneß, H.; Ulrich, C.: *Stark Reduziert. Freiheitsgradreduktion von MKS-Modellen der Antriebstechnik.* ant Journal, Manuskript eingereicht im April 2015.
- [SIM14] SIMPACK AG: S*IMPACK 9.7 Documentation.* Programmdokumentation. Copyright by SIMPACK AG © 2001 – 2014.